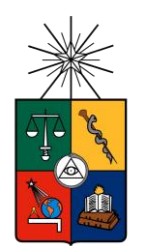

UNIVERSIDAD DE CHILE FACULTAD DE CIENCIAS FÍSICAS Y MATEMÁTICAS DEPARTAMENTO DE INGENIERÍA MECÁNICA

# IDENTIFICACIÓN DE DAÑO EN ESTRUCTURAS COMPLEJAS UTILIZANDO UNA APROXIMACIÓN LINEAL MEDIANTE EL PRINCIPIO DE MÁXIMA ENTROPÍA.

# MEMORIA PARA OPTAR AL TÍTULO DE INGENIERA CIVIL MECÁNICA

# CAMILA VERÓNICA ORELLANA SOTELO

# PROFESORA GUÍA: VIVIANA MERUANE NARANJO

# MIEMBROS DE LA COMISIÓN: ALEJANDRO ORTIZ BERNARDIN JUAN CRISTOBAL ZAGAL MONTEALEGRE

Este trabajo ha sido parcialmente financiado por proyecto Fondecyt de iniciación 11110046.

SANTIAGO DE CHILE 2014

### RESUMEN.

La presente investigación se basa en la evaluación de daño en estructuras a partir de un análisis de sus vibraciones. La evaluación de daño tiene como objetivo el identificar los daños en una etapa temprana y diseñar una estrategia de mantenimiento coherente, lo que finalmente conlleva no solo beneficios económicos, sino también de seguridad.

El estudio de daño mediante el análisis de vibraciones se basa en el hecho de que al someter una cierta estructura a un estímulo adecuado, ésta presenta una cierta respuesta vibratoria. Las características de dicha respuesta dependen, entre otras cosas, de las características de la estructura analizada, por lo que al cambiar las características de dicha estructura, cambian por consiguiente las respuestas vibratorias obtenidas. Este hecho permite realizar el proceso inverso, al conocer cómo cambia la respuesta vibratoria, se puede conocer el cambio producido en las características de la estructura, y entonces identificar la presencia de daño estructural.

En trabajos anteriores se han desarrollado algoritmos de detección de daño para estructuras simples utilizando redes neuronales. Estos algoritmos han demostrado funcionar bien en estructuras simples, pero resultas ser métodos muy costosos (en recursos computacionales y tiempo de entrenamiento) para estructuras complejas. La opción que se propone es trabajar con una metodología alternativa de aprendizaje supervisado basado en una aproximación lineal basada en el principio de máxima entropía. Se analiza una estructura espacial de barras, donde se utilizan como parámetros sensibles al daño las frecuencias naturales y los modos de vibración, mientras que la rigidez del material se usa como medida del daño en la estructura.

En una primera etapa se modela la estructura mediante el método de elementos finitos utilizando MATLAB. Luego de validar dicho modelo utilizando datos experimentales se procede a modelar la estructura con distintos escenarios de daño, lo que permite crear una base de datos. Ésta base de datos es utilizada por el algoritmo de identificación de daño. Dicho algoritmo modela algún escenario de daño desconocido como una combinación lineal de los datos contenidos en la base. Los ponderadores asociados a la combinación lineal se determinan aplicando el principio de máxima entropía. En particular el método es evaluado con dos escenarios de daño que luego son corroborados con datos experimentales.

Para el caso en que se inflige un daño que disminuye en un 60% la rigidez de la viga (simulado reemplazándola por una de aluminio), se obtiene que al utilizar datos numéricos para encontrar los modos y frecuencias naturales, el daño es detectado de forma mucho más precisa que para el caso en que se utilizan los datos experimentales (donde no se identifica correctamente el lugar donde se ubica el daño). Esto se debe a que el apoyo que prestan las otras vigas a la rigidez de la estructura hacen que el grado de daño no sea lo suficientemente significativo como para que el método lo detecte correctamente.

Por otro lado, para el caso en el que una de las vigas se retira completamente de la estructura (disminución de rigidez de un 100%), se presenta un error cercado al 20% en el grado del daño al utilizar los datos experimentales, pero tanto al utilizar datos numéricos como al utilizar datos experimentales, se identifica correctamente el lugar donde se ubica el daño.

### AGRADECIMIENTOS.

Para comenzar por la última fase de este proceso, quisiera agradecer a mi profesora guía, Viviana Meruane por toda su ayuda, su disposición a responder mis dudas y la paciencia de explicarme una y otra vez cómo ocupar FemTools; a mi profesor co-guía Alejandro Ortiz, por ayudarme con las matemáticas, y por el método de aproximación, amado y odiado a la vez; al miembro de la comisión, el profesor Juan Cristóbal Zagal, por su permanente entusiasmo por la ciencia y la tecnología, y su preocupación por que sean un aporte a la sociedad. A todos los profesores de la escuela en general y del departamento de ingeniería mecánica en particular, por su dedicación para formarnos como profesionales y como personas. Una mención especial al profesor Andrés Monares por cambiar radicalmente mi forma de ver la ciencia.

Quisiera también agradecer también a todas las personas que me han acompañado durante todo el proceso universitario, estando conmigo en las buenas y en las malas.

A mis padres, son los primeros que me apoyaron desde el principio y me dieron lo necesario para poder finalizar esta etapa que termino ahora; y en general por todo el amor que me han brindado toda la vida; la mujer que soy ahora y lo que he logrado, se debe a la formación que ustedes me han dado. A mis hermanos Andrés y Gustavo, no sólo me han querido y cuidado siempre, sino que han sido un ejemplo para mí en todo aspecto. Al resto de mi familia, por todo el cariño y apoyo que me brindan constantemente, son muy importantes para mí.

A mi pololo Nicolás, me has entregado mucho cariño y comprensión, especialmente en los momentos difíciles, tengo mucha suerte de estar con una persona tan buena como tú.

A los machines y los 12, empezamos juntos este proceso y desde el principio los quiero muchísimo a todos, los mejores momentos de esta etapa se deben totalmente a ustedes, son lo máximo cabros.

A mis amigos y compañeros de mecánica, porque hemos pasado juntos los sufrimientos y alegrías de la carrera, ayudándonos y transformando la rutina en algo especial.

Mención especial a Pablo y María Josefa, por ayudarme a intentar conseguir una buena foto de la estructura, al final no funcionó, pero agradezco mucho que brindaran su tiempo a este trabajo.

¡Muchas gracias!

TABLA DE CONTENIDO.

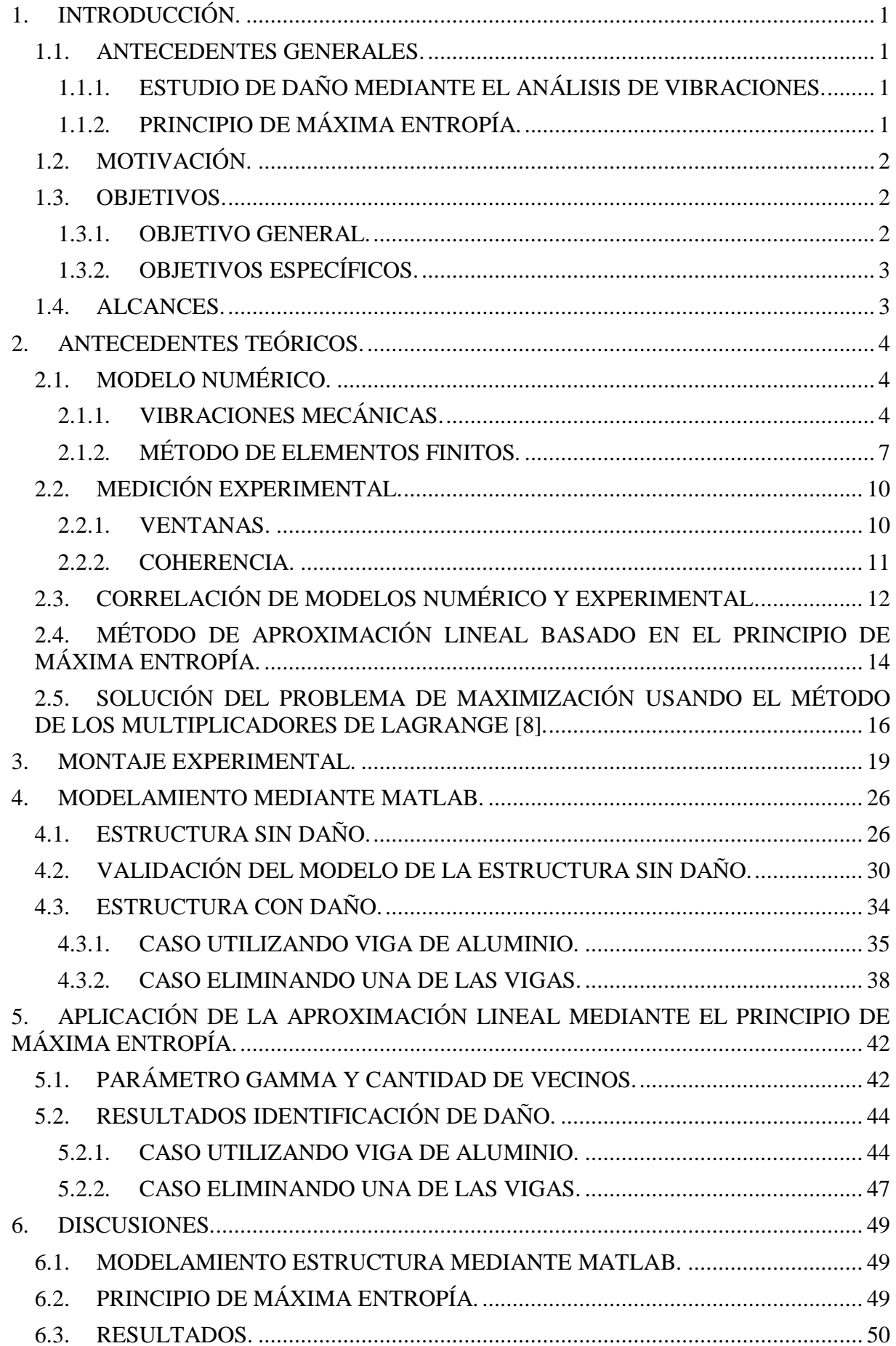

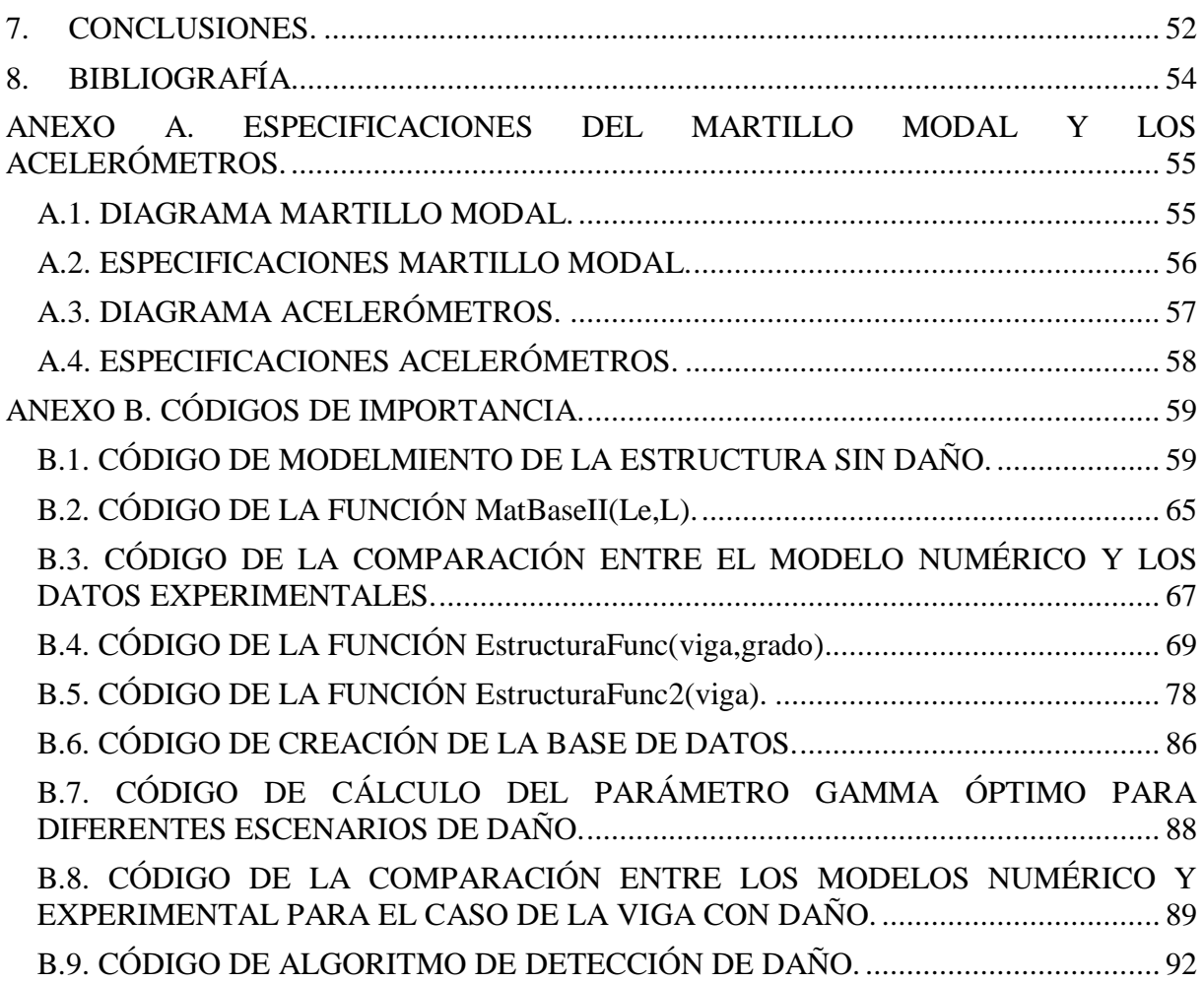

# ÍNDICE DE ILUSTRACIONES.

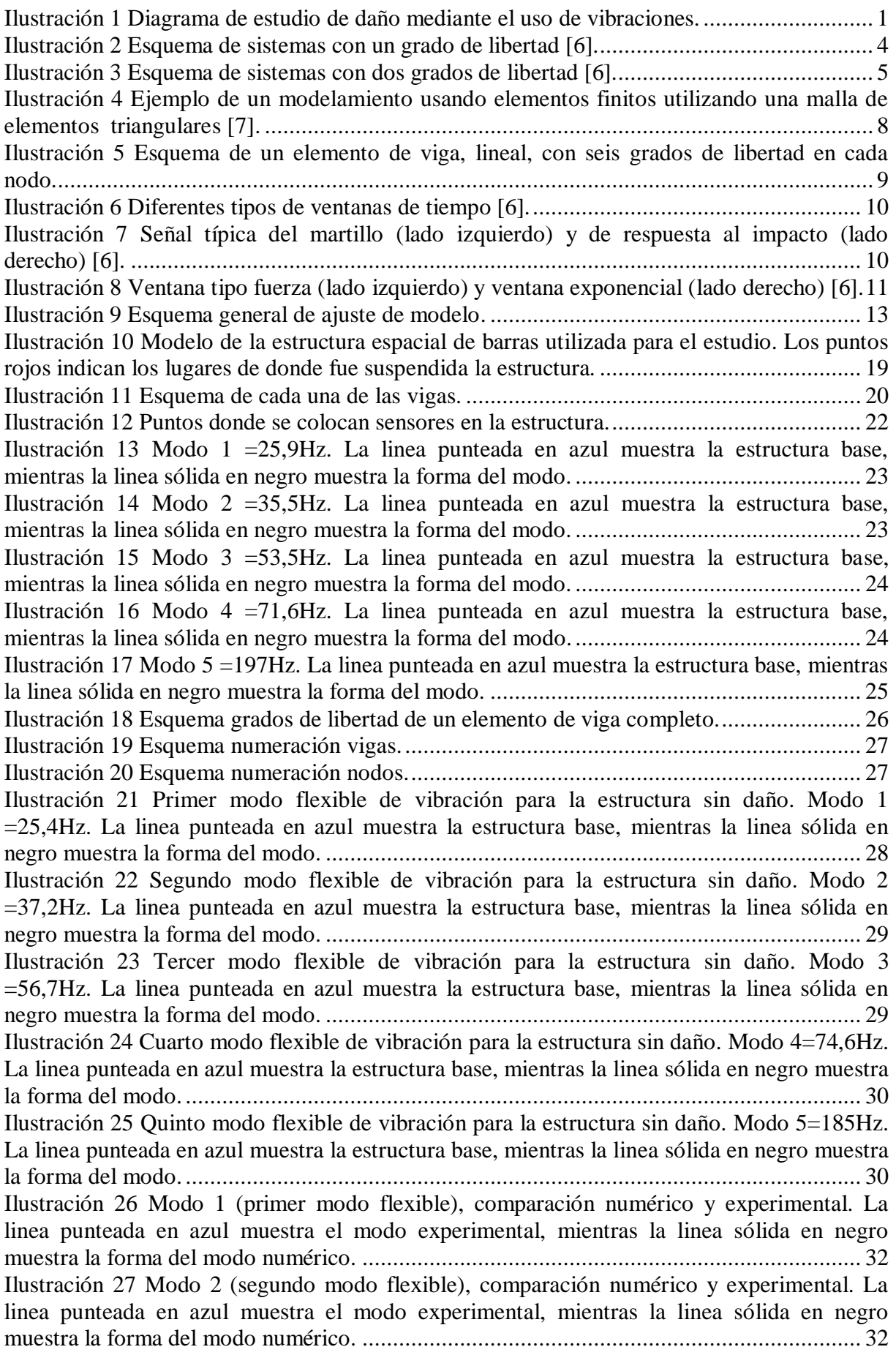

[Ilustración 28 Modo 3 \(tercer modo flexible\), comparación numérico y experimental. La linea](#page-44-0)  [punteada en azul muestra el modo experimental, mientras la linea sólida en negro muestra la](#page-44-0)  forma del modo numérico. [...................................................................................................](#page-44-0) 33 [Ilustración 29 Modo 4 \(cuarto modo flexible\), comparación numérico y experimental. La](#page-44-1)  [linea punteada en azul muestra el modo experimental, mientras la linea sólida en negro](#page-44-1)  muestra la forma del modo numérico. [..................................................................................](#page-44-1) 33 [Ilustración 30 Modo 5 \(quinto modo flexible\), comparación numérico y experimental. La](#page-45-1)  [linea punteada en azul muestra el modo experimental, mientras la linea sólida en negro](#page-45-1)  [muestra la forma del modo...................................................................................................](#page-45-1) 34 [Ilustración 31 Modo 1 \(primer modo flexible\), comparación numérico y experimental. La](#page-46-1)  [linea punteada en azul muestra el modo experimental, mientras la linea sólida en negro](#page-46-1)  muestra la forma del modo numérico. [..................................................................................](#page-46-1) 35 [Ilustración 32 Modo 2 \(segundo modo flexible\), comparación numérico y experimental. La](#page-47-0)  [linea punteada en azul muestra el modo experimental, mientras la linea sólida en negro](#page-47-0)  muestra la forma del modo numérico. [..................................................................................](#page-47-0) 36 [Ilustración 33 Modo 3 \(tercer modo flexible\), comparación numérico y experimental. La linea](#page-47-1)  [punteada en azul muestra el modo experimental, mientras la linea sólida en negro muestra la](#page-47-1)  forma del modo numérico. [...................................................................................................](#page-47-1) 36 [Ilustración 34 Modo 4 \(cuarto modo flexible\), comparación numérico y experimental. La](#page-48-0)  [linea punteada en azul muestra el modo experimental, mientras la linea sólida en negro](#page-48-0)  muestra la forma del modo numérico. [..................................................................................](#page-48-0) 37 [Ilustración 35 Modo 5 \(quinto modo flexible\), comparación numérico y experimental. La](#page-48-1)  [linea punteada en azul muestra el modo experimental, mientras la linea sólida en negro](#page-48-1)  muestra la forma del modo numérico. [..................................................................................](#page-48-1) 37 [Ilustración 36 Modo 1 \(primer modo flexible\), comparación numérico y experimental. La](#page-50-0)  [linea punteada en azul muestra el modo experimental, mientras la linea sólida en negro](#page-50-0)  muestra la forma del modo numérico. [..................................................................................](#page-50-0) 39 [Ilustración 37 Modo 2 \(segundo modo flexible\), comparación numérico y experimental. La](#page-50-1)  [linea punteada en azul muestra el modo experimental, mientras la linea sólida en negro](#page-50-1)  muestra la forma del modo numérico. [..................................................................................](#page-50-1) 39 [Ilustración 38 Modo 3 \(tercer modo flexible\), comparación numérico y experimental. La linea](#page-51-0)  [punteada en azul muestra el modo experimental, mientras la linea sólida en negro muestra la](#page-51-0)  forma del modo numérico. [...................................................................................................](#page-51-0) 40 [Ilustración 39 Modo 4 \(cuarto modo flexible\), comparación numérico y experimental. La](#page-51-1)  [linea punteada en azul muestra el modo experimental, mientras la linea sólida en negro](#page-51-1)  muestra la forma del modo numérico. [..................................................................................](#page-51-1) 40 [Ilustración 40 Modo 5 \(quinto modo flexible\), comparación numérico y experimental. La](#page-52-0)  [linea punteada en azul muestra el modo experimental, mientras la linea sólida en negro](#page-52-0)  muestra la forma del modo numérico. [..................................................................................](#page-52-0) 41 [Ilustración 41 Gráfico que muestra los valores óptimos de Gamma según el porcentaje de](#page-54-0)  daño, al simularlo en cuatro vigas diferentes. [.......................................................................](#page-54-0) 43 [Ilustración 42 Gráfico que muestra el número óptimo de vecinos según el porcentaje de daño,](#page-54-1)  [al simularlo en cuatro vigas diferentes..................................................................................](#page-54-1) 43 [Ilustración 43 Resultado que se obtiene al utilizar los datos numéricos para el caso](#page-56-0) en el que la [viga VI se reemplaza por una de aluminio. Las barras negras representan el porcentaje real de](#page-56-0)  daño de las vigas (vector Yal), mientras las barras rosas representan el porcentaje de daño encontrado por el método (vector ). [...................................................................................](#page-56-0) 45 [Ilustración 44 Resultado obtenido para el caso de reemplazar la viga VI por una de](#page-57-0) aluminio. Las barras negras representan el porcentaje real de daño de las vigas (vector  $Yal$ ), mientras las barras rosas representan el porcentaje de daño encontrado por el método (vector Y)............... 46 [Ilustración 45 Error de ubicación en la detección del daño.](#page-57-1) .................................................. 46

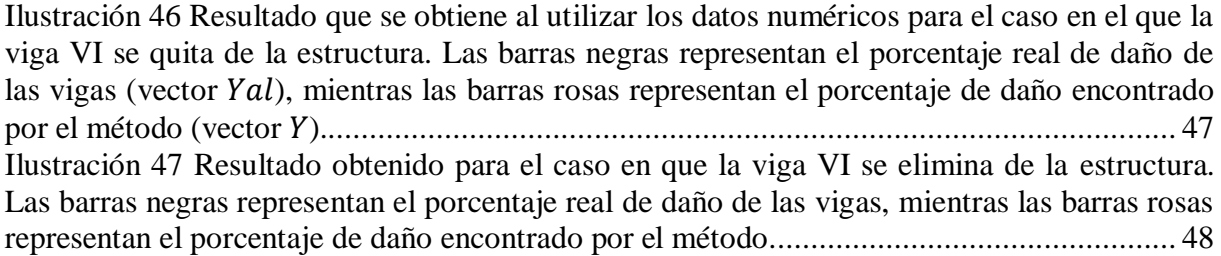

# ÍNDICE DE TABLAS.

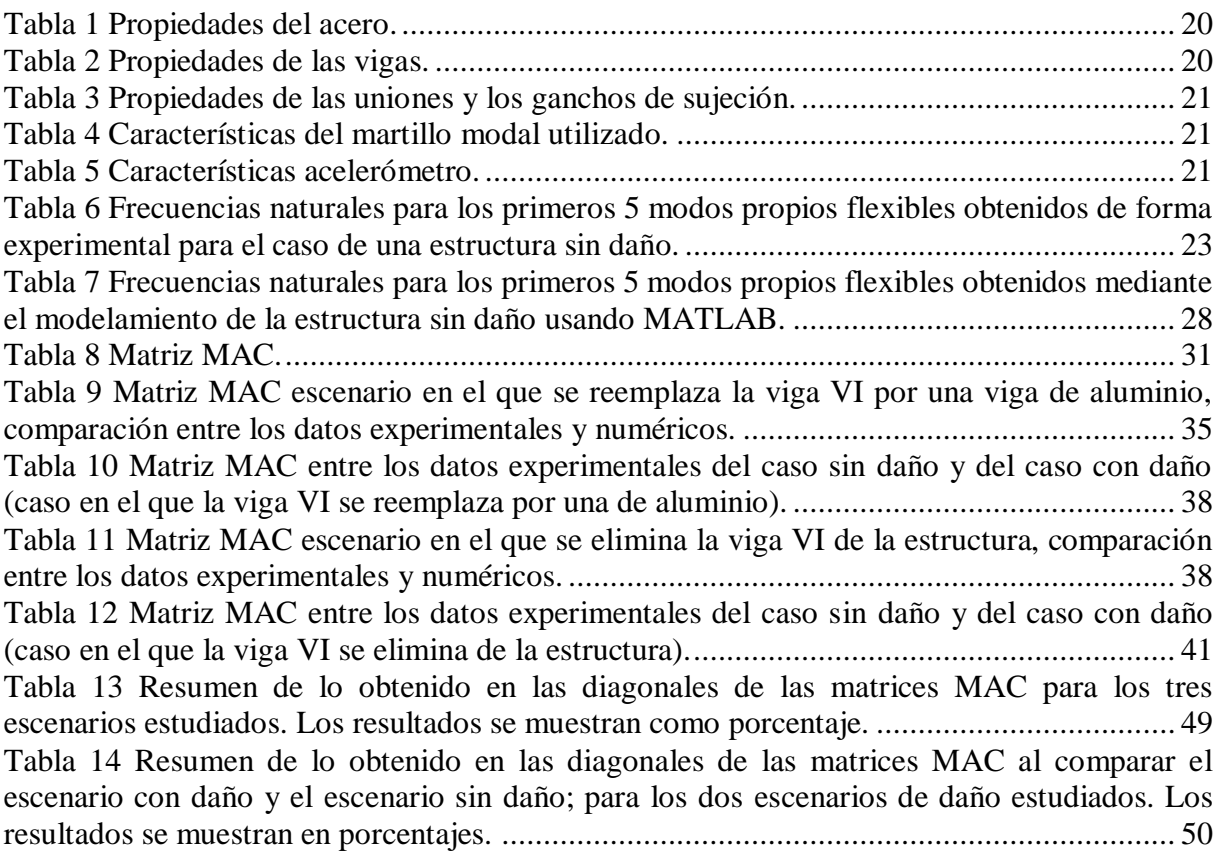

SÍMBOLO SIGNIFICADO UBICACIÓN Ecuación Página  $H$  | Entropía de un sistema de eventos. (1) | 1  $q_i$  Probabilidad de ocurrencia del evento  $E_i$ .  $(1)$  | 1  $m_i$  Estimación inicial de la probabilidad  $p_i$ .  $(3) | 2$  $m$  Masa del sistema (en función del tiempo). (5) 4  $\overline{c}$ Coeficiente de amortiguación del sistema (en función | (5) | 4<br>del tiempo).  $\boldsymbol{k}$ Coeficiente de rigidez del sistema (en función del (5) 4 de tiempo).  $\ddot{x}$  | Aceleración del sistema (en función del tiempo). (5) | 4  $\dot{x}$  Velocidad del sistema (en función del tiempo). (5) 4  $\overline{x}$  Desplazamiento del sistema (en función del tiempo). (5) 4  $\mathbf f$ Sumatoria de fuerzas externas que actúan sobre el sumatoría de fuerzas externas que actuan sobre en  $(5)$   $\begin{array}{|l|} 4 \end{array}$  $\boldsymbol{p}$ Parámetro de entrada en el dominio de Laplace, este parámetro corresponde a un número complejo  $(p \in \mathbb{C}).$  $(6)$  4  $X(p)$ Función desplazamiento del sistema llevada al dominio de Laplace. En el estudio experimental de datos corresponde a la señal de salida del sistema.  $(6)$  4  $F(p)$ Función sumatoria de fuerzas externas que actúan sobre el sistema, llevada al dominio de Laplace. En el estudio experimental de datos corresponde a la señal de entrada del sistema.  $(6)$  4  $M$ Matriz de masas del sistema, corresponde a una matriz cuadrada de tamaño nxn.  $(7)$   $\begin{array}{|l|} 5 \end{array}$  $\mathcal{C}$ Matriz de amortiguación del sistema, corresponde a matriz de ambriguación del sistema, corresponde a  $(7)$  5 una matriz cuadrada de tamaño nxn.  $K$ Matriz de rigidez del sistema, corresponde a una matriz de riguez dei sistema, corresponde a una  $(7)$  | 5 matriz cuadrada de tamaño nxn.  $\ddot{\vec{x}}$ Vector de aceleración del sistema, corresponde a un vector de aceleración del sistema, corresponde a un  $(7)$   $\begin{array}{|l|} 5 \end{array}$  $\dot{\vec{x}}(t)$  $\ddot{\phantom{0}}$ Vector de velocidad del sistema, corresponde a un vector de velocidad del sistema, corresponde a un  $(7)$   $\begin{array}{|l|} 5 \end{array}$  $\vec{x}(t)$ Vector de posición del sistema, corresponde a un (7)  $\begin{array}{|l|l|} 5 \end{array}$  $\vec{f}(t)$ Vector de fuerzas y torques externos totales que actúan sobre los grados de libertad del sistema, corresponde a un vector de tamaño n.  $(7)$  | 5  $H(p)$  | Matriz función de transferencia. (11) | 6  $adj[Z(p)]$  Matriz adjunta de  $Z(p)$ . (11) 6  $det[Z(p)]$ Determinante de  $Z(p)$ , o ecuación característica del (11) 6 sistema.  $[\Lambda]$  | Matriz de raíces complejas. (14) | 6  $\lambda_i$  Representa a la i-ésima raíz del sistema. (14) 6  $\sigma_i$  Representa al i-ésimo factor de amortiguamiento. (14) 6  $\omega_i$  Representa a la i-ésima frecuencia natural. (14) 6  $\phi_i$  Representa al i-ésimo modo de vibración. (15) | 7

## LISTA DE SÍMBOLOS.

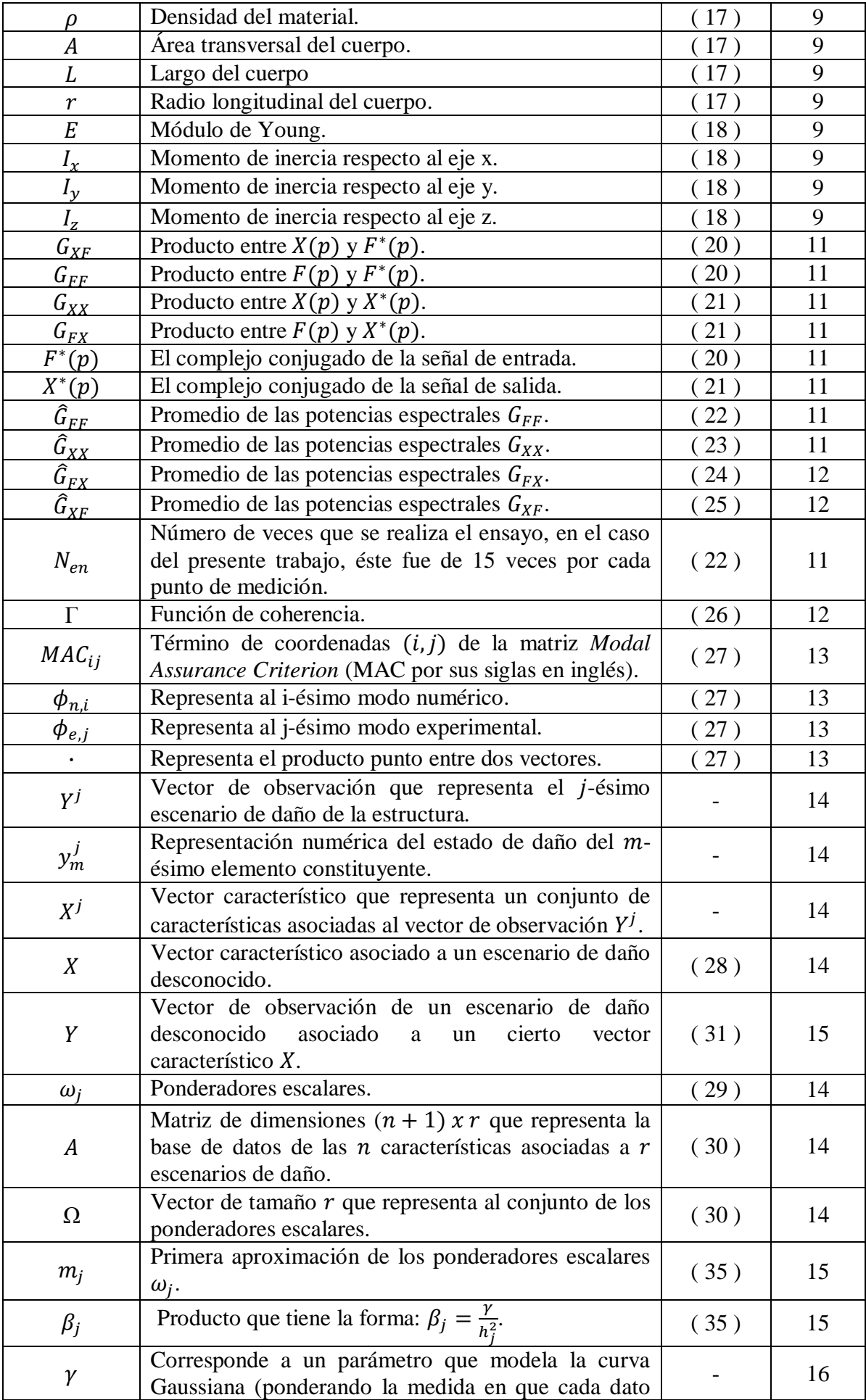

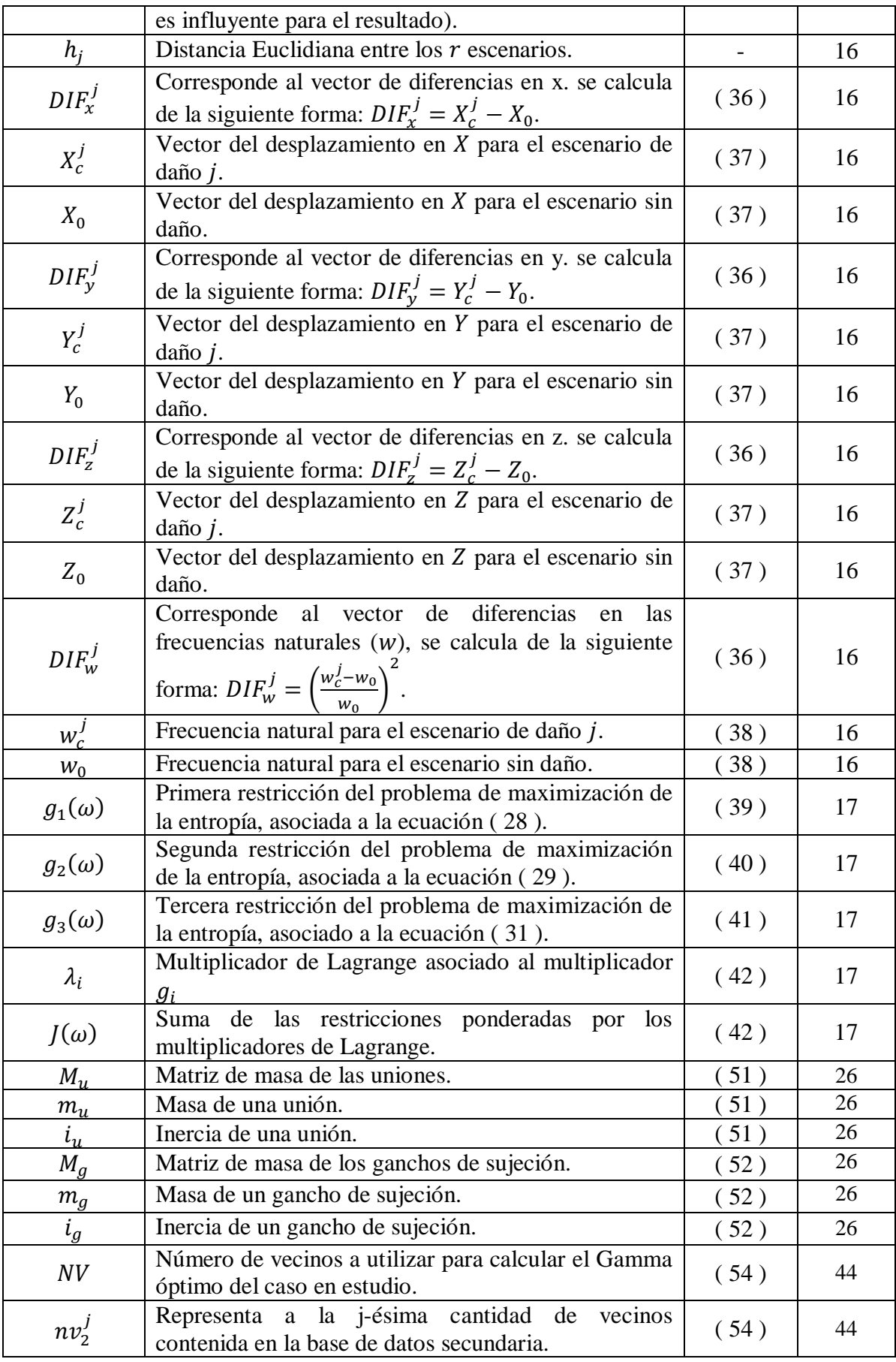

# <span id="page-12-0"></span>1. INTRODUCCIÓN.

# <span id="page-12-2"></span><span id="page-12-1"></span>1.1. ANTECEDENTES GENERALES. 1.1.1. ESTUDIO DE DAÑO MEDIANTE EL ANÁLISIS DE VIBRACIONES.

El estudio de daño mediante el análisis de vibraciones basa su funcionamiento en el hecho de que todo cuerpo, al ser sometido a un estímulo adecuado, muestra respuestas vibratorias que le son características, y que por lo tanto cambian al ser modificadas las propiedades mecánicas del cuerpo estudiado (como ocurre por ejemplo cuando hay daño) [1]. Al conocerse cómo cambian dichas respuestas vibratorias debido a determinados cambios en la estructura, se pueden crear algoritmos que modelen este comportamiento. Esto permite realizar el proceso inverso, es decir, lograr identificar lo más completamente posible un escenario de daño conociendo los cambios producidos en la respuesta vibratoria del cuerpo. En la [Ilustración 1](#page-12-4) se muestra un diagrama del proceso descrito.

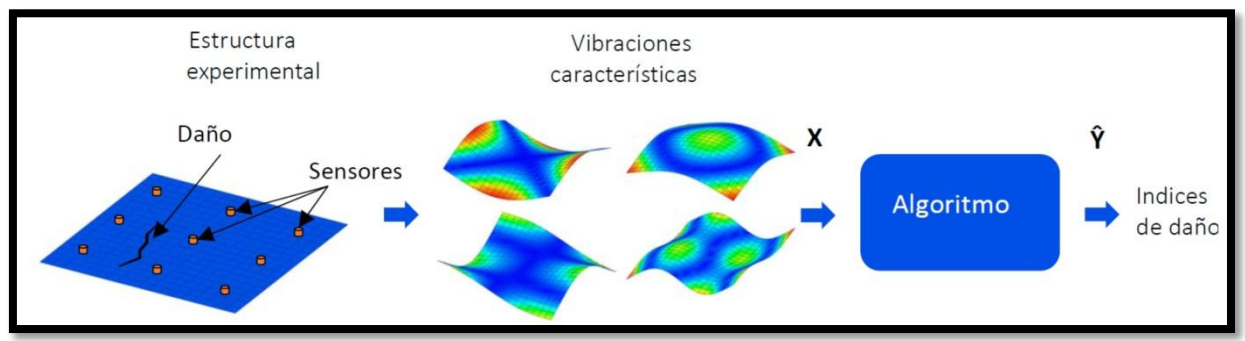

<span id="page-12-4"></span>*Ilustración 1 Diagrama de estudio de daño mediante el uso de vibraciones.*

# <span id="page-12-3"></span>1.1.2. PRINCIPIO DE MÁXIMA ENTROPÍA.

El principio de máxima entropía establece que la distribución de probabilidad menos sesgada, corresponde a la que maximiza la incertidumbre en los datos (maximiza su entropía).

Supuestos:

- La medida de la información es proporcional (continua), es decir, un pequeño cambio en las probabilidades de aparición de un elemento, cambia poco la entropía del sistema general.
- Si todos los elementos del sistema son equiparables en su ocurrencia, entonces la entropía será máxima.

### Ejemplo:

Suponiendo un evento (variable aleatoria) que tiene tres estados posibles:  $E_1$ ,  $E_2$  y  $E_3$ . La probabilidad de ocurrencia de  $E_1$  (llamada  $p_1$ ) es de un 50%, la de  $E_2$  (llamada  $p_2$ ) es de un 25%, y la de  $E_3$  (llamada  $p_3$ ) es de un 25%, entonces, la entropía del sistema es la que se muestra en la Ecuación (1).

$$
H(E) = -\sum_{i=1}^{3} p_i * \ln (p_i) = -[0.5\ln(0.5) + 0.25\ln(0.25) + 0.25\ln(0.25)] = 1.0397
$$
 (1)

Donde:

 $\bullet$   $H(E)$ : Entropía del sistema de eventos E.

 $\bullet$   $p_i$ : Probabilidad de ocurrencia del evento  $E_i$ .

La máxima entropía se encuentra al resolver el problema de maximización presente en la Ecuación (2), donde  $n$  es el número total de eventos posibles.

$$
\max_{p_i} \left[ -\sum_{i=1}^n p_i * \ln (p_i) \right] = \sum_{i=1}^3 0.33 * \ln (0.33) = 3 * 0.33 * \ln(0.33) = 1.0986 \quad (2)
$$

Si la probabilidad  $p_i$  tiene una cierta estimación inicial  $m_i$  conocida, que reduce la incertidumbre a la Ecuación (3), entonces el problema se reduce a la Ecuación (4).

$$
-\ln(p_i) + \ln(m_i) = -\ln\left(\frac{p_i}{m_i}\right) \tag{3}
$$

$$
\max_{p_i} -\sum_{i=1}^n p_i * \ln\left(\frac{p_i}{m_i}\right) \tag{4}
$$

### <span id="page-13-0"></span>1.2. MOTIVACIÓN.

La identificación de daño estructural tiene por objetivo el identificar y caracterizar los daños que pudieran afectar a una estructura, en una etapa lo más temprana posible. Esto último podría ayudar a diseñar una estrategia de mantenimiento coherente con la información obtenida, la que, al permitir optimizar los recursos utilizados para la gestión de activos y prevenir fallas, no sólo conlleva beneficios económicos, sino que también aumenta la seguridad asociada a la estructura, la que en algunos casos podría ser crítica.

Pese a que se tienen sistemas de identificación de daño en estructuras mediante el estudio de las vibraciones, estos sistemas en general funcionan en base al entrenamiento de redes neuronales artificiales [2], o bien, mediante el uso de algoritmos genéticos [3], a pesar de que estos métodos de detección de daño han demostrado un buen desempeño para diversos tipos de estructuras, si se aumenta la complejidad de las mismas, aumenta el tiempo de entrenamiento y los recursos necesarios para llevarlo a cabo, lo que hace necesario estudiar métodos alternativos de identificación de daños.

Existen estudios que demuestran que el método de aproximación lineal y el principio de máxima entropía, al utilizar las frecuencias de anti-resonancia de la estructura presenta buenos resultados cuando se trabaja con estructuras simples [1][4], pero no se ha estudiado su comportamiento al tratarse de estructuras complejas, ni tampoco los resultados que se obtienen de este método al utilizar frecuencias naturales y los modos normales de vibración. Ambos puntos son el tema de estudio del presente trabajo.

<span id="page-13-2"></span><span id="page-13-1"></span>1.3. OBJETIVOS. 1.3.1. OBJETIVO GENERAL.

Aplicar el método de aproximación lineal basado en el principio de máxima entropía para la detección de daño en una estructura espacial de barras.

# <span id="page-14-0"></span>1.3.2. OBJETIVOS ESPECÍFICOS.

- Modelar mediante el método de elementos finitos una estructura con diferentes escenarios de daño.
- Realizar un montaje experimental para identificar los modos de vibración de una cierta estructura espacial de barras con y sin daño estructural.
- Validación y ajuste del modelo numérico, utilizando datos experimentales.
- Validación del método de aproximación lineal y principio de máxima entropía para una estructura espacial de barras.

# <span id="page-14-1"></span>1.4. ALCANCES.

El presente trabajo se enfoca en el funcionamiento del método de aproximación lineal y el principio de máxima entropía de una estructura espacial de barras. Para esto se realiza un modelo del tipo "entrenamiento supervisado" en base a la transmisibilidad de datos utilizando una aproximación lineal y el principio de máxima entropía, dicho cálculo es aplicado a sus frecuencias naturales y modos de vibración, con lo cual se mide la capacidad del método para identificar una situación de daño, comparando los valores predichos con los valores esperados.

No se realiza una comparación entre éste método y otro tipo de entrenamiento supervisado (por ejemplo, el uso de redes neuronales artificiales), ni se compara, dentro del método de aproximación lineal, otras opciones de aproximación estadística. Tampoco, se utilizan otros parámetros que no sean las frecuencias naturales y los modos normales de vibración como datos de entrada y la rigidez del material como medida del daño de la estructura.

### <span id="page-15-0"></span>2. ANTECEDENTES TEÓRICOS.

### <span id="page-15-1"></span>2.1. MODELO NUMÉRICO.

### <span id="page-15-2"></span>2.1.1. VIBRACIONES MECÁNICAS.

### *2.1.1.2. SISTEMAS DE UN GRADO DE LIBERTAD*.

Cualquier sistema de un grado de libertad, puede ser representado como el mostrado en la [Ilustración 2.](#page-15-3) La ecuación de movimiento de dicho sistema, corresponde a la Ecuación (5) [5].

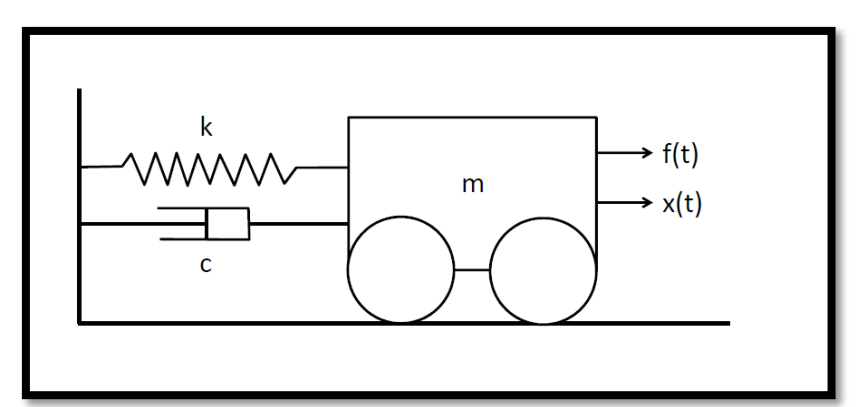

<span id="page-15-3"></span>*Ilustración 2 Esquema de sistemas con un grado de libertad* [6]*.*

$$
m\ddot{x} + c\dot{x} + kx = f \tag{5}
$$

Donde:

- $\bullet$   $m:$  Masa del sistema (en función del tiempo).
- : Coeficiente de amortiguación del sistema (en función del tiempo).
- $\bullet$   $\cdot$  k: Coeficiente de rigidez del sistema (en función del tiempo).
- $\bullet$   $\ddot{x}$ : Aceleración del sistema (en función del tiempo).
- $\bullet$   $\dot{x}$ : Velocidad del sistema (en función del tiempo).
- : Desplazamiento del sistema (en función del tiempo).
- : Sumatoria de fuerzas externas que actúan sobre el sistema (en función del tiempo).

Trasladando la Ecuación (5) al dominio de Laplace<sup>1</sup>, y asumiendo condiciones iniciales nulas, se obtiene la Ecuación (6) [5].

$$
(mp2 + cp + k)X(p) = F(p)
$$
 (6)

Donde:

 $\overline{a}$ 

- : Parámetro de entrada en el dominio de Laplace, este parámetro corresponde a un número complejo ( $p \in \mathbb{C}$ ).
- $\bullet$   $X(p)$ : Función desplazamiento del sistema llevada al dominio de Laplace.
- $\bullet$   $F(p)$ : Función sumatoria de fuerzas externas que actúan sobre el sistema, llevada al dominio de Laplace.

$$
L[g(x)] = G(p) = \int_0^{\infty} g(x)e^{-px}dx
$$

<sup>&</sup>lt;sup>1</sup> La transformada de Laplace de una función  $g(x)$  viene dada por:

## *2.1.1.1. SISTEMAS DE MÁS DE UN GRADO DE LIBERTAD.*

La cantidad de grados de libertad de un sistema, queda definida por la cantidad de partes (masas) móviles en las que dicho sistema se divide, y por la cantidad de movimientos que puede describir cada una de estas partes.

Si se considera un sistema vibratorio que requiera más de una coordenada para describir su movimiento (como el que se muestra en la [Ilustración 3\)](#page-16-0), no solo es necesario describir el movimiento en cada uno de los grados de libertad involucrados y la influencia que tienen las fuerzas y torques externos, sino también la influencia que los distintos grados de libertad ejercen entre sí. Para un sistema con más de un grado de libertad, las ecuaciones de movimiento de todos sus grados de libertad pueden escribirse de forma matricial como se muestra en la Ecuación (7) [5].

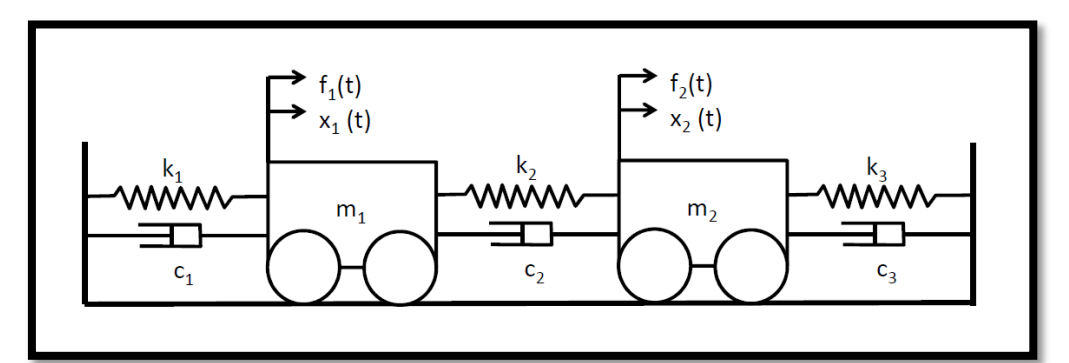

<span id="page-16-0"></span>*Ilustración 3 Esquema de sistemas con dos grados de libertad* [6]*.*

$$
M\ddot{\vec{x}}(t) + C\dot{\vec{x}}(t) + K\vec{x}(t) = \vec{f}(t)
$$
\n<sup>(7)</sup>

En la Ecuación (7), si se considera como n el número de grados de libertad del sistema, la nomenclatura es la siguiente:

- $\bullet$   $M$ : Matriz de masas del sistema, corresponde a una matriz cuadrada de tamaño nxn.
- : Matriz de amortiguación del sistema, corresponde a una matriz cuadrada de tamaño nxn.
- : Matriz de rigidez del sistema, corresponde a una matriz cuadrada de tamaño nxn.
- $\ddot{\vec{x}}(t)$ : Vector de aceleración del sistema, corresponde a un vector de tamaño n.
- $\dot{\vec{x}}(t)$ : Vector de velocidad del sistema, corresponde a un vector de tamaño n.
- $\vec{x}(t)$ : Vector de posición del sistema, corresponde a un vector de tamaño n.
- $\vec{f}(t)$ : Vector de fuerzas y torques externos totales que actúan sobre los grados de libertad del sistema, corresponde a un vector de tamaño n.

De forma análoga al caso de una dimensión, si la ecuación (7) se traspasa al dominio de Laplace, considerando condiciones iniciales nulas, se obtiene la Ecuación (8), la que es equivalente a la Ecuación (9) [6].

$$
(Mp2 + Cp + K)X(p) = F(p)
$$
 (8)

$$
Z(p)X(p) = F(p) \tag{9}
$$

Al invertir la Ecuación (9), se obtiene la Ecuación (10), en la que el término  $H(p)$  se define como muestra la Ecuación (11) [6].

$$
X(p) = H(p)F(p) \tag{10}
$$

$$
H(p) = Z^{-1}(p) = \frac{adj[Z(p)]}{det[Z(p)]}
$$
 (11)

En las Ecuaciones  $(10)$  y  $(11)$  se tiene lo siguiente:

- $\bullet$   $H(p)$ : Matriz función de transferencia.
- $adj[Z(p)]$ : Matriz adjunta de  $Z(p)$ .
- $\bullet$  det[Z(p)]: Determinante de Z(p), o ecuación característica del sistema.

Las raíces de la ecuación característica del sistema, definen las frecuencias naturales del mismo, donde, si el sistema posee  $n$  grados de libertad, la ecuación característica generará  $2n$ raíces complejas ( $n$  raíces y sus respectivos complejos conjugados).

Una forma de encontrar dichas raíces es escribir la Ecuación (8) mediante la Ecuación (12) [6].

 $\overline{\phantom{a}}$ 

$$
(pA + B)Y = F'
$$
 (12)

Donde:

- A: Matriz que se define:  $A = \begin{bmatrix} 0 \\ 1 \end{bmatrix}$  $\boldsymbol{M}$  $\overline{\phantom{a}}$
- B: Matriz que se define:  $B = \begin{bmatrix} -1 \\ 1 \end{bmatrix}$ Õ
- $Y:$  Vector que se define:  $Y = \begin{bmatrix} p \\ p \end{bmatrix}$  $X(p)$
- $F'$ : Vector que se define:  $F' = \begin{bmatrix} 0 \\ 0 \end{bmatrix}$  $\overline{F}$  $\overline{\phantom{a}}$
- : Matriz de ceros, con dimensiones de nxn.
- $\overrightarrow{0}$ : Vector de ceros, con dimensiones de nx1.

La Ecuación (13) muestra la forma homogénea de la ecuación.

$$
|pA + B| = 0 \tag{13}
$$

Encontrando los valores que satisfacen la Ecuación (13) [6], se encuentran los 2n valores propios del sistema, que corresponden a los polos del sistema (n polos y sus respectivos complejos conjugados), los cuales se muestran en la Ecuación (14).

 ( 14 )

Cada polo presenta una parte real  $\sigma_i$ , que representa el i-ésimo factor de amortiguamiento, y una parte imaginaria  $\omega_i$ , que corresponde a la i-ésima frecuencia natural.

 $\bullet$  [ $\Lambda$ ]: Matriz de raíces complejas.

- $\bullet$   $\lambda_i$ : Representa a la i-ésima raíz del sistema.
- $\bullet$   $\sigma_i$ : Representa al i-ésimo factor de amortiguamiento.
- $\bullet$   $\omega_i$ : Representa a la i-ésima frecuencia natural.

Para cada valor propio  $\lambda_i$  se tiene un correspondiente vector propio  $\phi_i$  con lo que se cumple la Ecuación (15) [6].

$$
(M\lambda_i^2 + C\lambda_i + K)\phi_i = 0\tag{15}
$$

En la Ecuación (15),  $\phi_i$ , representa el i-ésimo modo de vibración.

Teniendo las raíces del sistema, la matriz función de transferencia se escribe como muestra la Ecuación (16) [6].

$$
H(p) = \sum_{i=1}^{n} \frac{2j\lambda_i Q_i \phi_i \phi_i^T}{(p^2 - \lambda_i^2)}
$$
 (16)

En la Ecuación (16) se tiene que  $Q_i$  corresponden a constantes, el superíndice T indica la traspuesta del vector, y *j* representa la raíz compleja, es decir  $j = \sqrt{-1}$ .

# <span id="page-18-0"></span>2.1.2. MÉTODO DE ELEMENTOS FINITOS.

El método de elementos finitos (FEM por sus siglas en inglés) corresponde a un método numérico que permite obtener una solución aproximada de ecuaciones diferenciales complejas; desde el punto de vista de la ingeniería, esto se traduce en una simulación de la unidad de estudio (que corresponde a un sólido o fluido continuo), como un conjunto de elementos discretos y las conexiones entre ellos. Las ecuaciones gobernantes, se aplican por lo tanto a cada uno de estos elementos discretos por separado, en particular, afectan a un conjunto de variables de incógnita definidas en cada nodo (correspondiente a los grados de libertad del mismo).

Existe una gran cantidad de formas en que se puede discretizar el sistema estudiado, las que se pueden agrupar en tres familias principales:

- Elementos unidimensionales.
- Elementos bidimensionales.
- Elementos tridimensionales.

Como el FEM corresponde a una aproximación de la realidad, los resultados obtenidos mejorarán al refinar la discretización del modelo, es decir, al aumentar la cantidad de elementos que se utilizan para simular el sistema, así como también al modificar los parámetros de entrada que se le entregan al modelo. En la [Ilustración 4](#page-19-0) [7] se muestra un ejemplo del modelamiento de una placa utilizando elementos finitos, en este caso, con un mallado de elemento bidimensional, triangular, en el lado inferior derecho se muestra el refinamiento del mallado.

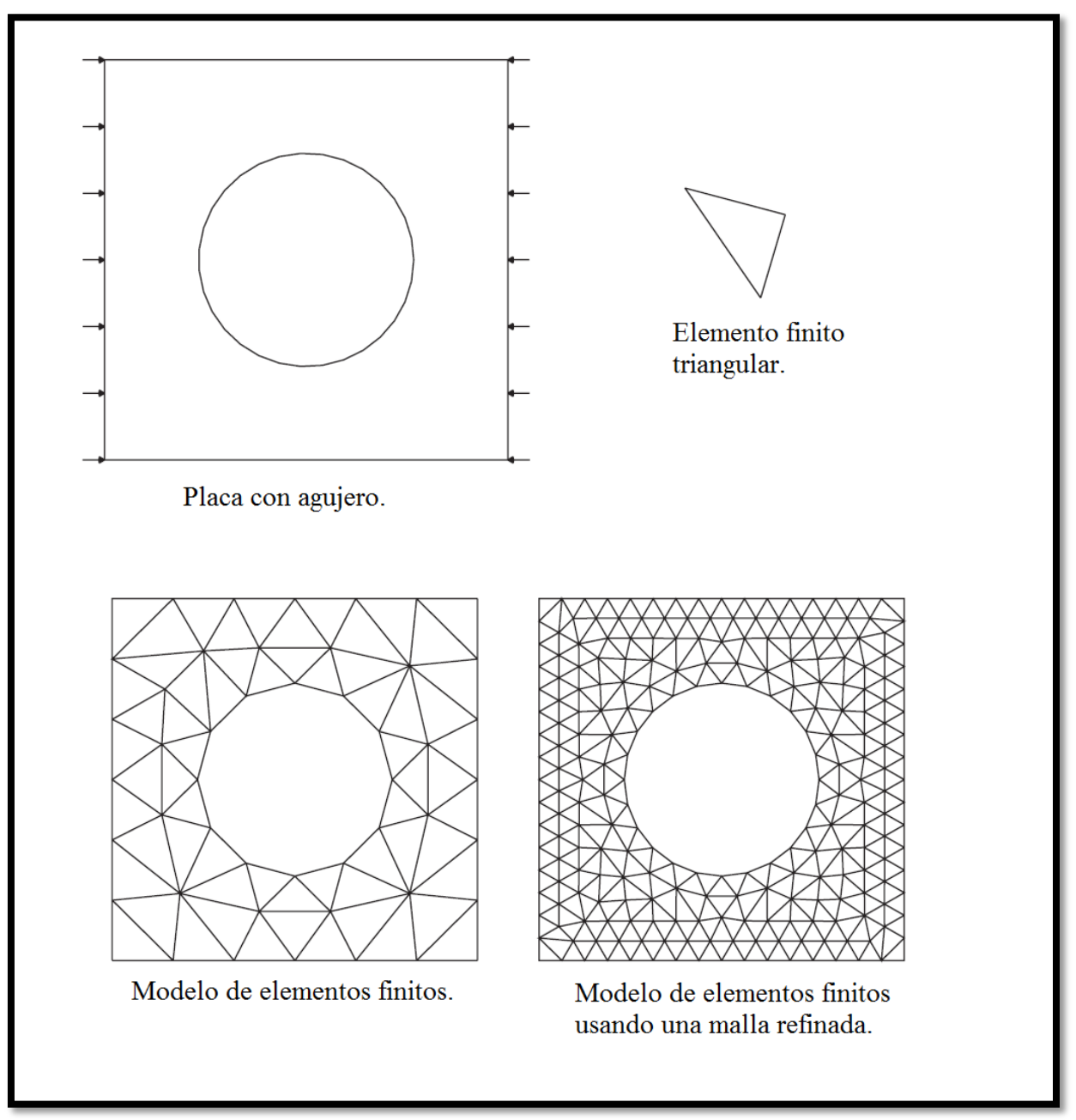

<span id="page-19-0"></span>*Ilustración 4 Ejemplo de un modelamiento usando elementos finitos utilizando una malla de elementos triangulares* [7]*.*

En el presente trabajo, se utiliza un elemento unidimensional (línea) con seis grados de libertad en cada nodo (tres de traslación y tres de rotación), como se muestra en la [Ilustración](#page-20-0)  [5.](#page-20-0) Esta forma de elemento hace que las matrices de masa y rigidez de cada viga correspondan a las que se muestran en la Ecuación (17) y en la Ecuación (18) respectivamente.

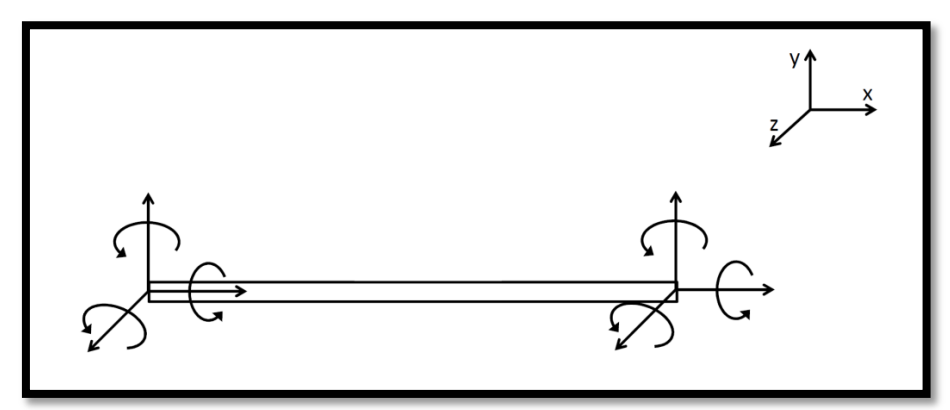

<span id="page-20-0"></span>*Ilustración 5 Esquema de un elemento de viga, lineal, con seis grados de libertad en cada nodo.*

$$
M = \rho A L * \begin{bmatrix}\n\frac{1}{3} & 0 & 0 & 0 & 0 & 0 & \frac{1}{6} & 0 & 0 & 0 & 0 & 0 & 0 \\
0 & \frac{13}{35} & 0 & 0 & \frac{-11L}{210} & 0 & \frac{9}{70} & 0 & 0 & 0 & \frac{-13L}{210} \\
0 & 0 & \frac{13}{35} & 0 & \frac{-11L}{210} & 0 & 0 & 0 & \frac{7}{70} & 0 & \frac{13L}{210} \\
0 & 0 & 0 & \frac{7^2}{3} & 0 & 0 & 0 & 0 & 0 & \frac{7^2}{6} & 0 & 0 \\
0 & 0 & -\frac{11L}{210} & 0 & \frac{12}{105} & 0 & 0 & 0 & \frac{-13}{420} & 0 & \frac{-12}{140} & 0 \\
\frac{1}{6} & 0 & 0 & 0 & 0 & \frac{13}{35} & 0 & \frac{13}{35} & 0 & 0 & 0 & \frac{-11L}{140} \\
0 & \frac{9}{70} & 0 & 0 & 0 & \frac{13}{30} & 0 & \frac{13}{35} & 0 & 0 & 0 & \frac{-11L}{210} \\
0 & 0 & \frac{9}{70} & 0 & 0 & 0 & \frac{13}{30} & 0 & \frac{13}{35} & 0 & 0 & 0 & \frac{-11L}{210} \\
0 & 0 & \frac{13L}{210} & 0 & \frac{-13}{420} & 0 & 0 & 0 & 0 & \frac{11}{35} & 0 & \frac{11}{210} \\
0 & 0 & \frac{13L}{210} & 0 & \frac{-L^2}{140} & 0 & 0 & 0 & \frac{11}{210} & 0 & 0 \\
0 & 0 & \frac{13L}{210} & 0 & \frac{-L^2}{140} & 0 & 0 & 0 & 0 & \frac{12}{105} & 0 \\
0 & -\frac{13L}{120} & 0 & 0 & 0 & \frac{-E}{12} & 0 & -\frac{12EI_L}{12} & 0 & 0 & 0 & \frac{EI_L}{12} \\
0 & \frac
$$

L

 $\boldsymbol{0}$  $\overline{\phantom{0}}$  $L^3$ 

 $\boldsymbol{0}$ 

 $\boldsymbol{0}$ 

 $\boldsymbol{0}$ 

 $\mathbf{0}$ 

6  $L^2$ 

 $\boldsymbol{0}$ 

 $\,$  0  $\,$ 

 $\mathbf{0}$ 

 $\mathbf{0}$ 

 $\overline{0}$ 

 $\mathbf{0}$ 

 $\mathbf{0}$ 

 $-EI_x$  $\overline{2L(1+\mu)}$ 

 $\bf{0}$ 

 $\overline{0}$ 

6  $L^2$ 

 $\boldsymbol{0}$ 

 $\mathbf{0}$ 

 $\bf{0}$ 

 $\overline{c}$  $L^2$ 

 $\overline{\phantom{0}}$  $L^3$ 

 $\overline{\phantom{0}}$  $L^2$ 

 $\mathbf{0}$ 

( 18 )

 $-6EI_z$  $L^2$ 

 $\mathbf{0}$ 

 $\boldsymbol{0}$ 

 $\boldsymbol{0}$ 

 $\frac{4E}{I}$ 

 $\mathbf{0}$  $\overline{\phantom{0}}$  $L^2$ 

L

 $\mathbf{0}$  $\mathbf{1}$  $L^3$ 

 $\boldsymbol{0}$ 

 $\boldsymbol{0}$ 

 $\bf{0}$ 

 $\overline{0}$ 

 $\mathbf{0}$ 

 $\mathbf{0}$ 

 $EI$  $\frac{1}{2L(1+\mu)}$ 

 $\mathbf{0}$ 

 $\boldsymbol{0}$ 

6  $L^2$ 

 $\mathbf{0}$ 

 $\overline{0}$ 

 $\mathbf{0}$ 

 $\overline{4}$ L

 $\mathbf{1}$  $L^3$ 

 $\mathbf{0}$ 

 $\mathbf{0}$ 

 $\boldsymbol{0}$ 

6  $L^2$ 

 $\overline{0}$ 

 $\mathbf{0}$ 

 $\overline{\phantom{0}}$  $L^2$ 

 $\mathbf{0}$ 

 $\boldsymbol{0}$ 

 $\mathbf{0}$ 

 $\overline{\mathbf{c}}$  $L^2$ 

## <span id="page-21-0"></span>2.2. MEDICIÓN EXPERIMENTAL.

## <span id="page-21-1"></span>2.2.1. VENTANAS.

Al medir una señal temporal, solo una parte de la señal total es considerada. Esto equivale a multiplicar la señal actual con una ventana de tiempo rectangular como la que se muestra en la [Ilustración 6](#page-21-2) (a). Sin embargo una mejor selección de ventana puede reducir considerablemente el error debido a leakage. En general, se buscan ventanas que reduzcan las discontinuidades en los extremos de la señal, dado que reducen el error por leakage al forzar la señal a ser periódica. La selección de una ventana de tiempo, es siempre un compromiso entre una buena estimación de la amplitud y una buena resolución espectral.

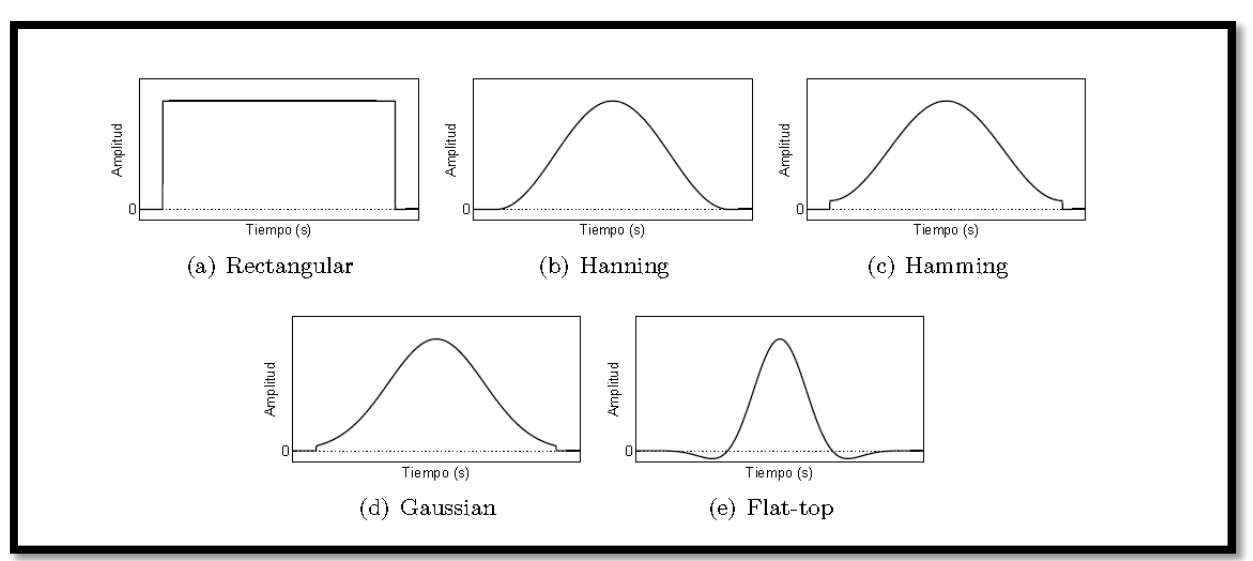

<span id="page-21-2"></span>*Ilustración 6 Diferentes tipos de ventanas de tiempo* [6]*.*

Para el caso del presente trabajo de memoria se utiliza un test de impacto, por lo que la señal de entrada corresponde a una fuerza de corta duración (como muestra el lado izquierdo de la [Ilustración 7\)](#page-21-3); por lo que una ventana que siguiera una forma de impulso durante el impacto, y luego decayera rápidamente a cero ayuda a minimizar el ruido en la señal de entrada (ventana tipo fuerza, como la que se muestra al lado izquierdo de la [Ilustración 8\)](#page-22-1). Por otro lado la estructura tiene un nivel muy bajo de amortiguación, por lo que la señal de respuesta tiene una forma muy similar a la mostrada en el lado derecho de la [Ilustración 7,](#page-21-3) una ventana tipo exponencial (como se muestra al lado izquierdo de la [Ilustración 8\)](#page-22-1) ayuda a evitar errores del tipo leakage.

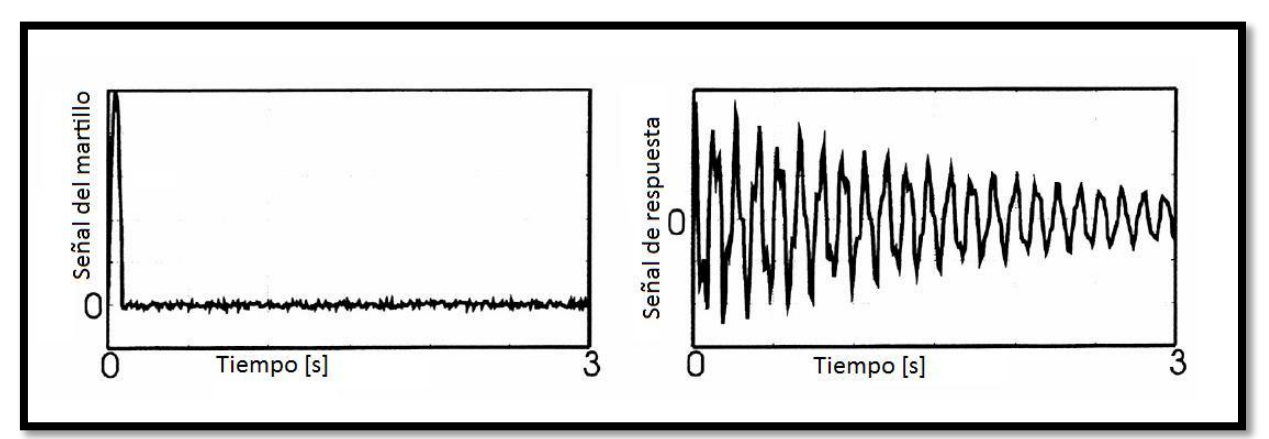

<span id="page-21-3"></span>*Ilustración 7 Señal típica del martillo (lado izquierdo) y de respuesta al impacto (lado derecho) [6].*

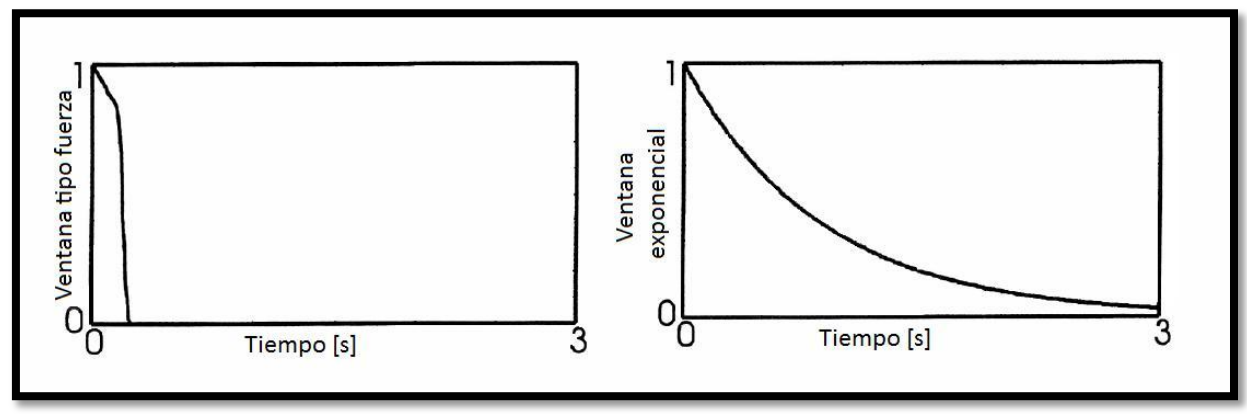

<span id="page-22-1"></span>*Ilustración 8 Ventana tipo fuerza (lado izquierdo) y ventana exponencial (lado derecho) [6].*

#### <span id="page-22-0"></span>2.2.2. COHERENCIA.

Se define la función de respuesta en frecuencia como el cociente entre la señal de salida  $X(p)$ y la señal de entrada  $F(p)$  (ver Ecuación (8)), ambas medidas en el dominio de frecuencias (usando la transformada de Fourier). De esta forma, la Función de respuesta en frecuencias (FRF) queda como muestra la Ecuación (19) [6].

$$
H(p) = \frac{X(p)}{F(p)}\tag{19}
$$

Al evaluar la FRF como muestra la Ecuación (19) se corre el riesgo de que en algún punto la función  $F(p)$  tome el valor cero, indeterminando la FRF, por lo que en la práctica se utilizan formas alternativas de calcular  $H(p)$  utilizando potencias espectrales, como se muestra en la Ecuación (20) y la Ecuación (21) [6].

$$
H_1(p) = \frac{X(p)}{F(p)} * \frac{F^*(p)}{F^*(p)} = \frac{G_{XF}}{G_{FF}}
$$
(20)

$$
H_2(p) = \frac{X(p)}{F(p)} * \frac{X^*(p)}{X^*(p)} = \frac{G_{XX}}{G_{FX}} \tag{21}
$$

En la Ecuación (20) y la Ecuación (21) se tiene que:

- $\bullet$   $F^*(p)$ : El complejo conjugado de la señal de entrada.
- $\bullet$   $X^*(p)$ : El complejo conjugado de la señal de salida.

Las Ecuaciones (20) y (21) también ayudan a disminuir el ruido no correlacionado con las señales de entrada o salida al promediar los valores de las potencias espectrales como muestran las Ecuaciones (22) a la (25).

$$
\hat{G}_{FF} = \frac{1}{N_{en}} \sum_{n=1}^{N_{en}} (G_{FF})_n
$$
\n(22)

$$
\hat{G}_{XX} = \frac{1}{N_{en}} \sum_{n=1}^{N_{en}} (G_{XX})_n
$$
 (23)

$$
\hat{G}_{FX} = \frac{1}{N_{en}} \sum_{n=1}^{N_{en}} (G_{FX})_n
$$
 (24)

$$
\hat{G}_{XF} = \frac{1}{N_{en}} \sum_{n=1}^{N_{en}} (G_{XF})_n
$$
\n(25)

En las Ecuaciones (22) a la (25) se tiene que:

- $\bullet$   $N_{en}$ : Número de veces que se realiza el ensayo, en el caso del presente trabajo, éste fue de 15 veces por cada punto de medición.
- $\bullet$   $\pi$ : Representa el ensayo considerado.

Con los términos anteriores se define la función de coherencia  $\Gamma$  como muestra la Ecuación (26), dicha función corresponde a una medida del error de los mínimos cuadrados.

$$
\Gamma^2 = \frac{|\hat{G}_{FX}|^2}{\hat{G}_{FF} * \hat{G}_{XX}} = \frac{H_1(p)}{H_2(p)}
$$
(26)

La coherencia toma valores entre 0 y 1; donde 1 indica una relación perfectamente lineal entre las señales de entrada y salida considerando los promedios, una coherencia menor a uno, se puede deber a uno o varios de los siguientes motivos [6]:

- Ruido no correlacionado con las mediciones de  $x(t)$  o  $f(t)$ .
- No linealidades presentes en el sistema.
- Desfase en las mediciones, no compensado en el análisis.

## <span id="page-23-0"></span>2.3.CORRELACIÓN DE MODELOS NUMÉRICO Y EXPERIMENTAL.

La base de datos corresponde a un conjunto de casos reales conocidos. Dichos casos no pueden ser obtenidos mediante datos experimentales, pues el tiempo de cálculo necesario para construir la base sería excesivo, haciendo inviable su realización. Lo anterior obliga a modelar numéricamente los casos considerados en la base. Éste modelamiento debe ser lo suficientemente realista como para poder reemplazar fielmente los casos obtenidos de forma experimental, por lo que es necesario verificar y mejorar lo más posible el modelo numérico.

Para mejorar el modelo numérico, se comparan sus resultados con datos obtenidos de forma experimental, obteniéndose así un modelo que es más confiable para predicciones futuras. En la [Ilustración 9](#page-24-0) se muestra un diagrama general de ajuste para un modelo numérico.

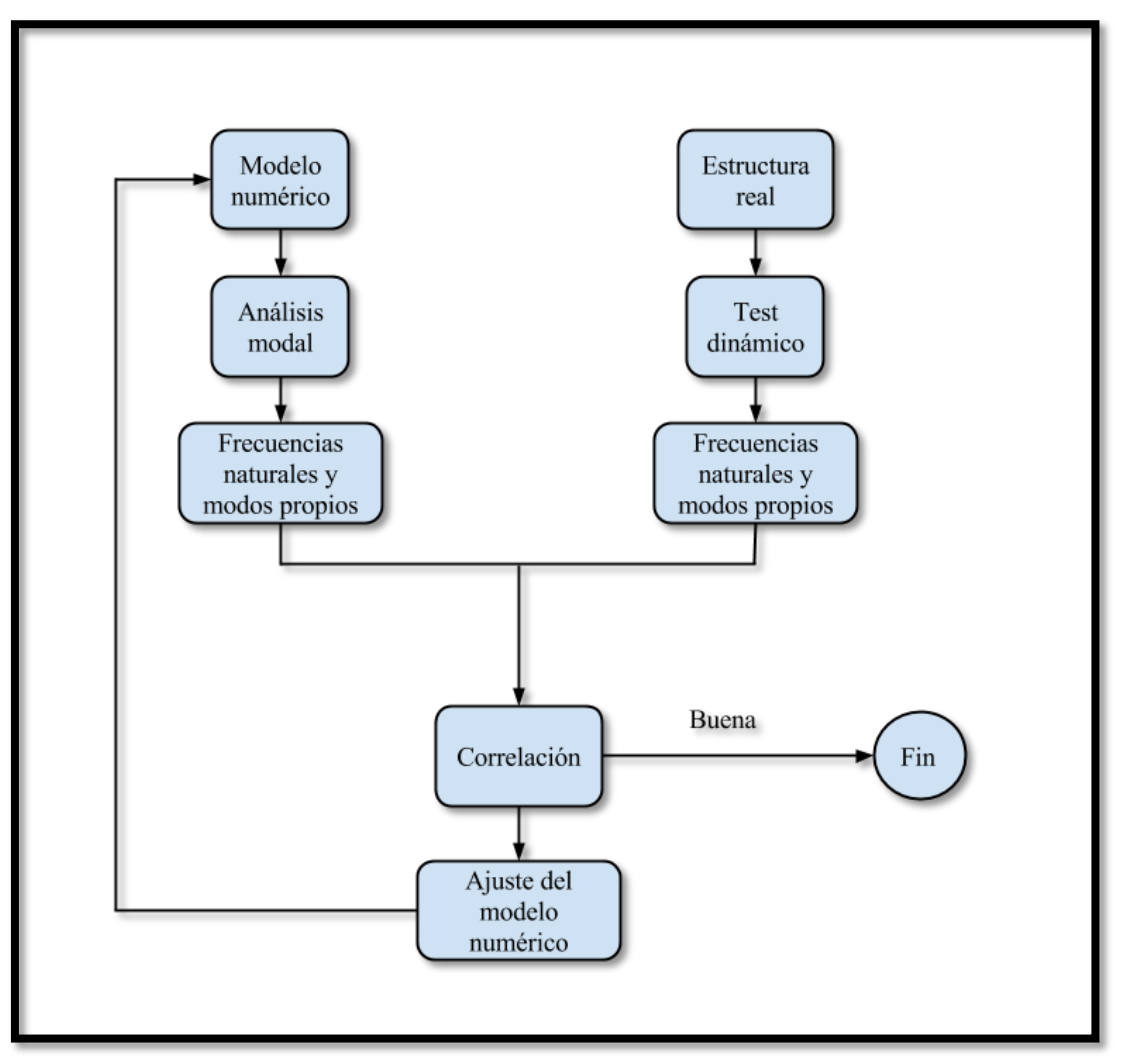

<span id="page-24-0"></span>*Ilustración 9 Esquema general de ajuste de modelo.*

En la comparación entre los datos numéricos y experimentales, la forma más utilizada corresponde al cálculo de la matriz *Modal Assurance Criterion* (MAC por sus siglas en inglés), la cual se define como muestra la Ecuación (27) [6].

$$
MAC_{ij} = \frac{(\phi_{n,i} \cdot \phi_{e,j})^2}{(\phi_{n,i} \cdot \phi_{n,i})(\phi_{e,j} \cdot \phi_{e,j})}
$$
(27)

Donde:

- $\bullet$   $\phi_{n,i}$ : Representa al i-ésimo modo numérico.
- $\bullet$   $\phi_{e,i}$ : Representa al j-ésimo modo experimental.
- : Representa el producto punto entre dos vectores.

Un valor del MAC cercano a 0 indica que no hay correlación, mientras que un valor cercano a 1 indica una alta correlación. Si la diagonal de la matriz presenta valores cercanos a 1, y los valores fuera de la diagonal son cercanos a 0, esto indica una buena correlación entre los modelos experimental y teórico, pues muestra una alta correlación entre un mismo modo experimental y teórico, y a su vez muestra independencia entre modos distintos.

# <span id="page-25-0"></span>2.4. MÉTODO DE APROXIMACIÓN LINEAL BASADO EN EL PRINCIPIO DE MÁXIMA ENTROPÍA.

Se define un vector de observación  $Y^j = \{y_1^j, y_2^j, y_3^j, ..., y_m^j\} \in \mathbb{R}^m$  que representa el j-ésimo escenario de daño de la estructura, en el cual  $m$  corresponde a la cantidad de elementos en los que se divide el sistema, y los términos  $y_k^j$  ( $k \in \{1, 2, ..., m\}$ ), a una representación numérica del estado de daño del k-ésimo elemento constituyente. Por otro lado, se define el vector característico  $X^j = \{x_1^j, x_2^j, x_3^j, ..., x_n^j\} \in \mathbb{R}^n$  que representa un conjunto de características asociadas al vector de observación  $Y^j$ , estas características pueden ser los modos de vibración y las frecuencias naturales del sistema asociados a un estado de daño  $Y^j$ .

A partir de lo anterior se puede construir una base de datos con los pares  $\{(X^1, Y^1), (X^2, Y^2), ..., (X^r, Y^r)\}\$ , donde r representa la cantidad de escenarios de daño estudiados. La aproximación lineal consiste en escribir un cierto escenario de daño desconocido  $(X)$  como una combinación lineal de los términos contenidos en dicha base de datos, para esto, se escribe el vector  $X$  como muestra la Ecuación (28), en la cual los términos  $\omega_i$  corresponden a ponderadores escalares que cumplen la condición (29) [4].

$$
X = \sum_{j=1}^{r} \omega_j X^j \tag{28}
$$

$$
\sum_{j=1}^{r} \omega_j = 1 \tag{29}
$$

A la cantidad de términos  $X^j$  que se les da un peso  $\omega_i$  superior a 0, es decir, que contribuyen efectivamente al cálculo del vector X, se le denomina "*Cantidad de vecinos contribuyentes*".

Las Ecuaciones (28) y (29) pueden ser escritas como el sistema de ecuaciones que se muestra en la Ecuación (30).

$$
A\Omega = X \tag{30}
$$

Donde:

• 
$$
A = [X^1 \ X^2 \ \dots \ X^r] = \begin{bmatrix} x_1^1 & x_1^2 & \dots & x_1^r \\ x_2^1 & x_2^2 & \dots & x_2^r \\ \vdots & \vdots & \ddots & \vdots \\ x_n^1 & x_n^2 & \dots & x_n^r \\ 1 & 1 & \dots & 1 \end{bmatrix}
$$

Matriz de dimensiones  $(n + 1) x r$  que representa la base de datos de las n características asociadas a  $r$  escenarios de daño.

$$
\bullet \quad X = \begin{bmatrix} x_1 \\ x_2 \\ \vdots \\ x_n \\ 1 \end{bmatrix}
$$

Vector de características presentes en un escenario desconocido, este vector tiene tamaño  $(n + 1)$ .

• 
$$
\Omega = \begin{bmatrix} \omega_1 \\ \omega_2 \\ \vdots \\ \omega_r \end{bmatrix}
$$
  
Vector de tamaño *r* que representa al conjunto de los ponderadores escalares.

Mediante la Ecuación (30) se puede obtener el vector  $\Omega$ , el cual permite obtener una aproximación del estado de daño desconocido mediante la Ecuación (31).

$$
Y = \sum_{j=1}^{r} \omega_j Y^j \tag{31}
$$

Usualmente, al intentar resolver el sistema de la Ecuación (30), uno se encuentra con que el número de escenarios que es necesario considerar para hacer una buena representación del vector  $X(r)$ , es mucho mayor que el número de características asociadas  $(n + 1)$ , por lo que el sistema se indetermina, lo que vuelve necesario utilizar un método numérico para aproximar los valores de  $\omega_i$ . Con el fin de encontrar candidatos no negativos para  $\omega_i$ , que además entregue una distribución de pesos poco sesgada, se utiliza el principio de máxima entropía de Shannon. Por lo tanto, el encontrar los valores de  $\omega_i$  se reduce al problema de maximización que muestra la Ecuación (32) [4].

$$
\max_{\omega \in \mathbb{R}_+^T} \left[ H(\omega) = -\sum_{j=1}^r \omega_j \ln \left( \frac{\omega_j}{m_j} \right) \right]
$$
 (32)

El problema de maximización de la Ecuación (32) se resuelve utilizando el método de los multiplicadores de Lagrange, como se explica en el Capítulo 2.4.1; y está sujeto a las condiciones que se presentan en la Ecuación (33) y la Ecuación (34) [4].

$$
\sum_{j=1}^{r} \omega_j = 1 \tag{33}
$$

$$
\sum_{j=1}^{r} \omega_j \left( X^j - X \right) = 1 \tag{34}
$$

Como primera aproximación, se utiliza la curva Gaussiana, de la forma que muestra la Ecuación (35).

$$
m_j = exp(-\beta_j ||X^j - X||^2)
$$
\n(35)

Donde:

- $\beta_i = \frac{\gamma}{\sqrt{2}}$  $\overline{h_i^2}$
- $\bullet$   $\gamma$ : Corresponde a un parámetro que modela la curva Gaussiana (ponderando la medida en que cada dato es influyente para el resultado).

 $\bullet$   $h_i$ : Distancia Euclidiana entre los r escenarios.

Durante la experiencia, el vector característico  $X^{j}$ , se representa como muestra la Ecuación (36).

$$
X^{j} = \begin{Bmatrix} DIF_{x}^{j} \\ DIF_{y}^{j} \\ DIF_{z}^{j} \\ DIF_{w}^{j} \end{Bmatrix}
$$
 (36)

Donde:

- $DIF_x^j$ : Corresponde al vector de diferencias en x. se calcula como muestra la Ecuación (37).
- $DIF_v^j$ : Corresponde al vector de diferencias en y. se calcula como muestra la Ecuación (37).
- $\bullet$  *DIF<sub>z</sub>*: Corresponde al vector de diferencias en z. se calcula como muestra la Ecuación (37).
- $DIF_w^j$ : Corresponde al vector de diferencias en las frecuencias naturales (*w*). se calcula como muestra la Ecuación (38).

$$
DIF_A^j = A_c^j - A_0 \tag{37}
$$

Donde:

- $A \in \{X, Y, Z\}$
- $\bullet$   $A_c^j$ : Vector del desplazamiento en A para el escenario de daño j.
- $\bullet$   $A_0$ : Vector del desplazamiento en A para el escenario sin daño.

$$
DIF_w^j = \left(\frac{w_c^j - w_0}{w_0}\right)^2\tag{38}
$$

Donde:

- $\bullet$   $w_c^j$ : Frecuencia natural para el escenario de daño j.
- $\bullet$   $W_0$ : Frecuencia natural para el escenario sin daño.

## <span id="page-27-0"></span>2.5. SOLUCIÓN DEL PROBLEMA DE MAXIMIZACIÓN USANDO EL MÉTODO DE LOS MULTIPLICADORES DE LAGRANGE [8].

El problema de maximización enunciado en la Ecuación (33), está sujeto a tres restricciones que pueden enunciarse como se muestra en las Ecuaciones (39) a (41).

$$
g_1(\omega) = 1 - \sum_{j=1}^r \omega_j = 0
$$
 (39)

$$
g_2(\omega) = X - \sum_{j=1}^r \omega_j X^j = 0
$$
 (40)

$$
g_3(\omega) = Y - \sum_{j=1}^r \omega_j Y^j = 0
$$
 (41)

Asociando a cada restricción  $g_i$  un multiplicador  $\lambda_i$  (con  $i = 1,2,3$ ), se puede definir el término  $J(\omega)$  como muestra la Ecuación (42).

$$
J(\omega) = -\sum_{j=1}^{r} \omega_j \ln\left(\frac{\omega_j}{m_j}\right) + \lambda_1 \left(1 - \sum_{j=1}^{r} \omega_j\right) + \lambda_2 \left(X - \sum_{j=1}^{r} \omega_j X^j\right) + \lambda_3 \left(Y - \sum_{j=1}^{r} \omega_j Y^j\right) \quad (42)
$$

Para encontrar el máximo, se resuelve la derivada mostrada en la Ecuación (43), con lo que resulta la Ecuación (44).

$$
\frac{\delta J(\omega)}{\delta \omega_j} = 0 \ , \qquad \forall \omega_j \tag{43}
$$

$$
-1 - \ln\left(\frac{\omega_j}{m_j}\right) - \lambda_1 - \lambda_2 X^j - \lambda_3 Y^j = 0 \ , \qquad \forall j \tag{44}
$$

Se puede definir el término  $\lambda_1$  como muestra la Ecuación (45) [8].

$$
\lambda_1 = \ln(Z) - 1 \tag{45}
$$

Lo anterior permite reescribir la Ecuación (44), como muestra la Ecuación (46), o bien como muestra la Ecuación (47).

$$
ln\left(\frac{\omega_j}{m_j}\right) + ln(Z) = -\lambda_2 X^j - \lambda_3 Y^j \tag{46}
$$

$$
\omega_j = \frac{m_j e^{-\lambda_2 X^j - \lambda_3 Y^j}}{Z} \tag{47}
$$

Considerando la restricción de la Ecuación (39), la Ecuación (47) puede escribirse como muestra la Ecuación (48).

$$
\omega_j = \frac{m_j e^{-\lambda_2 X^j - \lambda_3 Y^j}}{Z} = \frac{m_j e^{-\lambda_2 X^j - \lambda_3 Y^j}}{\sum_{i=1}^r m_i e^{-\lambda_2 X^i - \lambda_3 Y^i}} \tag{48}
$$

Con lo anterior, las restricciones presentadas en las Ecuaciones (40) y (41), pueden ser escritas como muestran las Ecuaciones (49) y (50).

$$
g_2(\omega) = X - \sum_{j=1}^r \left( \frac{m_j e^{-\lambda_2 X^j - \lambda_3 Y^j}}{\sum_{i=1}^r m_i e^{-\lambda_2 X^i - \lambda_3 Y^i}} \right) X^j = 0
$$
 (49)

$$
g_3(\omega) = Y - \sum_{j=1}^r \left( \frac{m_j e^{-\lambda_2 X^j - \lambda_3 Y^j}}{\sum_{i=1}^r m_i e^{-\lambda_2 X^i - \lambda_3 Y^i}} \right) Y^j = 0
$$
 (50)

Finalmente, al usar las Ecuaciones (49) y (50) para encontrar los multiplicadores  $\lambda_2$  y  $\lambda_3$ , los términos  $\omega_i$  pueden ser calculados utilizando la Ecuación (48).

### <span id="page-30-0"></span>3. MONTAJE EXPERIMENTAL.

El análisis experimental se realiza con el fin de adquirir las FRF que pueden ser utilizadas para calcular las frecuencias naturales y modos propios del sistema real. Uno de los métodos más usados consiste en excitar la estructura con una fuerza conocida y medir las FRF de la estructura. Dicha información debe ser lo suficientemente cuantiosa y clara como para poder interpretarla adecuadamente. Para lograr esto es muy importante reunir la mayor cantidad de información posible acerca de la estructura, lo cual se puede conseguir mediante el estudio de los parámetros modales obtenidos en experimentos realizados con estructuras similares, o bien de modelos numéricos que traten de representarlos de forma teórica.

En la [Ilustración 10](#page-30-1) se muestra la estructura utilizada como referencia para realizar el modelo. Como es difícil recrear en un laboratorio las condiciones de cuerpo libre que se suponen para la estructura, ésta se monta intentando simularlas, es decir, limitando lo más posible la influencia del entorno. Para esto, se suspende la estructura mediante materiales blandos como elásticos o resortes, que no aporten una amortiguación significativa a la estructura. Los puntos escogidos para suspender a estructura, deben ser los de menor desplazamiento posible, para que la interferencia creada por los elementos de suspensión (por pequeña que ésta sea) afecte lo menos posible los resultados obtenidos. Los puntos escogidos para suspender la estructura son los que se muestran en la [Ilustración 10.](#page-30-1) Dichos puntos se obtienen a partir de un modelo numérico de la estructura (del que se habla en el Capítulo 4).

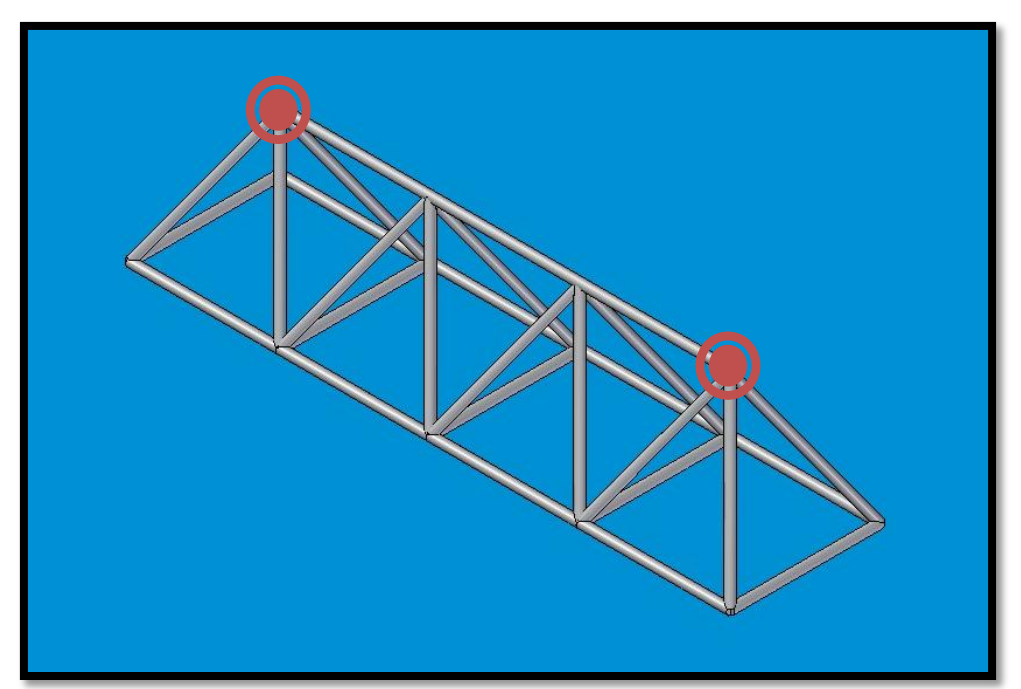

<span id="page-30-1"></span>*Ilustración 10 Modelo de la estructura espacial de barras utilizada para el estudio. Los puntos rojos indican los lugares de donde fue suspendida la estructura.*

En una primera etapa, se procede a fabricar la estructura sin daño, lo que quiere decir que todas las vigas componentes se modelan de forma idéntica, con idénticas propiedades. El sistema está conformado por tubos de acero, los cuales cuentan con hilo en los extremos, por lo que se diferencian claramente tres zonas (ver [Ilustración 11\)](#page-31-0), éstas zonas cuentan con propiedades particulares que se muestran en la [Tabla 1](#page-31-1) y en la [Tabla 2.](#page-31-2) Dichas vigas son unidas mediante nodos de aluminio, por su parte, la estructura completa se suspende mediante ganchos, también de aluminio, atados con elásticos; las propiedades de las uniones y los ganchos se muestran en la [Tabla 3.](#page-32-0)

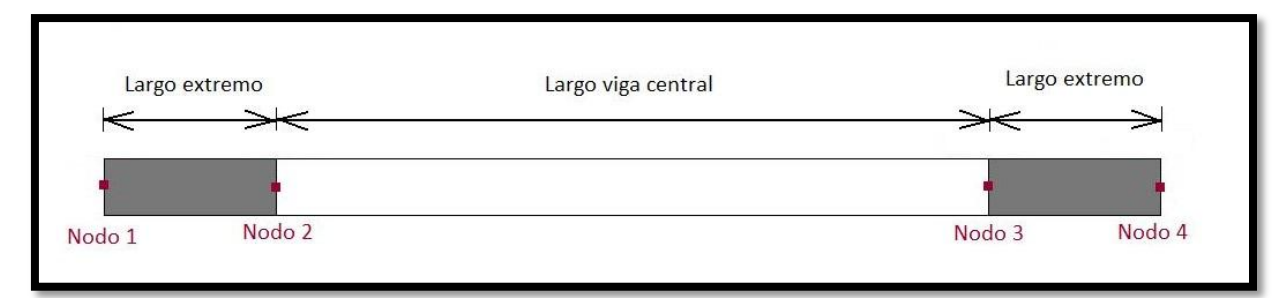

<span id="page-31-0"></span>*Ilustración 11 Esquema de cada una de las vigas.*

<span id="page-31-1"></span>*Tabla 1 Propiedades del acero.*

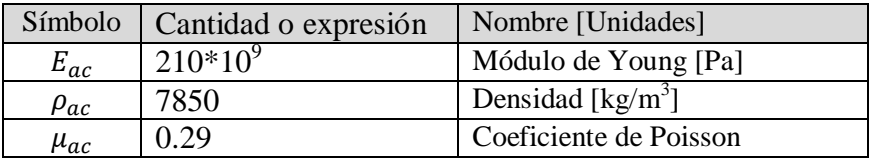

<span id="page-31-2"></span>*Tabla 2 Propiedades de las vigas.*

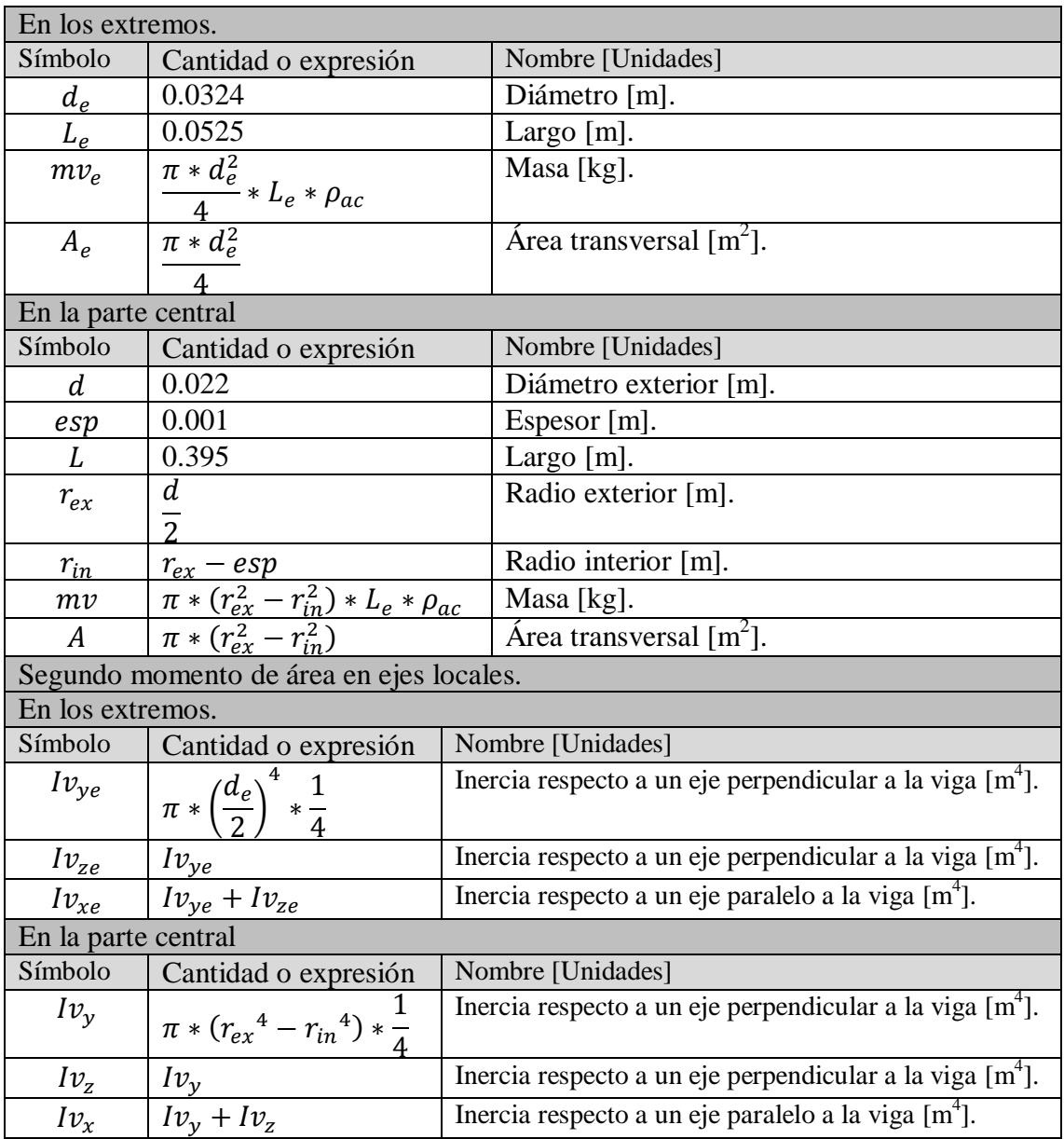

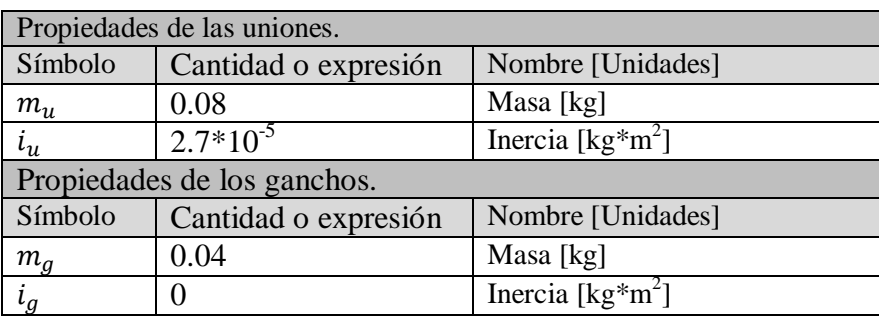

<span id="page-32-0"></span>*Tabla 3 Propiedades de las uniones y los ganchos de sujeción.*

Pese a que existen diversos mecanismos de excitación de la estructura [9], en el presente trabajo se utiliza un martillo modal. Dicho aparato ejerce una fuerza de excitación de tipo impulso. Está compuesto por una punta intercambiable por diferentes materiales, un sensor de fuerzas, una masa y el mango. En la [Tabla 4](#page-32-1) se muestran algunas características del martillo modal utilizado, para más detalles, ver el ANEXO A.1 y el ANEXO A.2.

<span id="page-32-1"></span>*Tabla 4 Características del martillo modal utilizado.*

| Característica      | Valor    | Unidades |
|---------------------|----------|----------|
| Tipo de transductor | Fuerza   |          |
| Sensibilidad        | 11.2     | mV/N     |
| Rango de medición   | $+444$   | N        |
| Masa                | 0.1      | kg       |
| Material punta      | Silicona |          |

También existen varios métodos de medición de la respuesta vibratoria de una estructura [9]. En el presente trabajo se utilizan, en una primera etapa, cuatro acelerómetros piezoeléctricos. Un acelerómetro consiste en un instrumento que registra la aceleración de un punto de la estructura en una cierta dirección, luego transforma dicha aceleración en una señal de voltaje que es interpretada por un software.

Entre los factores a considerar a la hora de escoger un acelerómetro está la masa del mismo, pues una masa muy alta puede modificar las características de la estructura. También está la sensibilidad del sensor, la que determina la precisión medida, mientras mayor es la sensibilidad del acelerómetro, puede captar aceleraciones cada vez menores, ampliando así el rango de medición; por otro lado, al ampliar el rango de medición, se puede captar una cantidad excesiva de ruido, ensuciando las mediciones. En la [Tabla 5](#page-32-2) se muestran algunas propiedades de los acelerómetros utilizados, para más detalles, ver el ANEXO A.3 y el ANEXO A.4.

| Característica      | Valor       | Unidades     |
|---------------------|-------------|--------------|
| Tipo de transductor | Aceleración |              |
| Sensibilidad        | 10.2        | $mV/(m/s^2)$ |
| Rango de medición   | $+490$      | $m/s^2$      |
| Masa                |             | G            |
| Material sensitivo  | Cerámico    |              |

<span id="page-32-2"></span>*Tabla 5 Características acelerómetro.*

Al igual que en el caso de los puntos de suspensión, la disposición de los sensores también se define de acuerdo a un análisis numérico de la estructura (detallada en el Capítulo 4). Sin embargo, al contrario que en el caso anterior, para los sensores se buscan ubicaciones en las que el movimiento sea máximo para que la lectura sea clara. Dichos puntos se muestran en la [Ilustración 12.](#page-33-0)

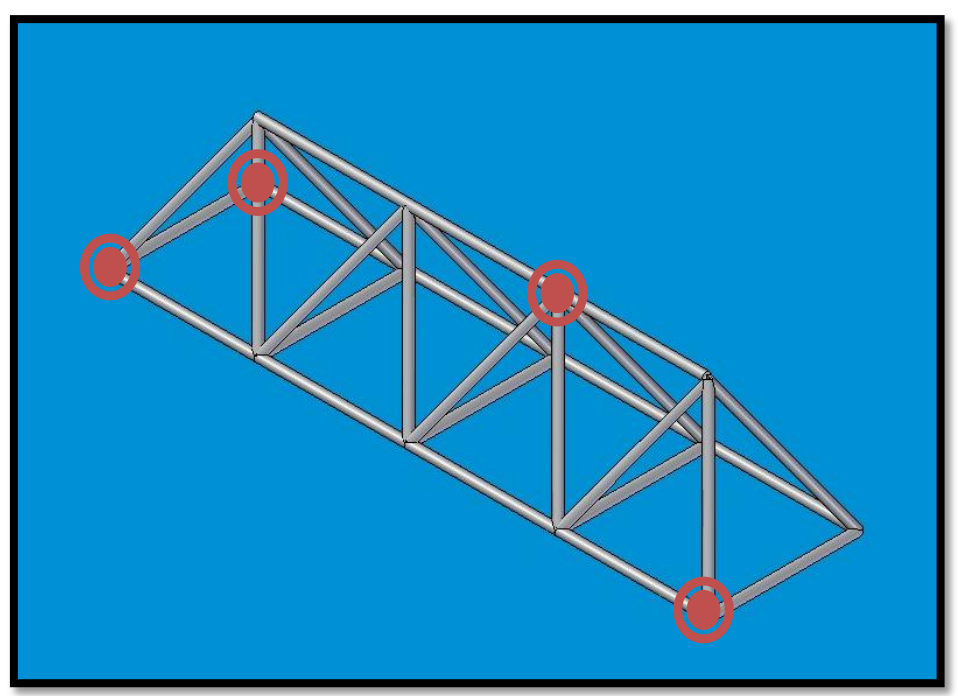

<span id="page-33-0"></span>*Ilustración 12 Puntos donde se colocan sensores en la estructura.*

Pese a que un análisis numérico de la estructura muestra que todos los modos presentan su máximo movimiento en el eje z, en una primera etapa se colocan los sensores (ver [Ilustración](#page-38-1)  [20\)](#page-38-1) en los siguientes puntos y direcciones:

- $\bullet$  4 (sensor en dirección –y).
- $\bullet$  31 (sensor en dirección –x).
- 34 (sensor en dirección –z).
- 48 (sensor en dirección +z).

La estructura es excitada con una fuerza tipo impulso mediante el martillo modal, realizando golpes en todas las uniones entre vigas, en la dirección 'y' y en la dirección 'z', mientras que en la dirección 'x' sólo se golpean en los puntos 1, 4, 31, 34, 39 y 66, por cuestiones de geometría (ver [Ilustración 20\)](#page-38-1), debido a que en el resto de los puntos existen barras conectoras que impiden el acceso a dichos puntos en la dirección 'x'. Por cada golpe se obtienen cuatro FRF (uno por cada sensor); para cada uno de dichos golpes se obtienen los modos y sus respectivas frecuencias naturales analizando las señales tanto del martillo como de los sensores mediante el software del analizador de señales. A partir de estas 34 FRF (14 golpes en dirección 'y', 14 en dirección 'z' y 6 en dirección 'x') se obtienen los modos de vibración y las frecuencias naturales por medio del software FEMTools.

En la [Tabla 6](#page-34-2) se muestran las frecuencias naturales obtenidas para los 5 modos flexibles obtenidos a partir de las mediciones experimentales, mientras que de la [Ilustración 13,](#page-34-0) a la [Ilustración 17](#page-36-0) se muestra la forma de dichos modos flexibles.

<span id="page-34-2"></span>*Tabla 6 Frecuencias naturales para los primeros 5 modos propios flexibles obtenidos de forma experimental para el caso de una estructura sin daño.*

| Modo   | Frecuencia natural | Unidades |
|--------|--------------------|----------|
| Modo 1 | 25,9               | Hz       |
| Modo 2 | 35,5               | Hz       |
| Modo 3 | 53,5               | Hz       |
| Modo 4 | 71,6               | Hz       |
| Modo 5 | 197                | Hz       |

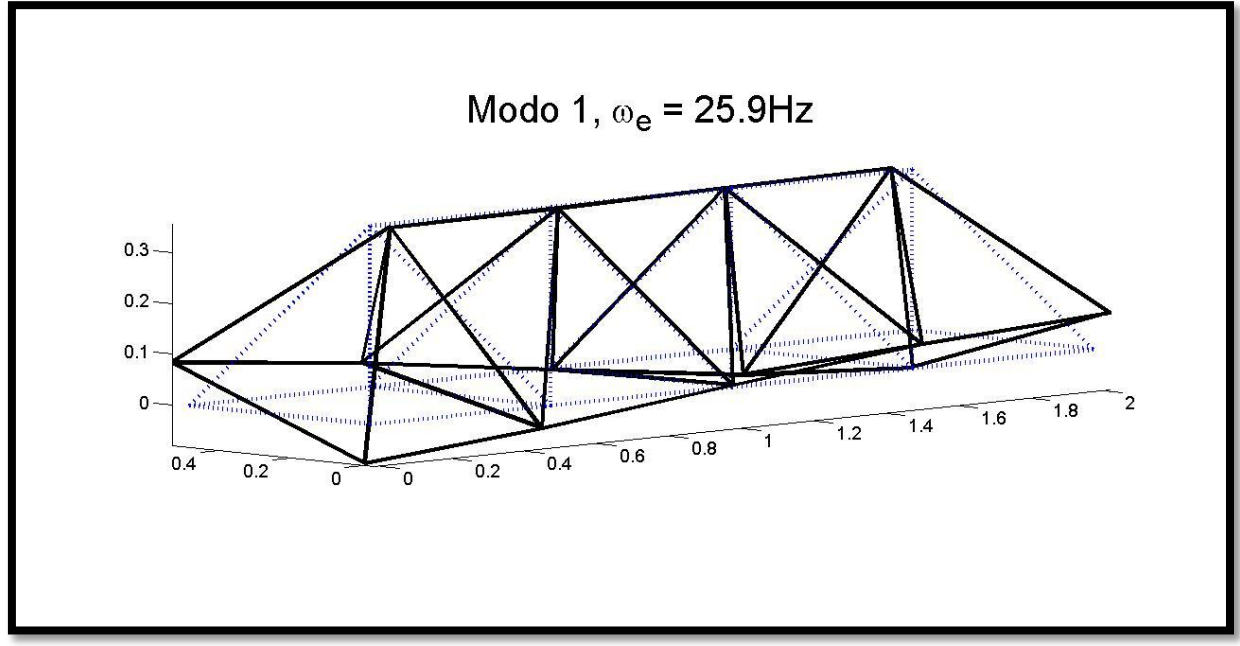

<span id="page-34-0"></span>*Ilustración 13 Modo 1 =25,9Hz. La linea punteada en azul muestra la estructura base, mientras la linea sólida en negro muestra la forma del modo.*

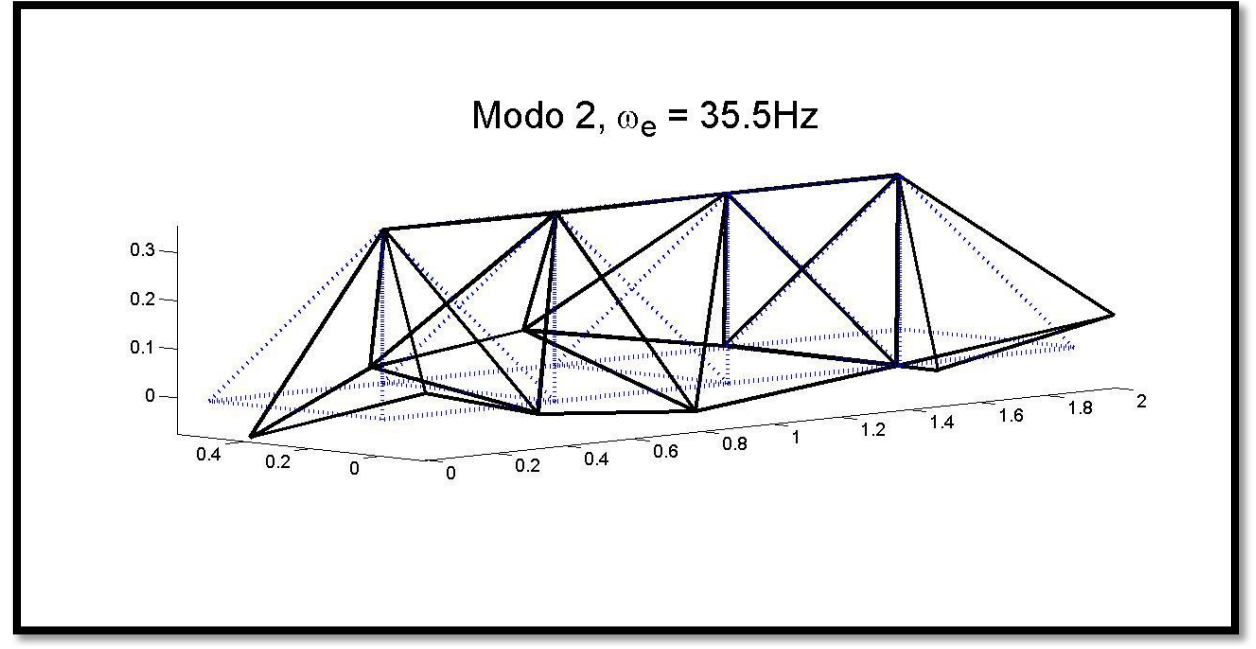

<span id="page-34-1"></span>*Ilustración 14 Modo 2 =35,5Hz. La linea punteada en azul muestra la estructura base, mientras la linea sólida en negro muestra la forma del modo.*

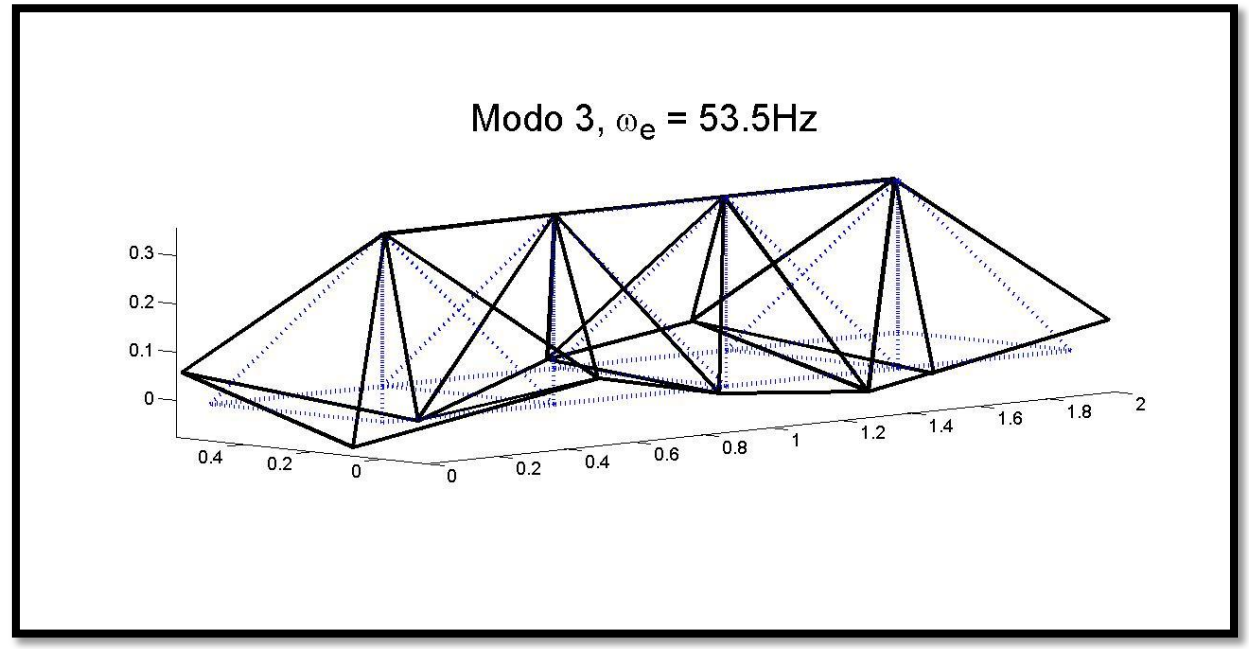

<span id="page-35-0"></span>*Ilustración 15 Modo 3 =53,5Hz. La linea punteada en azul muestra la estructura base, mientras la linea sólida en negro muestra la forma del modo.*

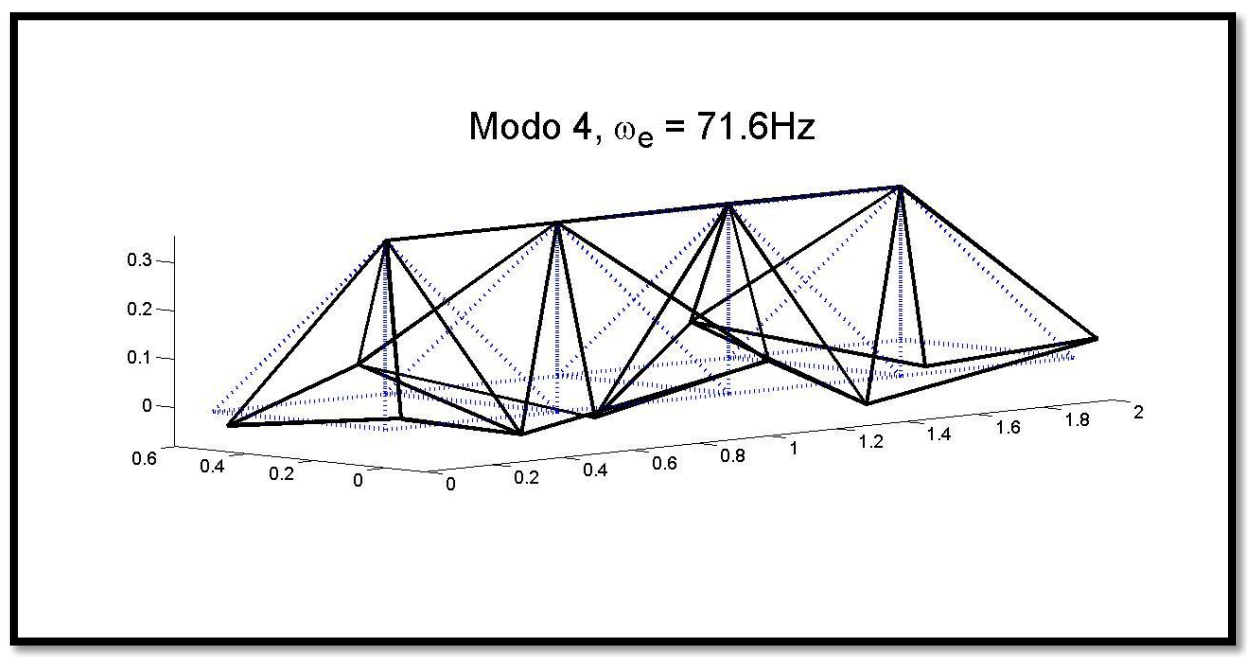

<span id="page-35-1"></span>*Ilustración 16 Modo 4 =71,6Hz. La linea punteada en azul muestra la estructura base, mientras la linea sólida en negro muestra la forma del modo.*
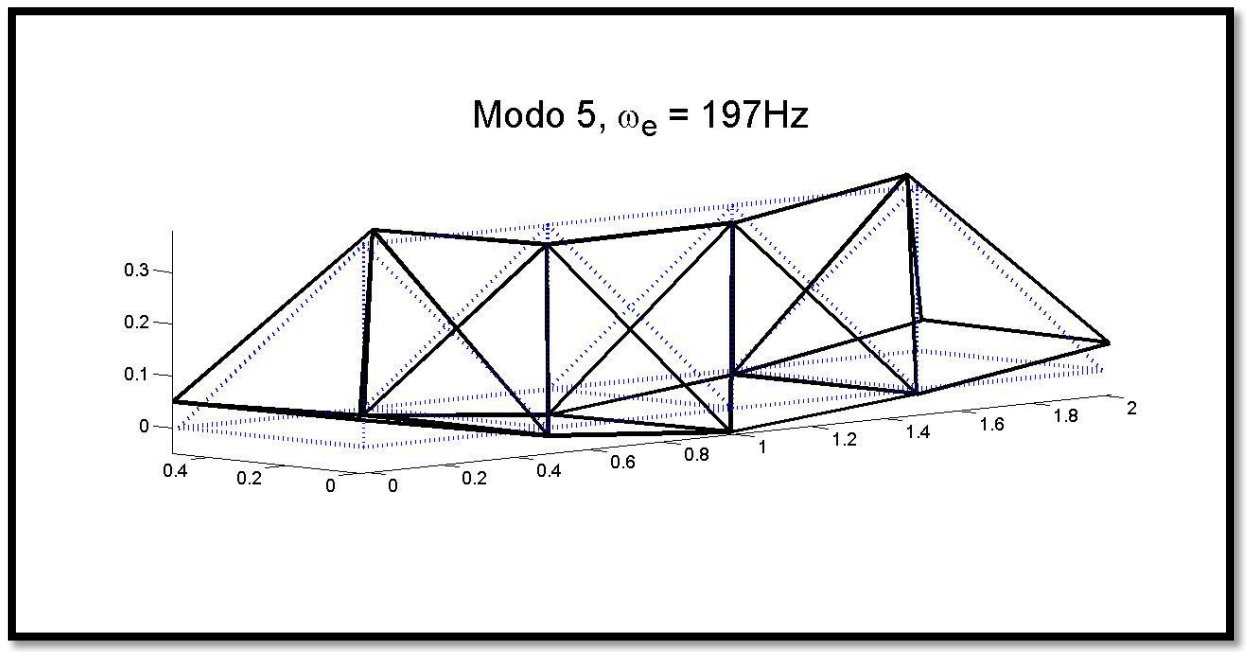

*Ilustración 17 Modo 5 =197Hz. La linea punteada en azul muestra la estructura base, mientras la linea sólida en negro muestra la forma del modo.*

## 4. MODELAMIENTO MEDIANTE MATLAB.

La estructura se modela mediante un método de elementos finitos, el que luego se verifica y mejora al comparar sus resultados con datos obtenidos experimentalmente, obteniéndose así un modelo que es más confiable para predicciones futuras.

## 4.1. ESTRUCTURA SIN DAÑO.

En el modelo utilizado para la estructura, cada viga del sistema se modela como un conjunto de tres elementos de viga en tres dimensiones, por lo que cada viga contiene cuatro nodos, de seis grados de libertad cada uno, como muestra la [Ilustración 18.](#page-37-0)

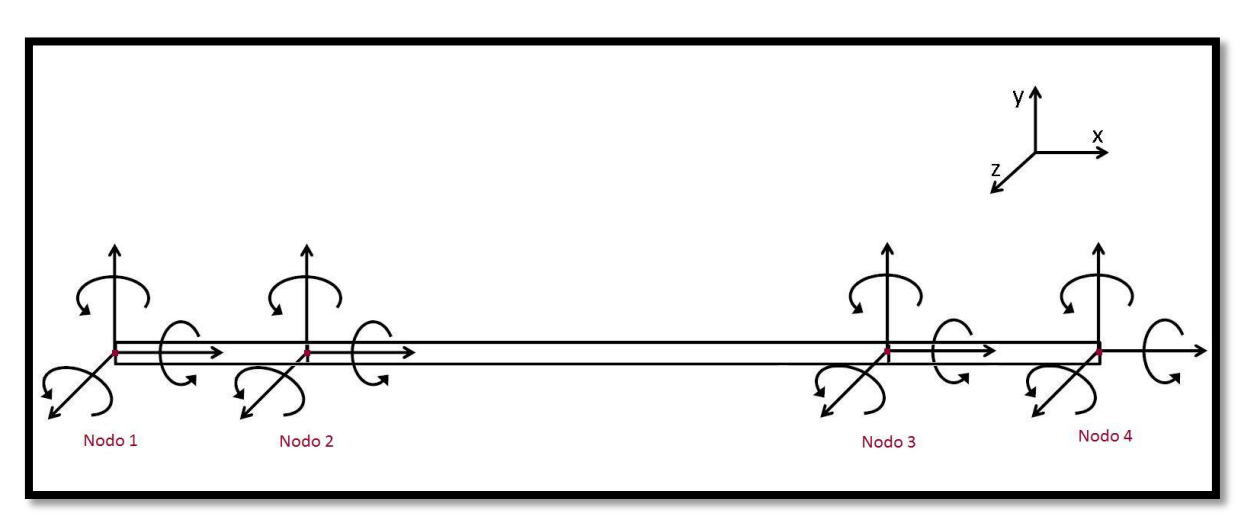

<span id="page-37-0"></span>*Ilustración 18 Esquema grados de libertad de un elemento de viga completo.*

Tanto las masas de unión como los ganchos de sujeción utilizados para suspender la estructura, son modelados como masas puntuales (ver propiedades en la [Tabla 3\)](#page-32-0). Las matrices de masa utilizadas para modelar las masas de unión y los ganchos de sujeción se muestran en la Ecuación (51) y la Ecuación (52) respectivamente.

 ( 51 ) ( 52 )

Donde:

- $\bullet$   $M_u$ : Matriz de masa de las uniones.
- $\bullet$   $M_a$ : Matriz de masa de los ganchos de sujeción.
- $\bullet$   $m_u$ : Masa de una unión.
- $\bullet$   $m_a$ : Masa de un gancho de sujeción.
- $\bullet$   $i_u$ : Inercia de una unión.
- $i_a$ : Inercia de un gancho de sujeción.

Las matrices de masa y rigidez del sistema completo, se calculan como un ensamble de las matrices de masa y rigidez de todos los conjuntos de elementos de la estructura, es decir, se combinan los 32 conjuntos de sub-elementos (los cuales representan una viga), las 14 masas puntuales y los 2 ganchos de sujeción en una gran matriz que contiene todos los nodos; al existir 78 nodos (cada viga tiene 4, pero algunos son compartidos por más de una viga) esta matriz tiene dimensiones de 468x468 (pues 78\*6=468).

Tanto las vigas como los puntos se enumeran como muestran la [Ilustración 19](#page-38-0) y la [Ilustración](#page-38-1)  [20;](#page-38-1) en la primera se muestra la numeración de las vigas de la estructura, mostrando una imagen superior de la misma; en la segunda por su parte, se muestra la numeración de todos los nodos, mostrando también una vista superior.

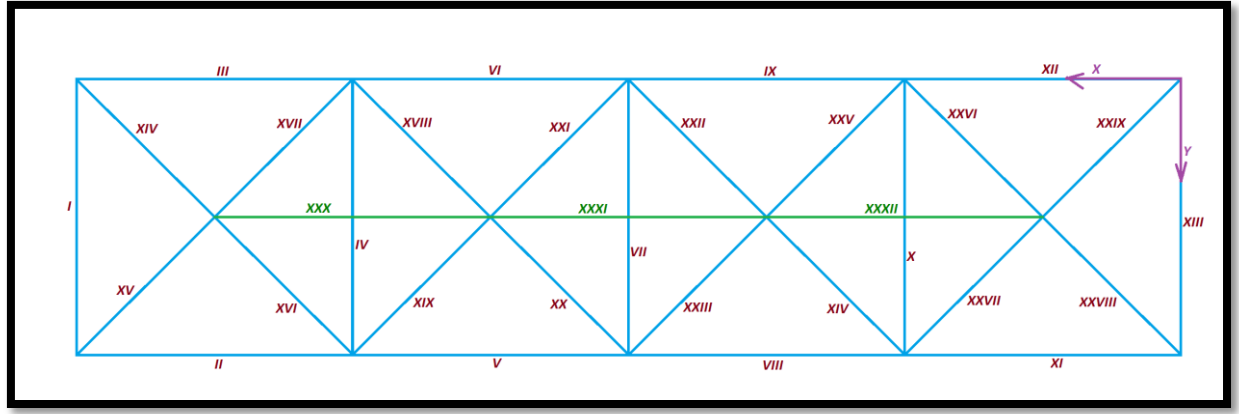

<span id="page-38-0"></span>*Ilustración 19 Esquema numeración vigas.*

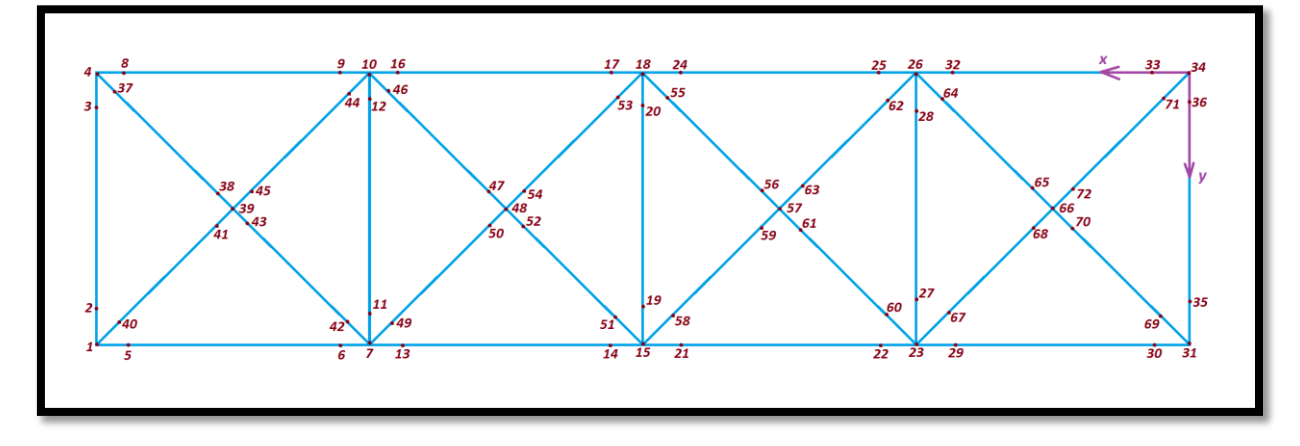

<span id="page-38-1"></span>*Ilustración 20 Esquema numeración nodos.*

Las posiciones oblicuas de la estructura se numeraron como se muestra a continuación:

- Posición oblicua a: La que presentan las vigas XIV, XVIII, XXII y XXVI.
- Posición oblicua b: La que presentan las vigas XV, XIX, XXIII y XXVII.
- Posición oblicua c: La que presentan las vigas XVI, XX, XXIV y XXVIII.

Posición oblicua d: La que presentan las vigas VVII, XXI, XXV y XXIX.

La falta de restricciones produce que el sistema tenga valores propios iguales a cero. Estos valores propios están asociados a movimientos de traslación y rotación del cuerpo y son denominados *modos de cuerpo rígido.* Dichos modos no se consideran en el análisis.

Se consideran los 5 primeros modos flexibles obtenidos, ya que estos afectan a la estructura en su conjunto. En la [Tabla 7](#page-39-0) se presentan las frecuencias naturales asociadas a cada modo flexible, los modos desde el 1 al 5 se muestran de la [Ilustración 21,](#page-39-1) a la [Ilustración 25,](#page-41-0) en las cuales la línea punteada representa la estructura base, y la línea sólida representa el movimiento del modo.

<span id="page-39-0"></span>*Tabla 7 Frecuencias naturales para los primeros 5 modos propios flexibles obtenidos mediante el modelamiento de la estructura sin daño usando MATLAB.*

| Modo    | Frecuencia natural | Unidades |
|---------|--------------------|----------|
| Modo 7  | 25,4               | Hz       |
| Modo 8  | 37,2               | Hz       |
| Modo 9  | 56,7               | Hz       |
| Modo 10 | 74,6               | Hz       |
| Modo 11 | 185                | Hz       |

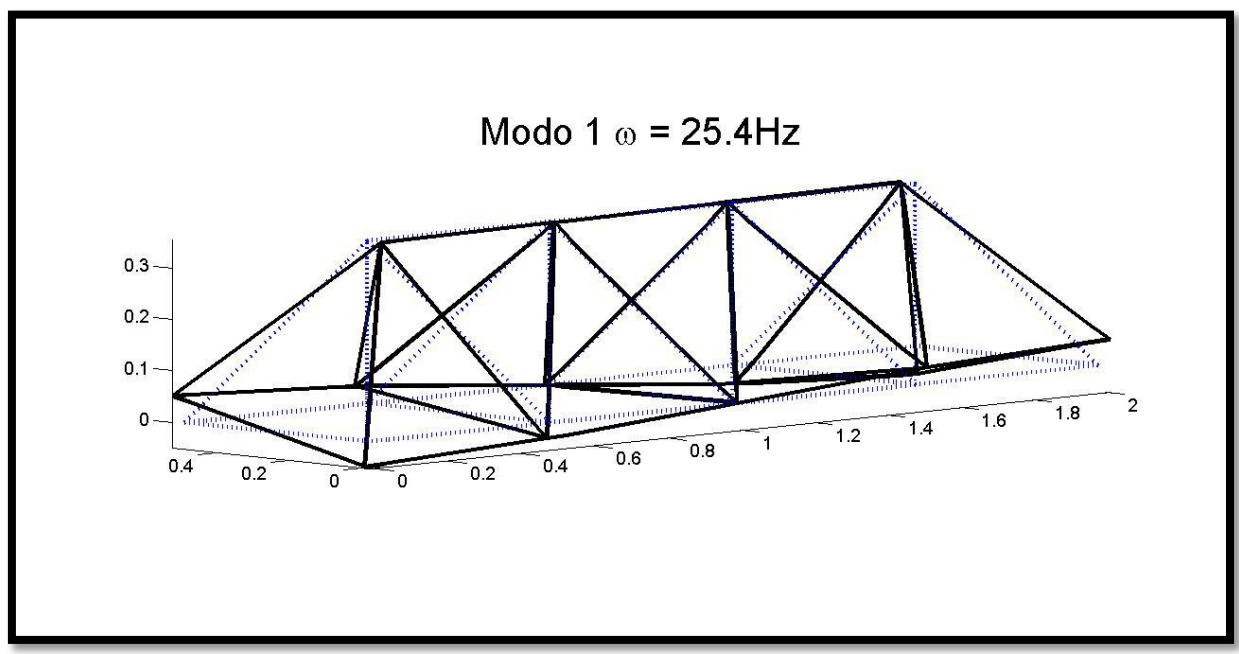

<span id="page-39-1"></span>*Ilustración 21 Primer modo flexible de vibración para la estructura sin daño. Modo 1 =25,4Hz. La linea punteada en azul muestra la estructura base, mientras la linea sólida en negro muestra la forma del modo.*

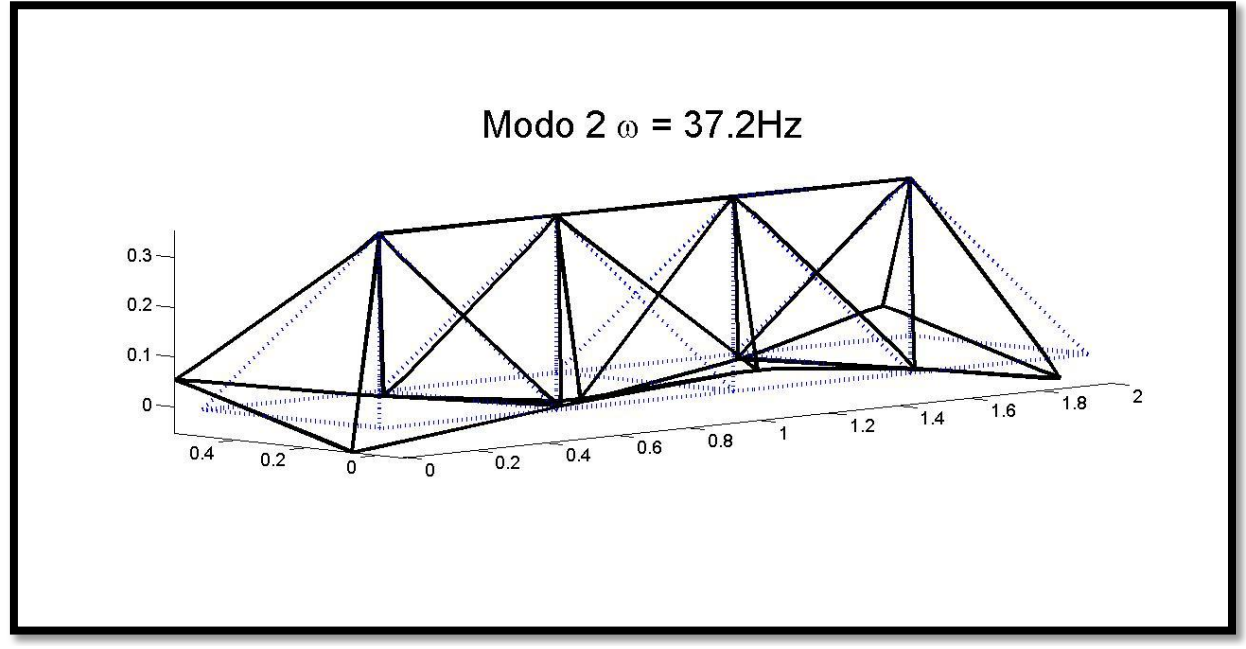

*Ilustración 22 Segundo modo flexible de vibración para la estructura sin daño. Modo 2 =37,2Hz. La linea punteada en azul muestra la estructura base, mientras la linea sólida en negro muestra la forma del modo.*

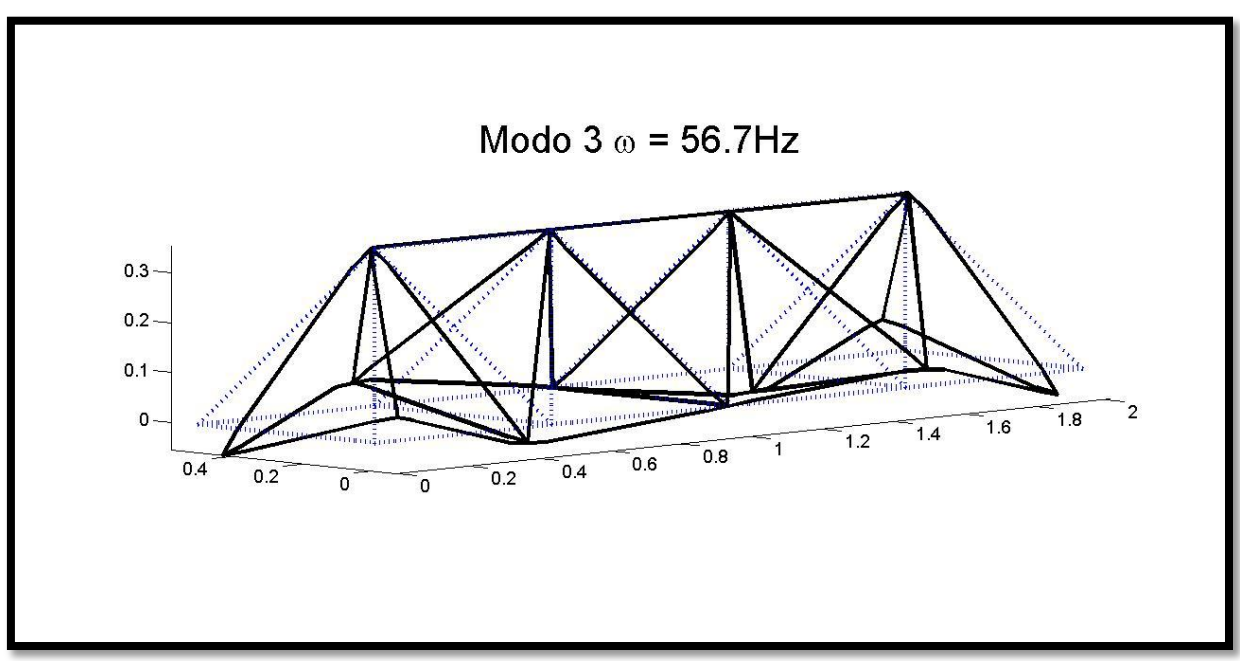

*Ilustración 23 Tercer modo flexible de vibración para la estructura sin daño. Modo 3 =56,7Hz. La linea punteada en azul muestra la estructura base, mientras la linea sólida en negro muestra la forma del modo.*

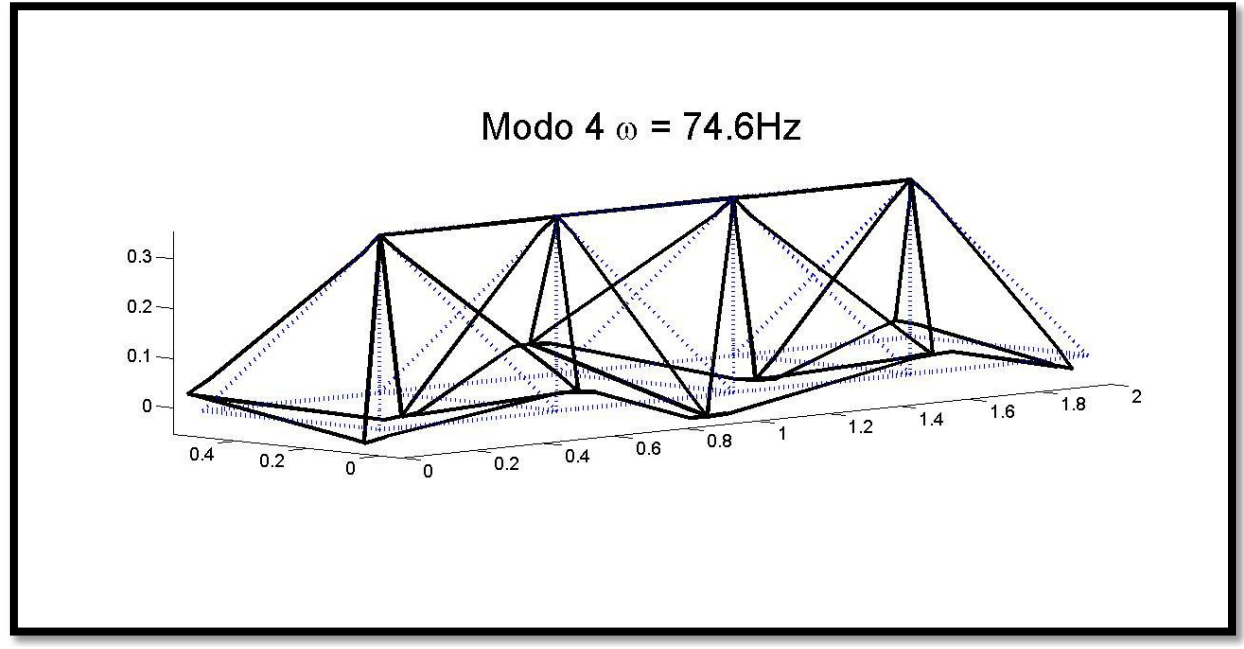

*Ilustración 24 Cuarto modo flexible de vibración para la estructura sin daño. Modo 4=74,6Hz. La linea punteada en azul muestra la estructura base, mientras la linea sólida en negro muestra la forma del modo.*

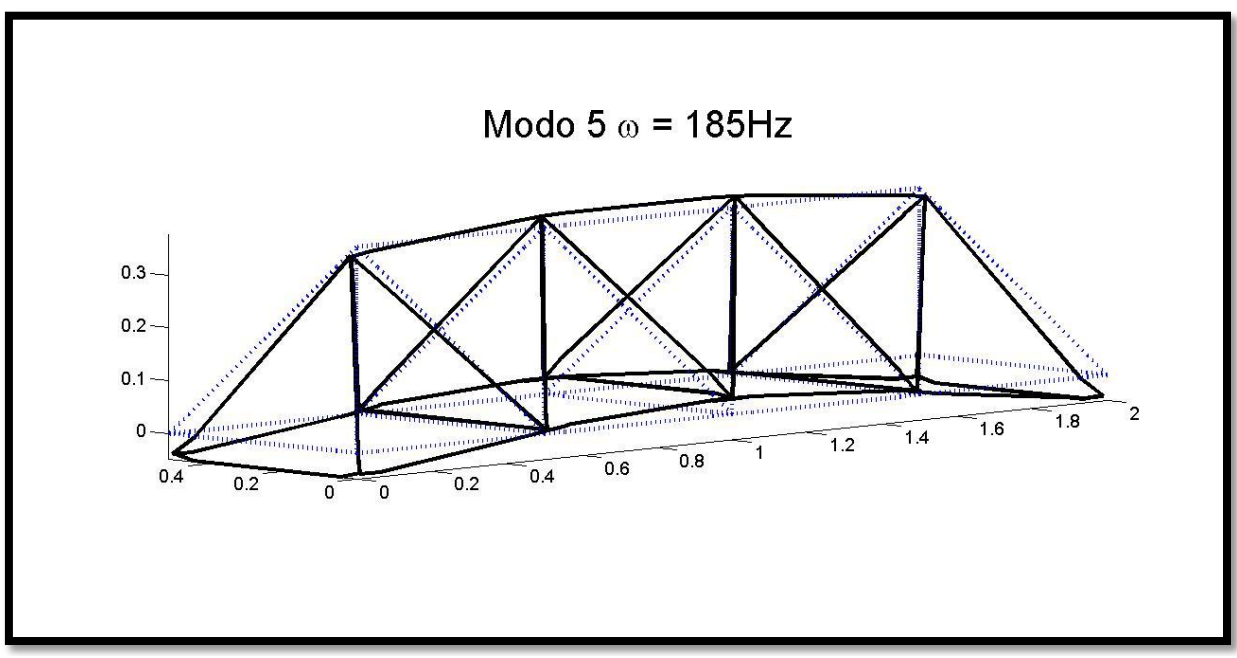

<span id="page-41-0"></span>*Ilustración 25 Quinto modo flexible de vibración para la estructura sin daño. Modo 5=185Hz. La linea punteada en azul muestra la estructura base, mientras la linea sólida en negro muestra la forma del modo.*

Para mayor detalle sobre la modelación de la estructura sin daño, ver el ANEXO B.1 y el ANEXO B.2.

## 4.2. VALIDACIÓN DEL MODELO DE LA ESTRUCTURA SIN DAÑO.

Para la validación del modelo computacional de la estructura sin daño se procede a comparar los modos numéricos y experimentales observando la forma de los modos flexibles y calculando la matriz MAC entre los mismos.

Pese a que en una primera instancia se colocan sensores en cuatro puntos de la estructura, finalmente se utilizan los datos aportados por solo uno de ellos (el colocado en el punto 34 (ver [Ilustración 20\)](#page-38-1), correspondiente a la dirección –z) debido a las siguientes razones:

- Para todos los modos, se presenta un mayor movimiento en la dirección z, lo que hace que las mediciones en dicha dirección sean más precisas que las obtenidas en las direcciones x e y.
- Dentro de los datos obtenidos en la dirección z, el punto 34 presenta un mayor movimiento que el otro punto donde se mide en la misma dirección (el sensor colocado en el punto 48 (ver [Ilustración 20\)](#page-38-1), correspondiente a la dirección +z); por lo que las mediciones obtenidas en el punto 34 son también más precisas que las obtenidas en el punto 48.
- Las mediciones menos precisas, hace añaden ruido innecesario y dificultan el proceso de identificación experimental de los nodos.

Luego de obtener los modos experimentales, se determina la correlación entre los modos numéricos y experimentales mediante la matriz MAC, que es la que se muestran en la [Tabla](#page-42-0)  [8,](#page-42-0) se observa que el modelo numérico corresponde a una buena representación de la estructura experimental.

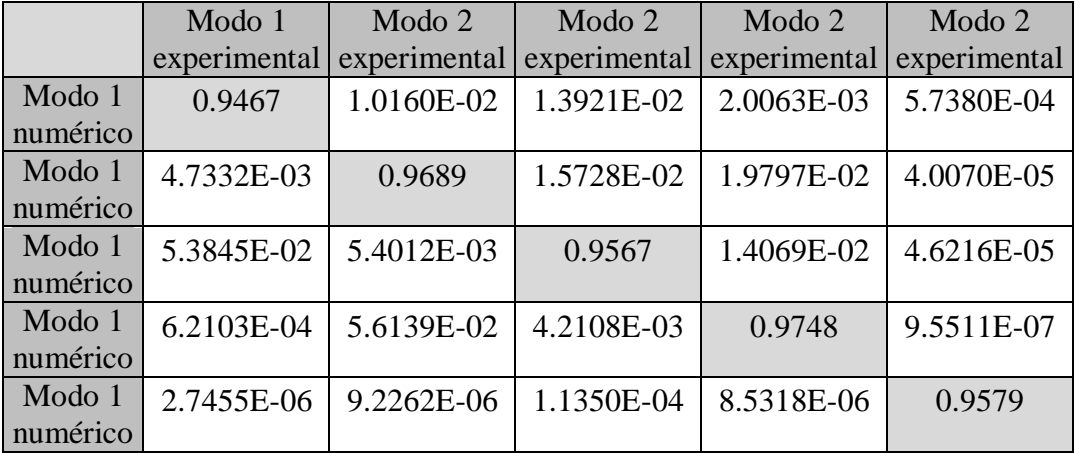

<span id="page-42-0"></span>*Tabla 8 Matriz MAC.*

Al comparar las frecuencias naturales y la forma de los cinco modos flexibles experimentales y teóricos se aprecia una gran similitud como se ve de la [Ilustración 26](#page-43-0) a la [Ilustración 30,](#page-45-0) en donde las líneas punteadas representan los modos experimentales y las líneas continuas a los modos numéricos.

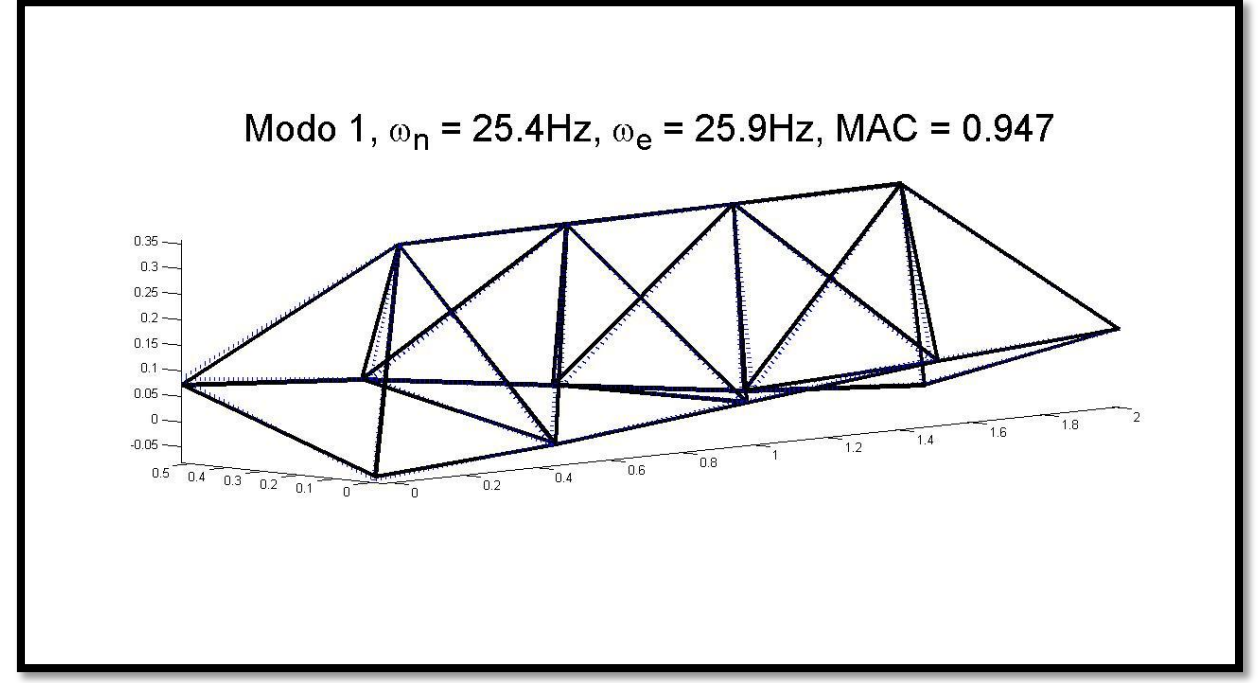

<span id="page-43-0"></span>*Ilustración 26 Modo 1 (primer modo flexible), comparación numérico y experimental. La linea punteada en azul muestra el modo experimental, mientras la linea sólida en negro muestra la forma del modo numérico.*

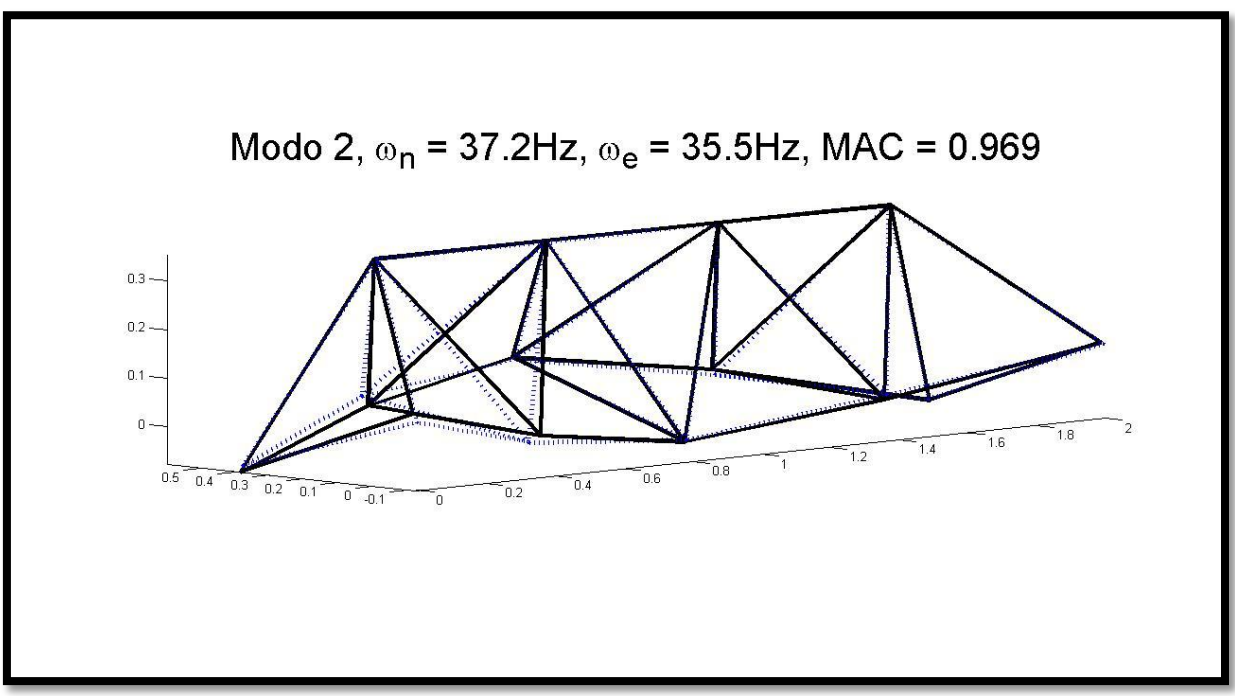

*Ilustración 27 Modo 2 (segundo modo flexible), comparación numérico y experimental. La linea punteada en azul muestra el modo experimental, mientras la linea sólida en negro muestra la forma del modo numérico.*

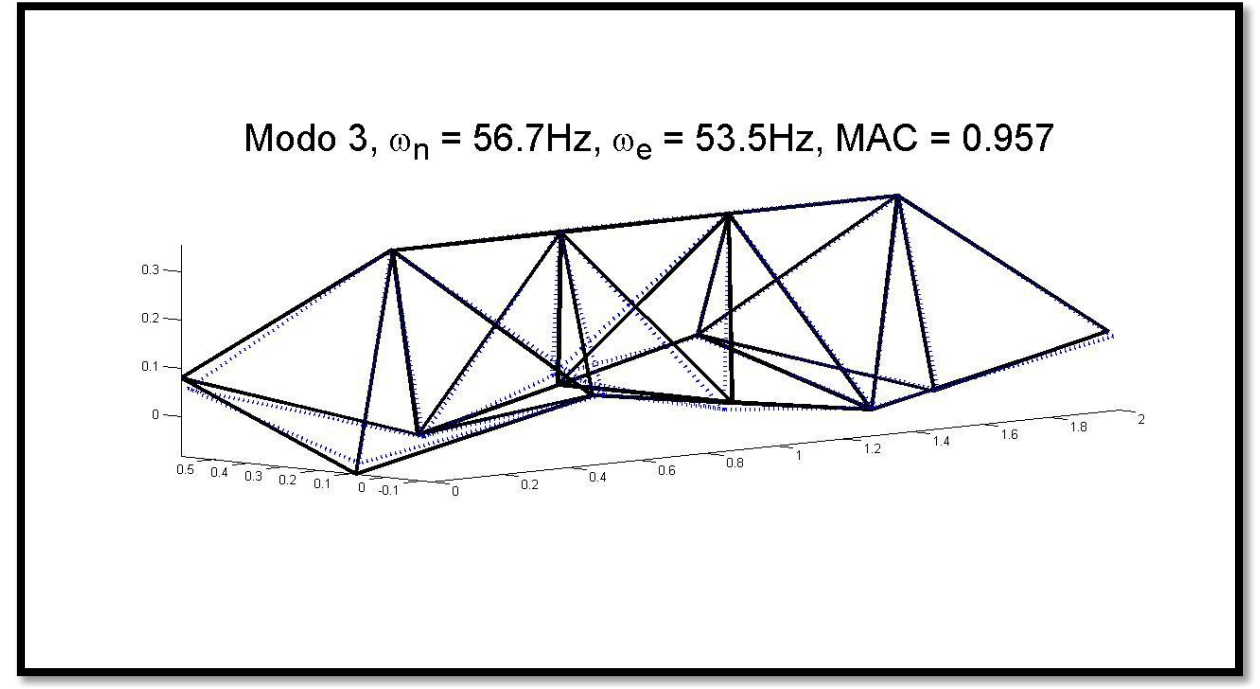

*Ilustración 28 Modo 3 (tercer modo flexible), comparación numérico y experimental. La linea punteada en azul muestra el modo experimental, mientras la linea sólida en negro muestra la forma del modo numérico.*

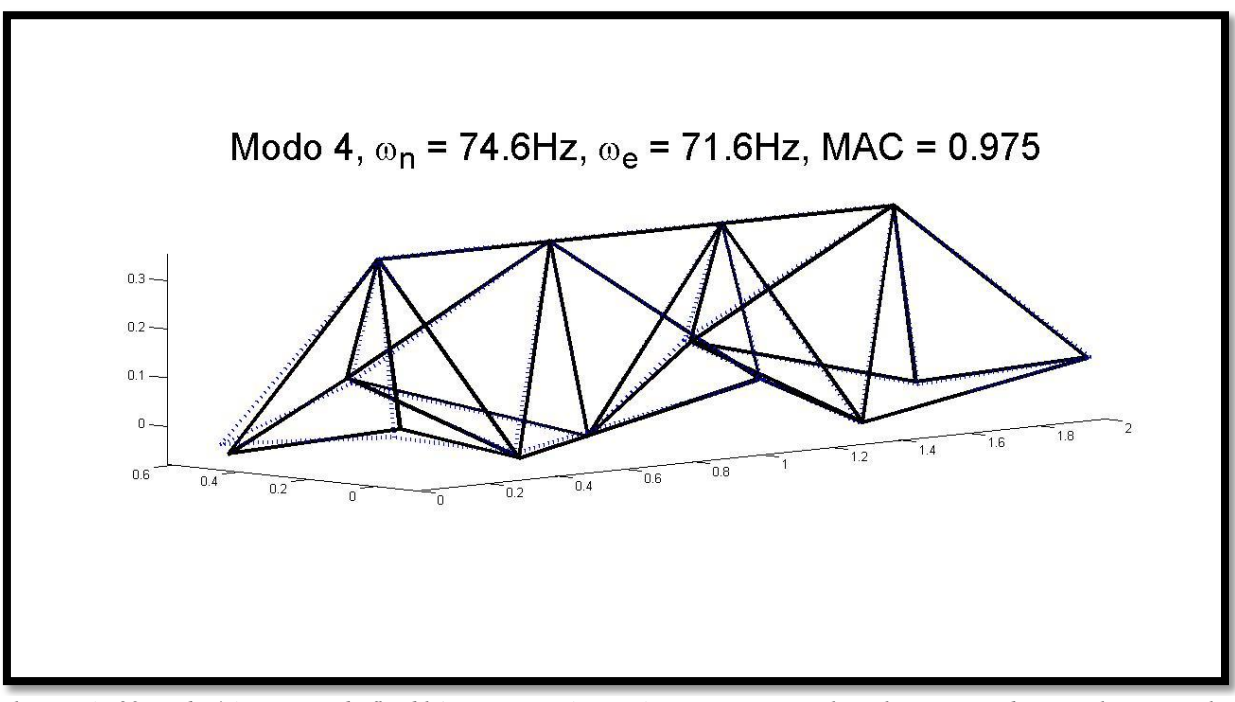

*Ilustración 29 Modo 4 (cuarto modo flexible), comparación numérico y experimental. La linea punteada en azul muestra el modo experimental, mientras la linea sólida en negro muestra la forma del modo numérico.*

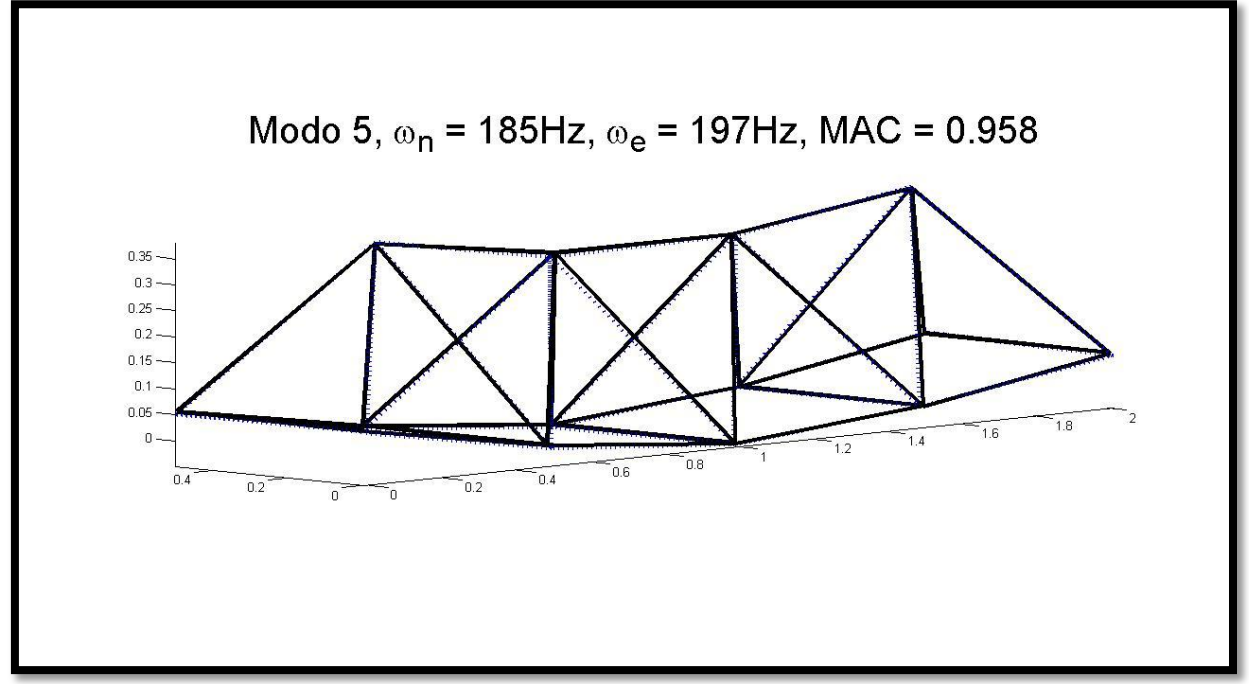

<span id="page-45-0"></span>*Ilustración 30 Modo 5 (quinto modo flexible), comparación numérico y experimental. La linea punteada en azul muestra el modo experimental, mientras la linea sólida en negro muestra la forma del modo.*

Para mayor detalle sobre la comparación entre los modos numéricos y experimentales, ver el ANEXO B.3.

## 4.3.ESTRUCTURA CON DAÑO.

El daño se modela como un factor de reducción de rigidez asociado a cada barra de la estructura (identificadas por la numeración que aparece en la [Ilustración 19\)](#page-38-0), el cual multiplica tanto el Módulo de Young de la viga, como su masa. Este factor de reducción de rigidez toma valores entre 0 y 1, donde 0 indica un daño total (es decir, que la viga no se encuentra en la estructura), y 1 indica que no hay daño.

En una situación real de daño en una estructura, dicho daño no afectaría significativamente la masa de la viga, sino sólo su rigidez (Módulo de Young). Sin embargo, en la simulación experimental, el daño se representa reemplazando una de las vigas de acero por una de aluminio, esto hace que se vea afectada no sólo su rigidez, sino también su masa. Por lo tanto, se vuelve necesario reducir no sólo la rigidez, sino que también la masa.

Para el caso en el que la viga se elimina de la estructura, no se simula una eliminación total de la misma, sino, una eliminación de la porción central y un reemplazo de las zonas de los extremos por aluminio (ver [Ilustración 11\)](#page-31-0). Esto es necesario, para mantener la cantidad de grados de libertad de la estructura, con el fin de poder realizar correctamente los cálculos.

Para mayor detalle sobre la función que crea la estructura con daño, ver el ANEXO B.4. Y para el caso de un grado de daño 0 (sin viga), ver la función modificada, en el ANEXO B.5.

Para la validación del modelo se estudian dos escenarios de daño, uno en el que la viga numero VI es reemplazada por una viga de aluminio (simulando de esta forma un daño por la reducción en su rigidez), y otra en el que la viga VI se elimina de la estructura (generando un grado de daño 0).

## 4.3.1. CASO UTILIZANDO VIGA DE ALUMINIO.

En una primera fase se procede a comparar los modos numéricos y experimentales observando la forma de los modos flexibles y calculando la matriz MAC entre los mismos, para poder estimar la validez del modelo de simulación de la estructura con daño.

Luego de obtener los modos experimentales, los valores obtenidos para la matriz MAC son los que se muestran en la [Tabla 9.](#page-46-0) Se observa que el modelo numérico corresponde a una buena representación de la estructura experimental.

<span id="page-46-0"></span>*Tabla 9 Matriz MAC escenario en el que se reemplaza la viga VI por una viga de aluminio, comparación entre los datos experimentales y numéricos.*

|                    | Modo 1<br>experimental | Modo 2<br>experimental | Modo 2<br>experimental | Modo 2<br>experimental | Modo 2<br>experimental |
|--------------------|------------------------|------------------------|------------------------|------------------------|------------------------|
| Modo 1<br>numérico | 0.9751                 | 7.5942E-03             | 4.2733E-03             | 1.0613E-04             | 9.8018E-05             |
| Modo 1<br>numérico | 1.5734E-02             | 0.9662                 | 5.3448E-03             | 3.2499E-03             | 2.1535E-04             |
| Modo 1<br>numérico | 4.4084E-02             | 1.7823E-03             | 0.9676                 | 1.0742E-02             | 9.8873E-04             |
| Modo 1<br>numérico | 1.6563E-03             | 5.6126E-02             | 2.4336E-03             | 0.9762                 | 2.6136E-04             |
| Modo 1<br>numérico | 2.0052E-04             | 4.6874E-04             | 2.4980E-04             | 1.7126E-04             | 0.9645                 |

Al comparar las frecuencias naturales y la forma de los cinco modos flexibles experimentales y teóricos se aprecia una gran similitud como se ve de la [Ilustración 31](#page-46-1) a la [Ilustración 35,](#page-48-0) en donde las líneas punteadas representan los modos experimentales y las líneas continuas a los modos numéricos.

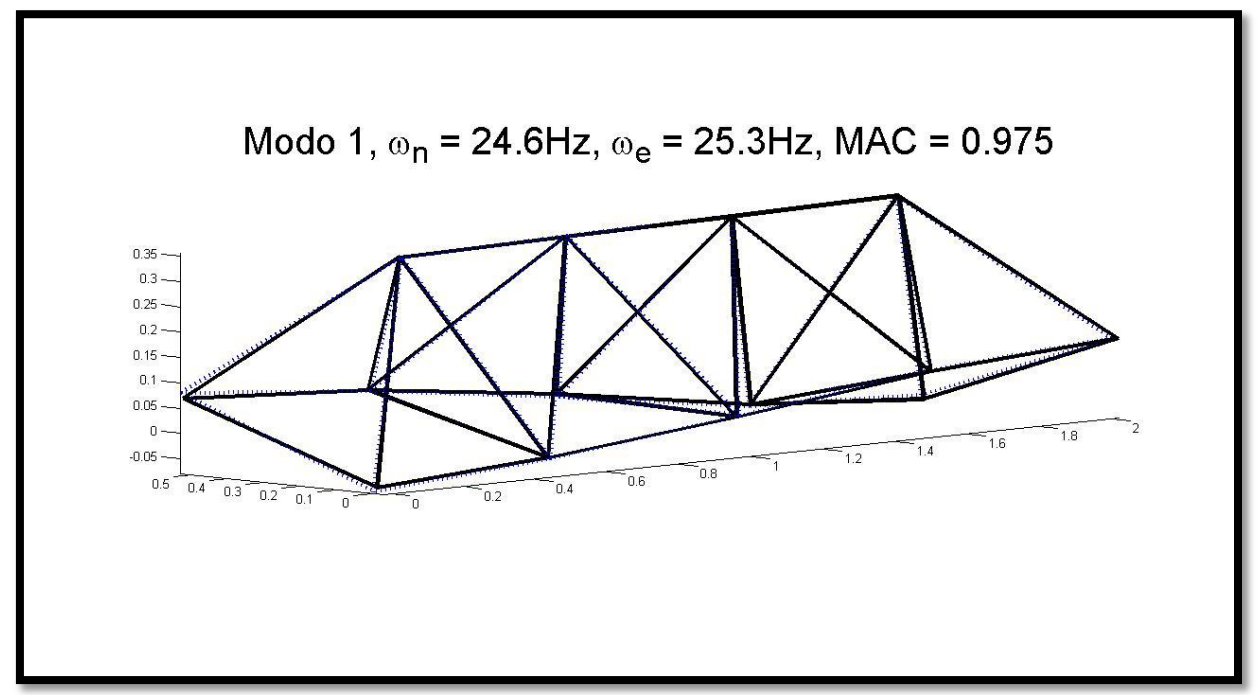

<span id="page-46-1"></span>*Ilustración 31 Modo 1 (primer modo flexible), comparación numérico y experimental. La linea punteada en azul muestra el modo experimental, mientras la linea sólida en negro muestra la forma del modo numérico.*

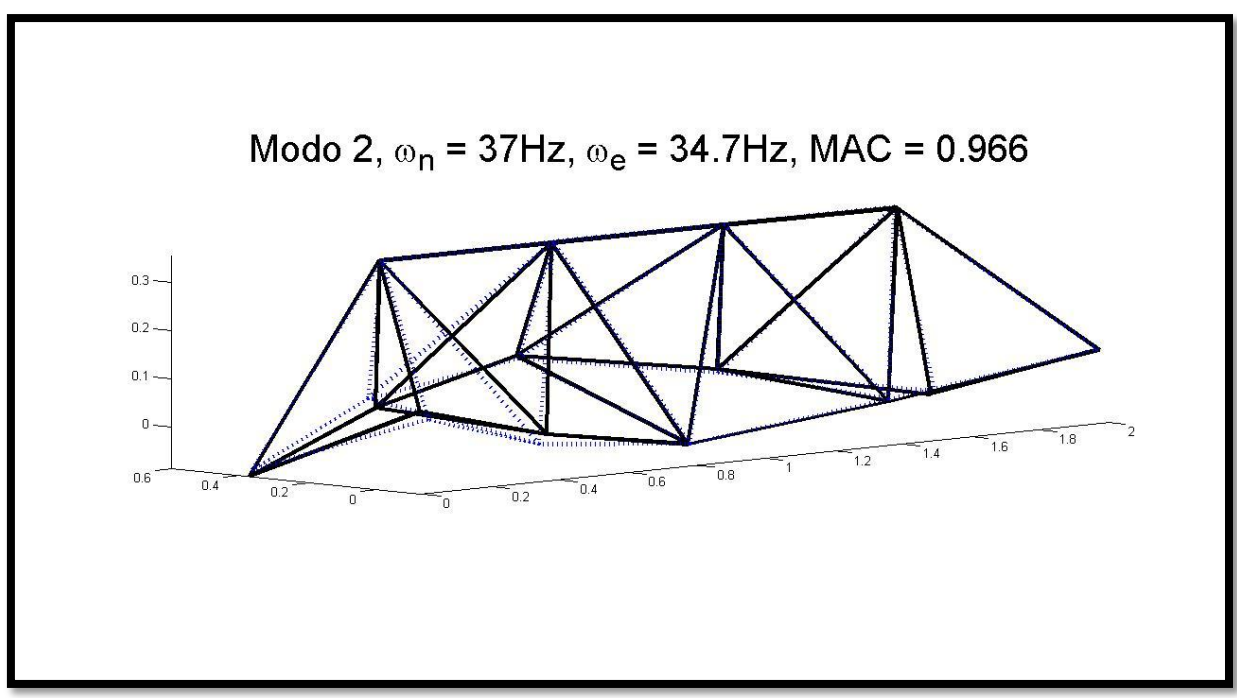

*Ilustración 32 Modo 2 (segundo modo flexible), comparación numérico y experimental. La linea punteada en azul muestra el modo experimental, mientras la linea sólida en negro muestra la forma del modo numérico.*

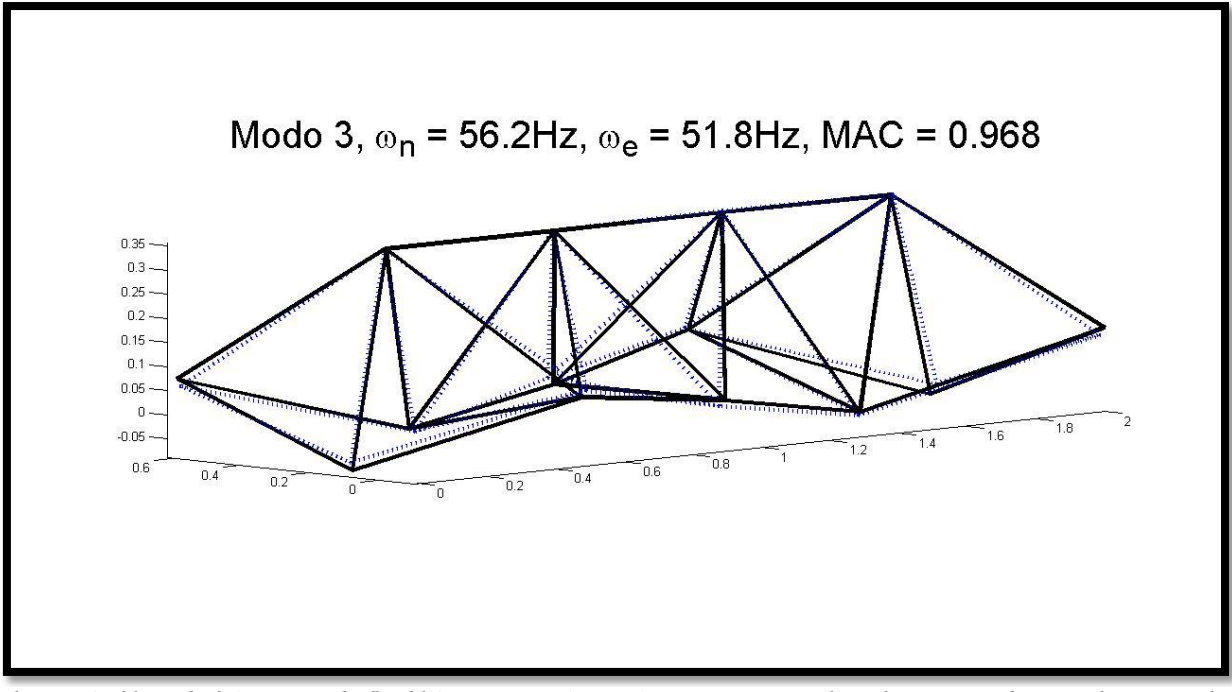

*Ilustración 33 Modo 3 (tercer modo flexible), comparación numérico y experimental. La linea punteada en azul muestra el modo experimental, mientras la linea sólida en negro muestra la forma del modo numérico.*

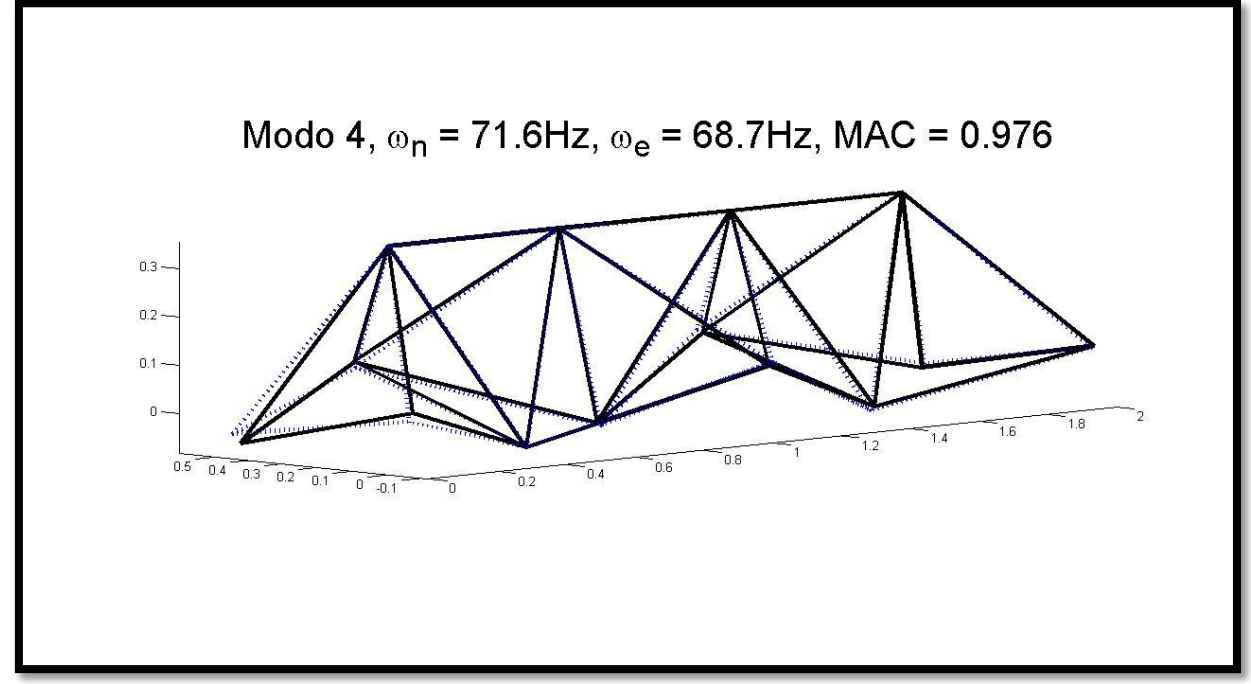

*Ilustración 34 Modo 4 (cuarto modo flexible), comparación numérico y experimental. La linea punteada en azul muestra el modo experimental, mientras la linea sólida en negro muestra la forma del modo numérico.*

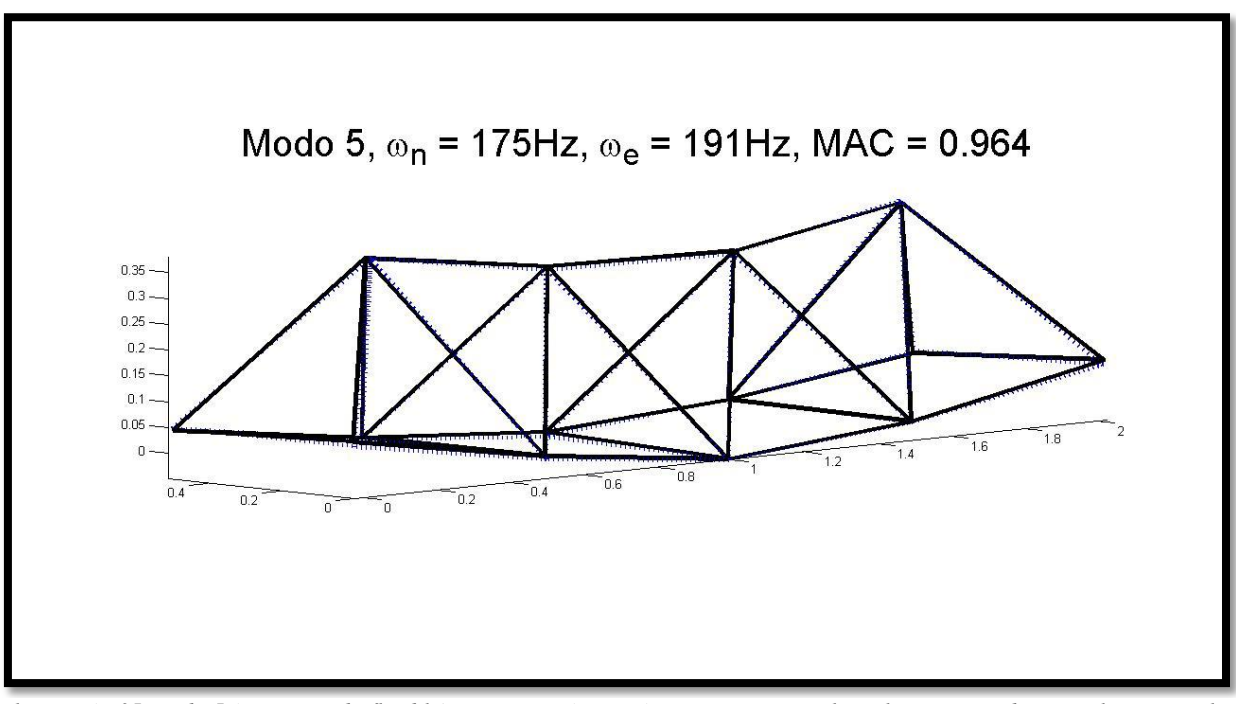

<span id="page-48-0"></span>*Ilustración 35 Modo 5 (quinto modo flexible), comparación numérico y experimental. La linea punteada en azul muestra el modo experimental, mientras la linea sólida en negro muestra la forma del modo numérico.*

Para mayor detalle sobre la comparación entre los modos numéricos y experimentales del escenario, ver el ANEXO B.8.

El grado de daño que representa el reemplazar una de las vigas por aluminio es de alrededor de un 60%. Éste grado de daño produce una diferencia en la respuesta vibratoria que se muestra en la Matriz MAC que se muestra en la [Tabla 10.](#page-49-0) Se observa que la diferencia no es muy significativa.

<span id="page-49-0"></span>*Tabla 10 Matriz MAC entre los datos experimentales del caso sin daño y del caso con daño (caso en el que la viga VI se reemplaza por una de aluminio).*

|                    | Modo 1<br>Con daño | Modo 2<br>Con daño | Modo 3<br>Con daño | Modo 4<br>Con daño | Modo 5<br>Con daño |
|--------------------|--------------------|--------------------|--------------------|--------------------|--------------------|
| Modo 1<br>Sin daño | 0.9879             | 2.1198E-03         | 1.0448E-02         | 1.1891E-07         | 9.1604E-05         |
| Modo 2<br>Sin daño | 2.2875E-03         | 0.9832             | 7.3350E-04         | 2.3420E-02         | 4.4144E-04         |
| Modo 3<br>Sin daño | 1.5813E-02         | 3.0284E-04         | 0.9743             | 3.8023E-03         | 4.5648E-04         |
| Modo 4<br>Sin daño | 2.9294E-05         | 2.9449E-02         | 1.9505E-02         | 0.9791             | 1.9812E-04         |
| Modo 5<br>Sin daño | 1.5629E-04         | 5.2042E-05         | 2.2142E-06         | 2.6782E-05         | 0.9634             |

# 4.3.2. CASO ELIMINANDO UNA DE LAS VIGAS.

De igual forma que el caso mencionado en el Capítulo 4.3.1. Se procede a comparar primero los modos numéricos y experimentales, observando la forma de los modos flexibles y calculando la matriz MAC entre los mismos, para poder estimar la validez del modelo de simulación de la estructura con daño.

Luego de obtener los modos experimentales, los valores obtenidos para la matriz MAC fueron los que se muestran en la [Tabla 11.](#page-49-1) Se observa que el modelo numérico corresponde a una buena representación de la estructura experimental.

<span id="page-49-1"></span>*Tabla 11 Matriz MAC escenario en el que se elimina la viga VI de la estructura, comparación entre los datos experimentales y numéricos.*

|          | Modo 1       | Modo 2       | Modo 2       | Modo 2       | Modo 2       |
|----------|--------------|--------------|--------------|--------------|--------------|
|          | experimental | experimental | experimental | experimental | experimental |
| Modo 1   | 0.9855       | 3.7433E-04   | 1.1850E-02   | 4.4362E-08   | 1.9051E-03   |
| numérico |              |              |              |              |              |
| Modo 1   | 8.4111E-03   | 0.9581       | 1.9518E-02   | 3.1837E-05   | 2.1283E-02   |
| numérico |              |              |              |              |              |
| Modo 1   | 3.6930E-02   | 8.9343E-03   | 0.9466       | 1.2641E-02   | 4.2549E-03   |
| numérico |              |              |              |              |              |
| Modo 1   | 4.4463E-04   | 7.0644E-02   | 1.1941E-03   | 0.9612       | 2.0238E-02   |
| numérico |              |              |              |              |              |
| Modo 1   | 5.3201E-03   | 1.3793E-02   | 8.4250E-03   | 7.8672E-03   | 0.9907       |
| numérico |              |              |              |              |              |

Al comparar las frecuencias naturales y la forma de los cinco modos flexibles experimentales y teóricos se aprecia una gran similitud como se ve de la [Ilustración 36](#page-50-0) a la [Ilustración 40,](#page-52-0) en donde las líneas punteadas representan los modos experimentales y las líneas continuas a los modos numéricos.

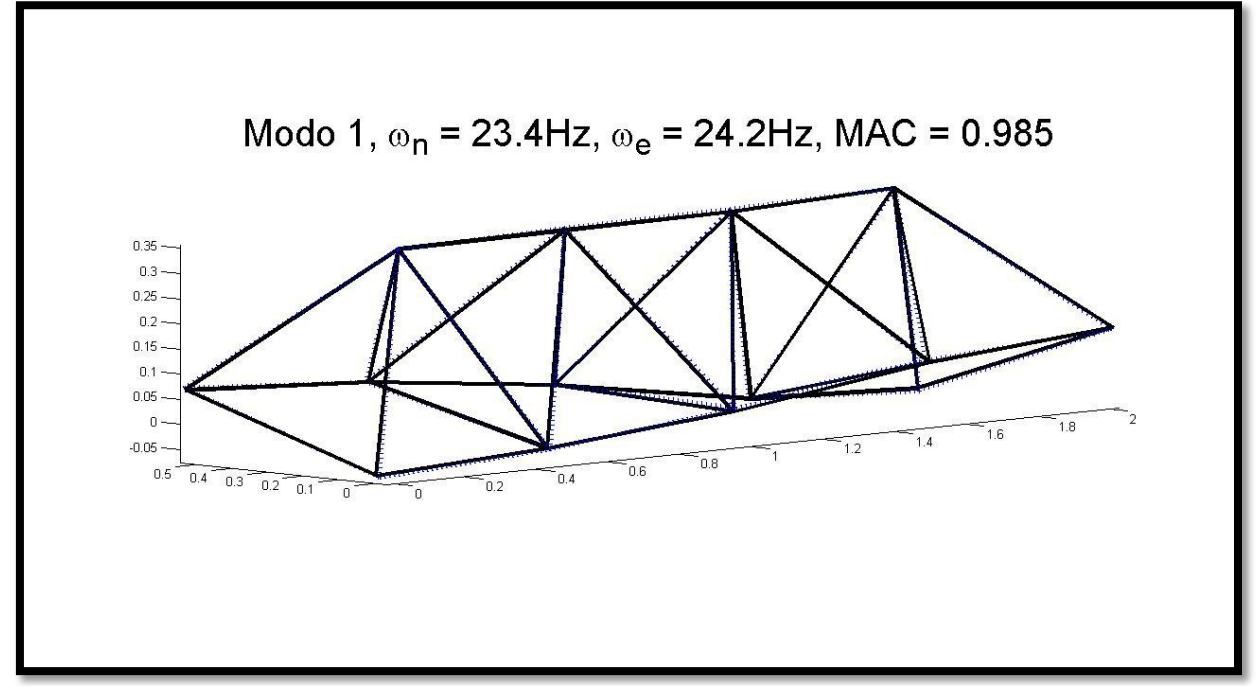

<span id="page-50-0"></span>*Ilustración 36 Modo 1 (primer modo flexible), comparación numérico y experimental. La linea punteada en azul muestra el modo experimental, mientras la linea sólida en negro muestra la forma del modo numérico.*

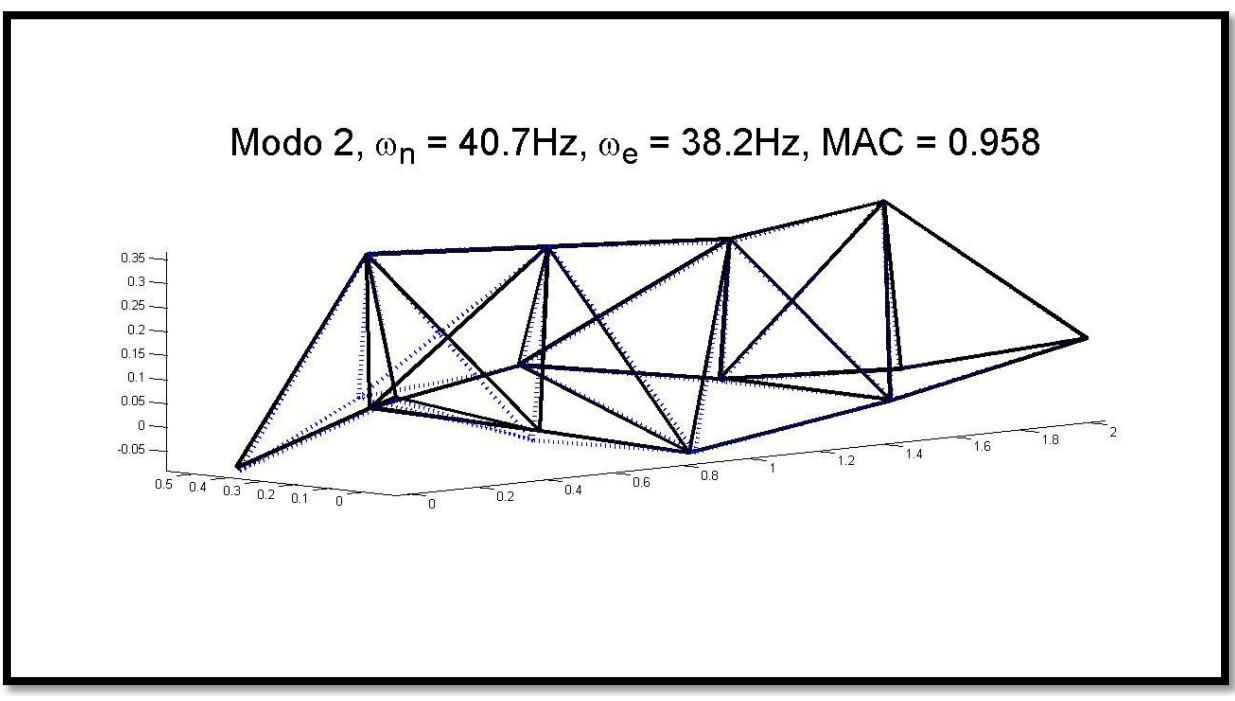

*Ilustración 37 Modo 2 (segundo modo flexible), comparación numérico y experimental. La linea punteada en azul muestra el modo experimental, mientras la linea sólida en negro muestra la forma del modo numérico.*

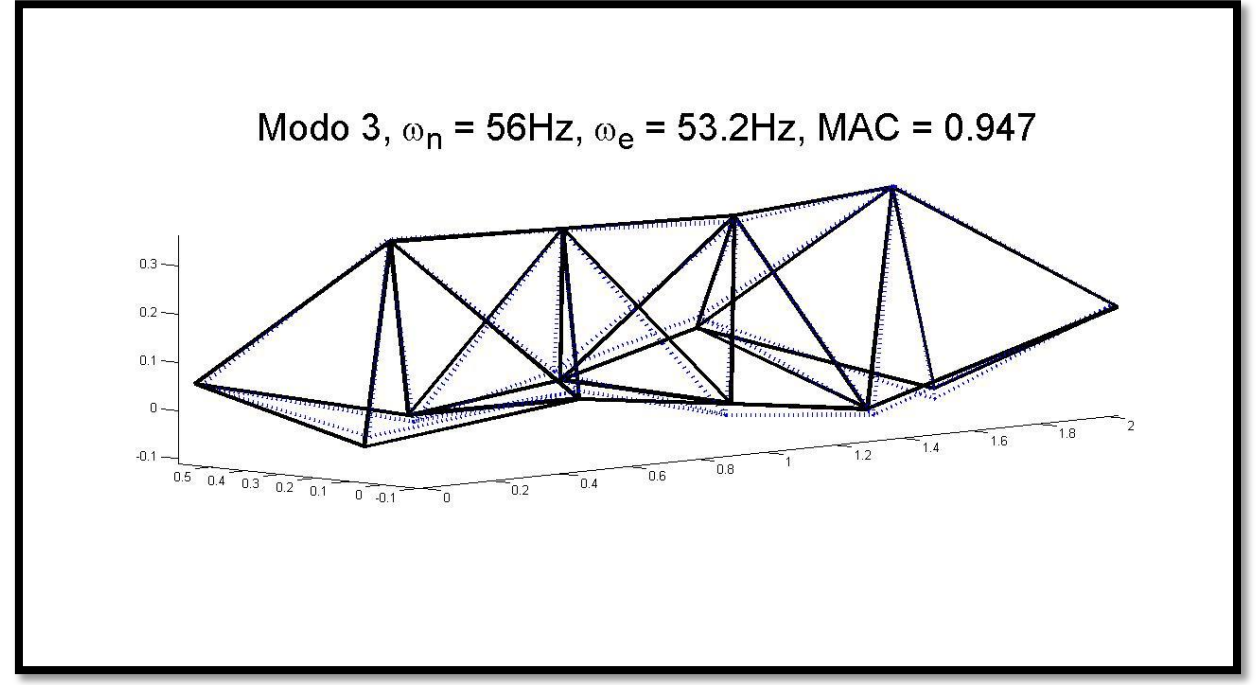

*Ilustración 38 Modo 3 (tercer modo flexible), comparación numérico y experimental. La linea punteada en azul muestra el modo experimental, mientras la linea sólida en negro muestra la forma del modo numérico.*

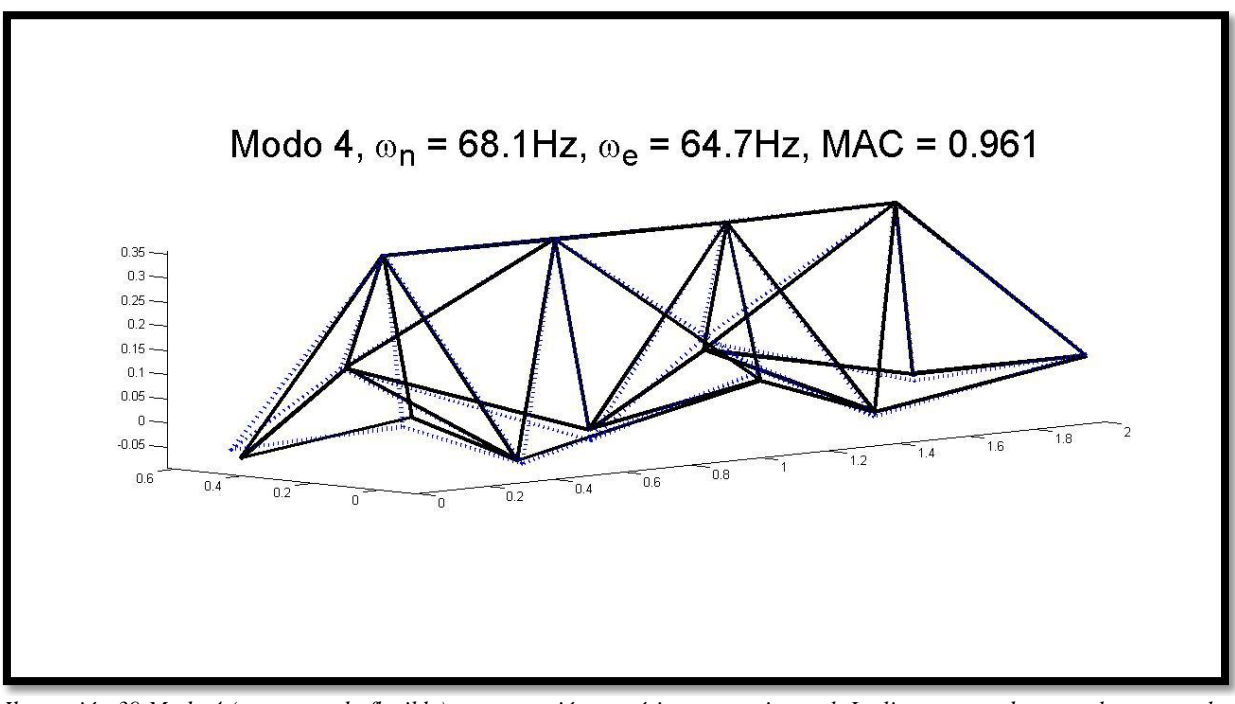

*Ilustración 39 Modo 4 (cuarto modo flexible), comparación numérico y experimental. La linea punteada en azul muestra el modo experimental, mientras la linea sólida en negro muestra la forma del modo numérico.*

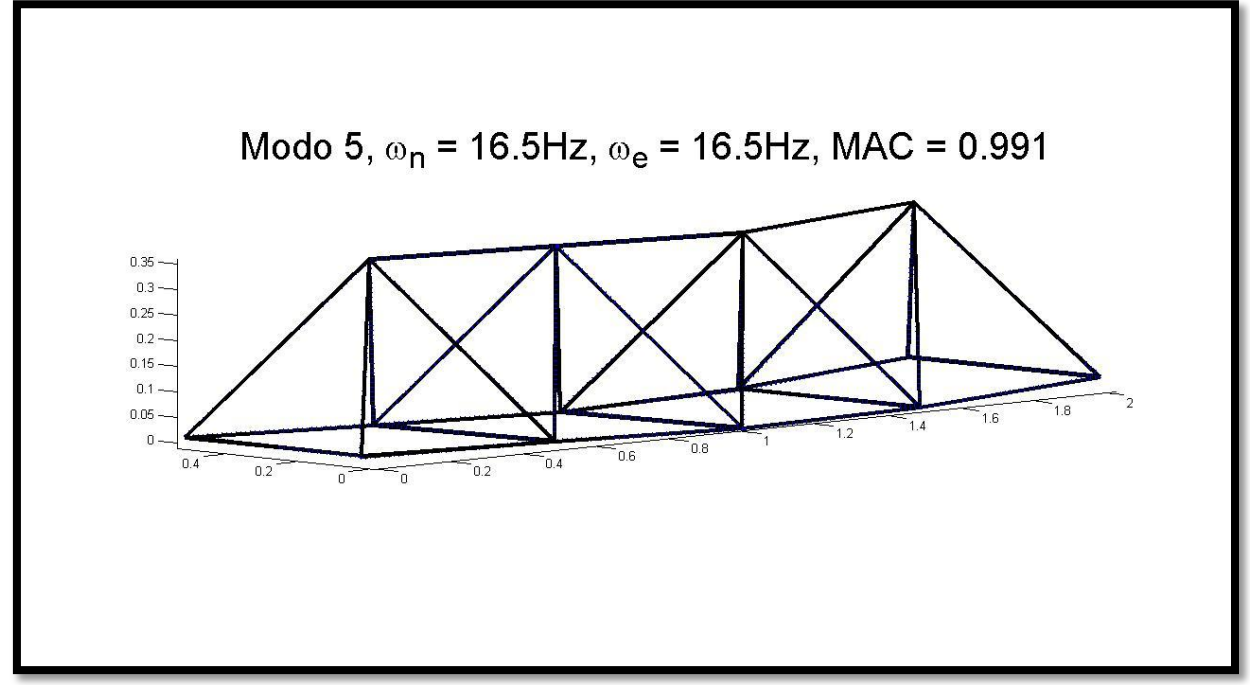

<span id="page-52-0"></span>*Ilustración 40 Modo 5 (quinto modo flexible), comparación numérico y experimental. La linea punteada en azul muestra el modo experimental, mientras la linea sólida en negro muestra la forma del modo numérico.*

Para mayor detalle sobre la comparación entre los modos numéricos y experimentales del escenario, ver el ANEXO B.8. Ya que para el caso en que se elimina una de las vigas, el procedimiento es el mismo que para el caso en que una viga se reemplaza por una de aluminio.

El grado de daño que representa el quitar una de las vigas de la estructura, es de un 100%. Éste grado de daño produce una diferencia en la respuesta vibratoria que se muestra en la Matriz MAC que se muestra en la. Se observa que en este caso, la diferencia sí es apreciable.

|          | Modo 1     | Modo 2     | Modo 3     | Modo 4     | Modo 5     |
|----------|------------|------------|------------|------------|------------|
|          | Con daño   | Con daño   | Con daño   | Con daño   | Con daño   |
| Modo 1   | 0.9691     | 2.3417E-02 | 2.1158E-02 | 1.5456E-03 | 1.2388E-03 |
| Sin daño |            |            |            |            |            |
| Modo 2   | 2.1952E-02 | 0.7009     | 5.4767E-02 | 4.3204E-02 | 0.3408     |
| Sin daño |            |            |            |            |            |
| Modo 3   | 9.3507E-03 | 6.3333E-02 | 0.8174     | 2.8746E-02 | 3.0300E-02 |
| Sin daño |            |            |            |            |            |
| Modo 4   | 1.3613E-06 | 2.4569E-03 | 5.0585E-02 | 0.9234     | 2.7541E-02 |
| Sin daño |            |            |            |            |            |
| Modo 5   | 4.6824E-04 | 5.5938E-02 | 1.4836E-02 | 2.4042E-05 | 0.2141     |
| Sin daño |            |            |            |            |            |

*Tabla 12 Matriz MAC entre los datos experimentales del caso sin daño y del caso con daño (caso en el que la viga VI se elimina de la estructura).*

# 5. APLICACIÓN DE LA APROXIMACIÓN LINEAL MEDIANTE EL PRINCIPIO DE MÁXIMA ENTROPÍA.

En primer lugar se procede a crear una base de datos con diferentes escenarios de daño. Dicha base de datos se construye considerando once grados de daño entre 0 y 1, en cada una de las 32 vigas que componen la estructura. El resultado es una base con 352 escenarios, de los cuales 321 corresponden a escenarios diferentes (puesto que, en todas las vigas, un grado de daño 1, representa el caso en que no hay daño).

Para mayor detalle sobre la creación de la base de datos, ver ANEXO B.6.

# 5.1. PARÁMETRO GAMMA Y CANTIDAD DE VECINOS.

Antes de aplicar la aproximación lineal, es necesario determinar un valor apropiado para el parámetro Gamma utilizado en la distribución Gaussiana (ver Ecuación (35)), proceso que se describe a continuación.

El parámetro Gamma  $(y)$  presente en la aproximación de Gauss (ver Ecuación  $(35)$ ) pondera la medida en la que cada término de la base de datos es influyente para la estimación del estado de daño Y del escenario estudiado. El considerar un Gamma muy grande, aumenta el valor del parámetro  $\beta_i$ , por lo que disminuye la influencia del término  $||X^j - X||$  en la exponencial, esto hace que los términos de la base de datos que se encuentran muy lejanos al parámetro buscado comienzan a tener una influencia cada vez menor en el cálculo del mismo. Esto se traduce en una menor cantidad de vecinos considerados al realizar la aproximación lineal.

Lo anterior hace que no exista un Gamma único que sea óptimo para todos los casos, ya que su valor depende tanto del grado de daño del caso estudiado, como del lugar donde dicho daño se encuentra. Esto obliga a buscar un método para predecir el valor del parámetro Gamma a partir de la información contenida en el vector característico X.

Con el fin de entender el comportamiento del parámetro Gamma, se crea una segunda base de datos con 320 escenarios de daño conocidos, en los que se varía tanto el grado de daño como el lugar donde se encuentra  $({(X_2^1, Y_2^1), (X_2^2, Y_2^2), ..., (X_2^r, Y_2^r)}$ , con  $r = 320$ ). Para cada escenario de daño se encuentra el valor óptimo de Gamma  $\gamma_2^r$  y la cantidad óptima de vecinos  $nv_2^r$  que contribuyeron en cada caso. Ésta base de datos secundaria, se crea de forma idéntica a la base de datos principal, por lo que, para mayor detalle sobre su creación, ver el ANEXO B.6).

En la [Ilustración 41](#page-54-0) se muestran los valores óptimos para Gamma según el porcentaje de daño, al simularlo en cuatro vigas distintas (para cada viga se considera el daño en escenarios distintos).

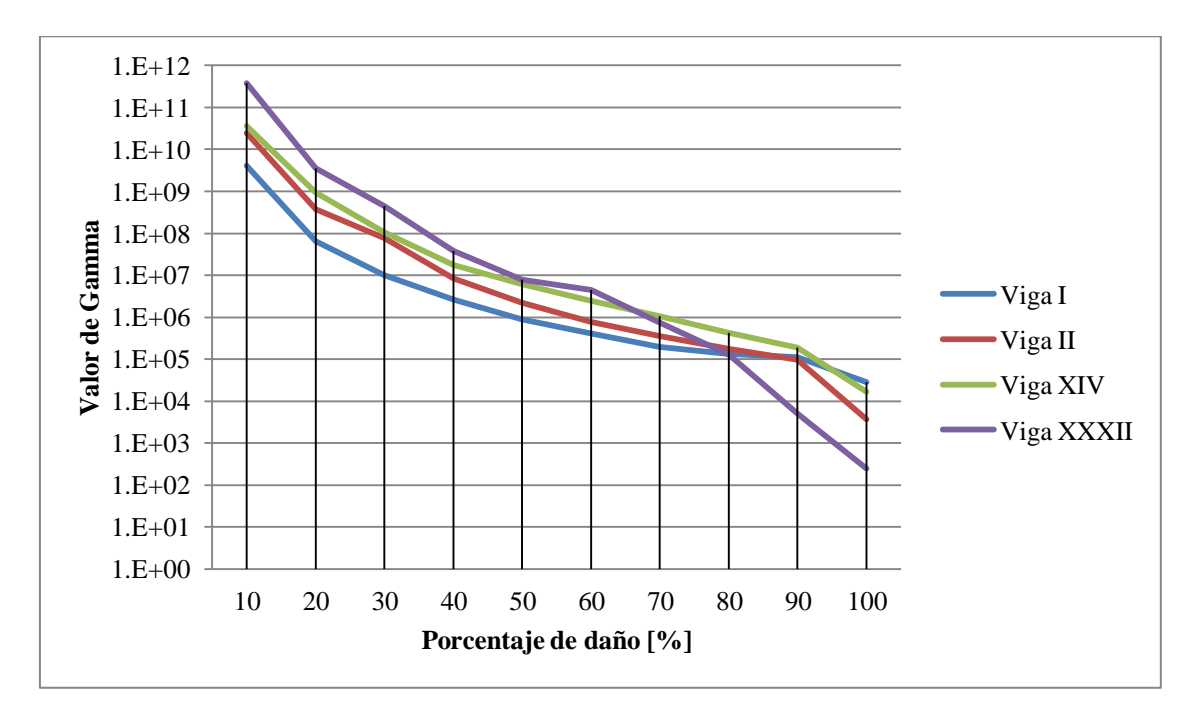

<span id="page-54-0"></span>*Ilustración 41 Gráfico que muestra los valores óptimos de Gamma según el porcentaje de daño, al simularlo en cuatro vigas diferentes.*

Se observa que el valor de Gamma decrece exponencialmente al crecer el grado de daño presente. Esto hace que al disminuir el grado de daño, pequeñas variaciones en el mismo, presenten una gran diferencia en los valores de Gamma, lo que disminuye la exactitud del método al disminuir el grado de daño.

En la [Ilustración 42,](#page-54-1) se muestra el número óptimo de vecinos según el porcentaje de daño, al simularlo en cuatro vigas distintas (para cada viga se considera el daño en escenarios distintos).

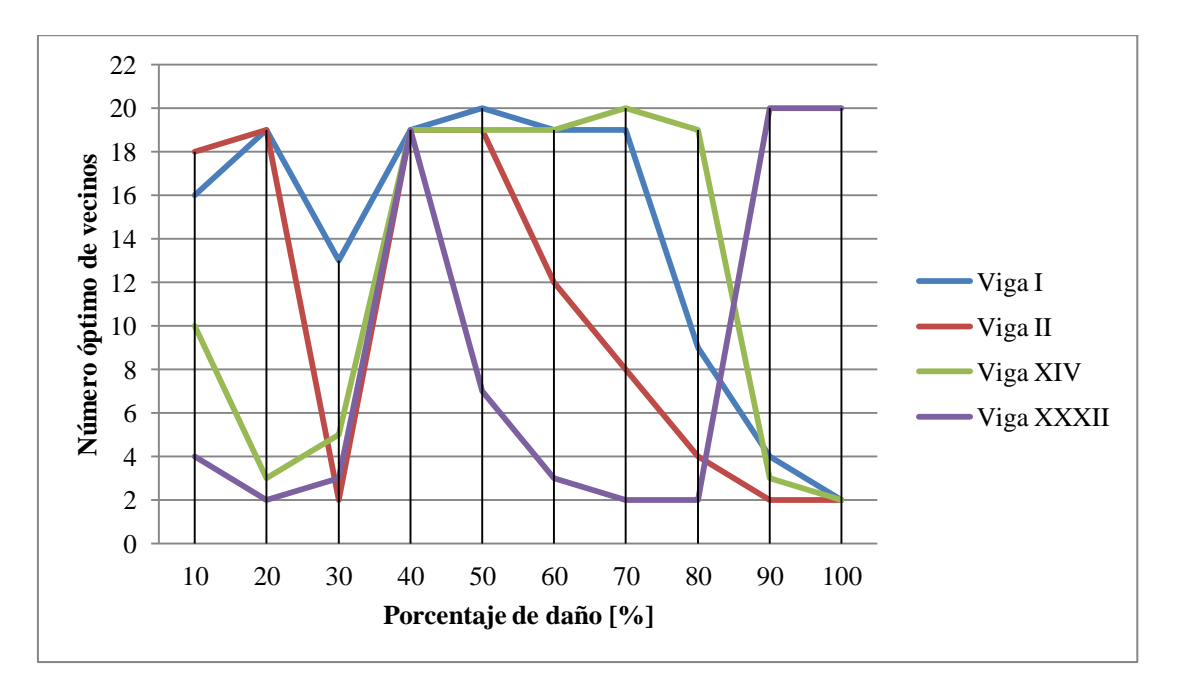

<span id="page-54-1"></span>*Ilustración 42 Gráfico que muestra el número óptimo de vecinos según el porcentaje de daño, al simularlo en cuatro vigas diferentes.*

Algo que se desprende de los gráficos mostrados en la [Ilustración 41](#page-54-0) y en la [Ilustración 42,](#page-54-1) es el hecho de que pese a que el parámetro Gamma presenta Grandes variaciones con respecto al porcentaje de daño, estas variaciones no se reflejan en una variación importante en la cantidad óptima de vecinos. Este comportamiento muestra que la densidad de datos presentes en la base, no es homogénea, por lo que un mismo valor de Gamma podría resultar en más o menos vecinos, dependiendo del lugar de la base de datos donde se ubique el vector  $X$ .

En el caso del número óptimo de vecinos, se observa que el comportamiento de dicho número depende fuertemente del lugar donde el daño se ubica. Sin embargo, este comportamiento no presenta variaciones muy importantes, mudando el número óptimo de vecinos entre 2 y 20, lo que no es un cambio significativo al considerar que la base de datos presenta una cantidad total de 320 vecinos. Como el número óptimo de vecinos presenta variaciones mucho menores a las presentadas por el parámetro Gamma, es este primer parámetro (el número de vecinos) el que se utiliza para el estudio.

Para realizar el cálculo en el caso estudiado, se utiliza el principio de máxima entropía, de la siguiente forma. Supóngase un escenario de daño desconocido  $Y$ , del que se conoce su vector característico  $X$ , dicho vector se escribe como una combinación lineal de los datos contenidos en la base de datos secundaria, como muestra la Ecuación (53) (de forma idéntica a como se muestra en la Ecuación (28)).

$$
X = \sum_{j=1}^{r} \omega_j X_2^j \tag{53}
$$

En esta etapa, se asume una aproximación Gaussiana utilizando una cantidad de veinte vecinos.

Al encontrar los coeficientes  $\omega_i$ , se escribe el número de vecinos (NV) a utilizar para calcular el Gamma óptimo, como una aproximación lineal de la cantidad de vecinos contenidos en la base de datos secundaria, como muestra la Ecuación (54).

$$
NV = \sum_{j=1}^{r} \omega_j n v_2^j \tag{54}
$$

Éste número de vecinos NV es el que se utiliza para calcular el parámetro Gamma  $\gamma$ , con el cual es posible encontrar el escenario de daño estudiado mediante la aproximación lineal (ver Ecuación (31)).

Para mayor detalle acerca del cálculo, ver ANEXO B.8.

## 5.2. RESULTADOS IDENTIFICACIÓN DE DAÑO.

## 5.2.1. CASO UTILIZANDO VIGA DE ALUMINIO.

Para probar el método de detección de daño se procede a calcular, a partir del vector característico  $X$  (utilizando datos numéricos en una primera etapa, y posteriormente datos  $experiments$ ), el vector del estado de daño  $Y$  (desconocido).

Es sabido tanto el lugar donde se aplica el daño (la viga que se reemplaza), como el grado del mismo (como es conocida tanto la rigidez del aluminio como la del acero, entonces se conoce la disminución de rigidez). Por lo tanto, se crea un vector  $Y_{al}$  con dicha información y se compara con el vector Y obtenido al aplicar el método.

Como primera prueba, en la [Ilustración 44,](#page-57-0) se muestra el resultado obtenido al utilizar el vector característico  $X$  encontrado a partir de los datos numéricos en vez de los datos experimentales para encontrar el escenario de daño. El escenario se representa como porcentaje de daño (siendo 0 una ausencia de daño, y 100 un daño total, que indica que la viga no se encuentra en la estructura). Las barras negras representan el caso real de daño (vector  $Y_{al}$ ), mientras las barras rosas representan el caso detectado mediante el método, a partir de los datos numéricos (vector  $Y$ ).

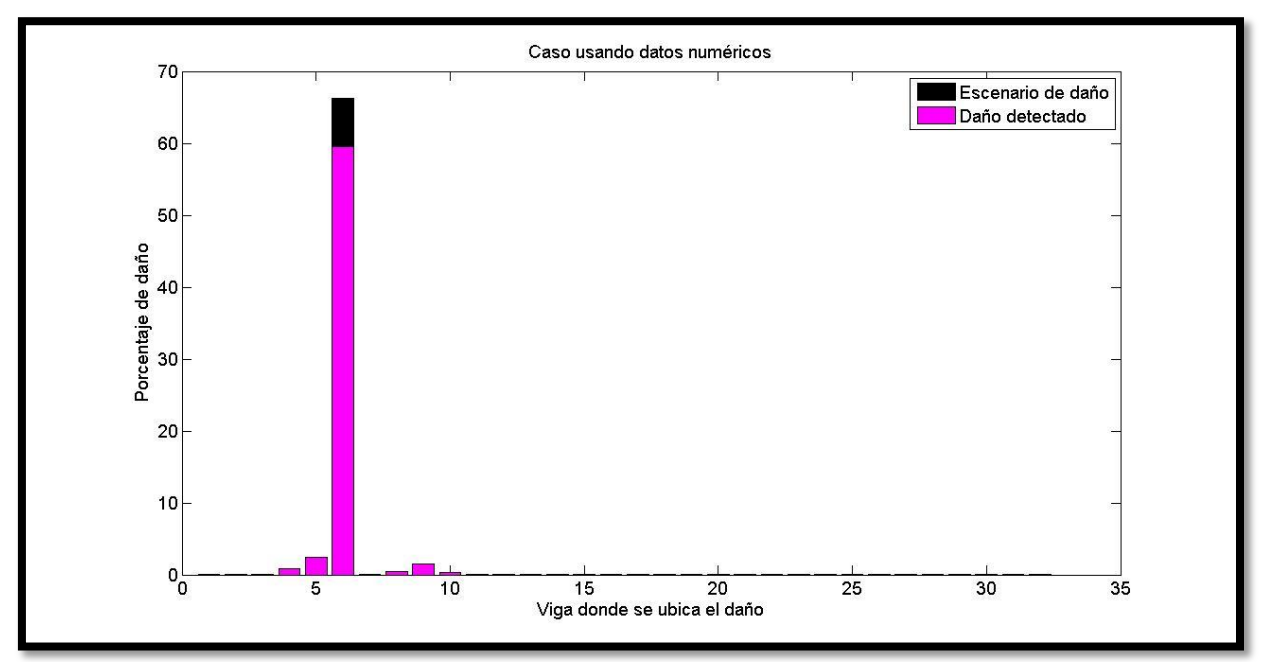

*Ilustración 43 Resultado que se obtiene al utilizar los datos numéricos para el caso en el que la viga VI se reemplaza por una de aluminio. Las barras negras representan el porcentaje real de daño de las vigas (vector Y<sub>al</sub>), mientras las barras rosas representan el porcentaje de daño encontrado por el método (vector ).*

Se observa un muy buen resultado, identificándose claramente el lugar y el grado de daño simulado, habiendo sólo una leve diferencia en esto último.

En la [Ilustración 44](#page-57-0) se muestra el resultado obtenido al utilizar el método utilizando el vector  $\alpha$ racterístico  $X$  obtenido a partir de los datos experimentales.

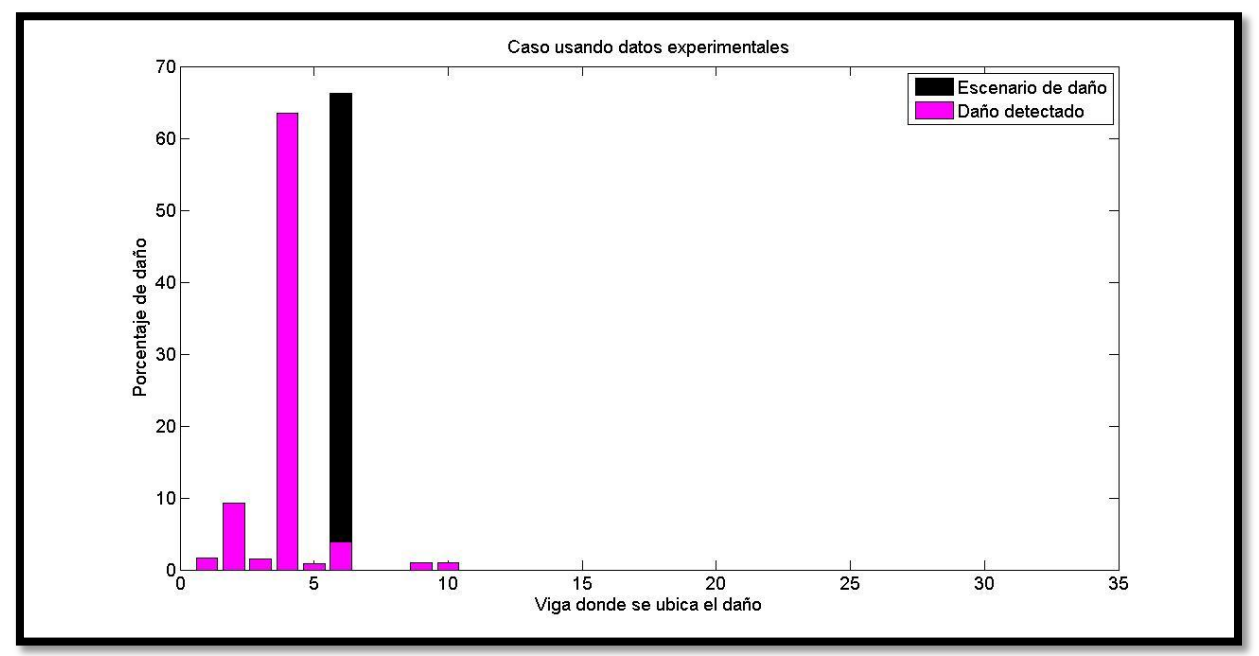

<span id="page-57-0"></span>*Ilustración 44 Resultado obtenido para el caso de reemplazar la viga VI por una de aluminio. Las barras negras representan el porcentaje real de daño de las vigas (vector ), mientras las barras rosas representan el porcentaje de daño encontrado por el método (vector ).*

Se observa que se detectan varios daños pequeños y uno que pese a ser cercano al grado de daño que corresponde, se encuentra en una viga equivocada. La viga en que el método detecta efectivamente el daño, corresponde a la viga IV (ver [Ilustración 19,](#page-38-0) donde A muestra el lugar donde se encuentra el daño, y B indica el lugar donde dicho daño fue detectado por el método), la cual se encuentra unida a la viga que fue reemplazada.

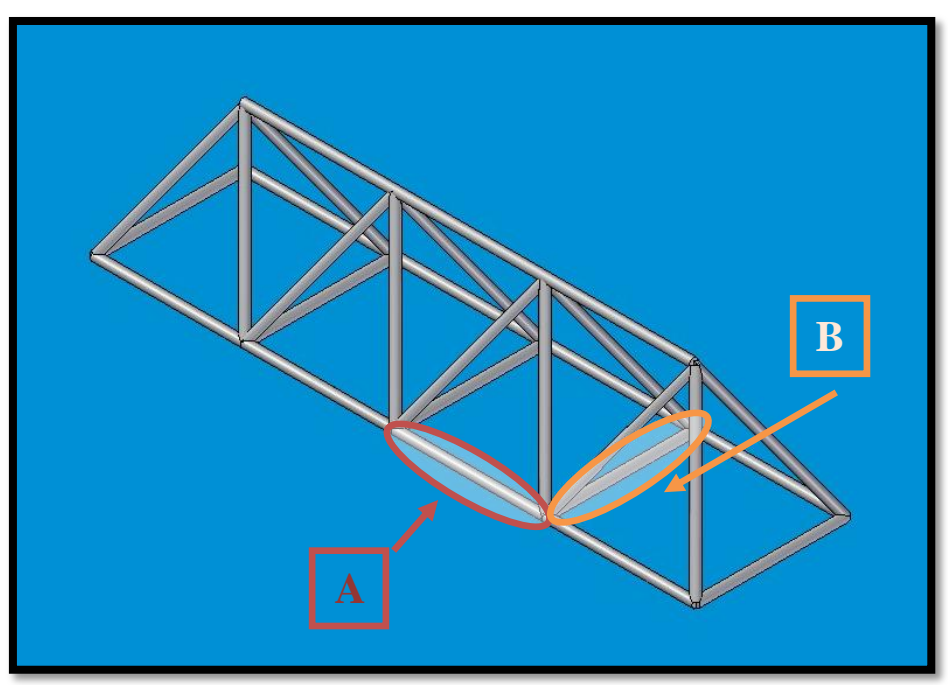

*Ilustración 45 Error de ubicación en la detección del daño. A) Lugar donde se ubica el daño real. B) Lugar donde el método detecta el daño.*

La diferencia existente en el lugar donde se ubica el daño, puede explicarse puesto que la disminución de rigidez en una de las vigas, afecta a toda la estructura, siendo mayor el efecto en las vigas más cercanas a la viga afectada. Pero existiendo varias vigas en la zona que

sufriendo distintos grados de daño podrían tener un efecto equivalente sobre el comportamiento de la estructura completa.

Para más detalles acerca de la utilización del método para encontrar el escenario de daño, ver ANEXO B.9.

# 5.2.2. CASO ELIMINANDO UNA DE LAS VIGAS.

Luego de comprobar el modelo, se prueba el método de detección de daño. Para esto se procede a calcular, a partir del vector característico  $X$ , el vector del estado de daño  $Y$ . En seguida se compara con un vector  $Y_{aI}$  que contiene la información ya conocida acerca del escenario de daño.

Nuevamente, como primera prueba, en la [Ilustración 44,](#page-57-0) se muestra el resultado obtenido al utilizar el vector característico  $X$  encontrado a partir de los datos numéricos en vez de los datos experimentales para encontrar el escenario de daño. Recordar que el escenario se representa como grado de daño (siendo 0, una ausencia de daño, y 1 un 100% de daño). Las barras azules representan el caso real de daño (vector  $Y_{a,l}$ ), mientras las barras rojas representan el caso detectado mediante el método, a partir de los datos numéricos (vector Y).

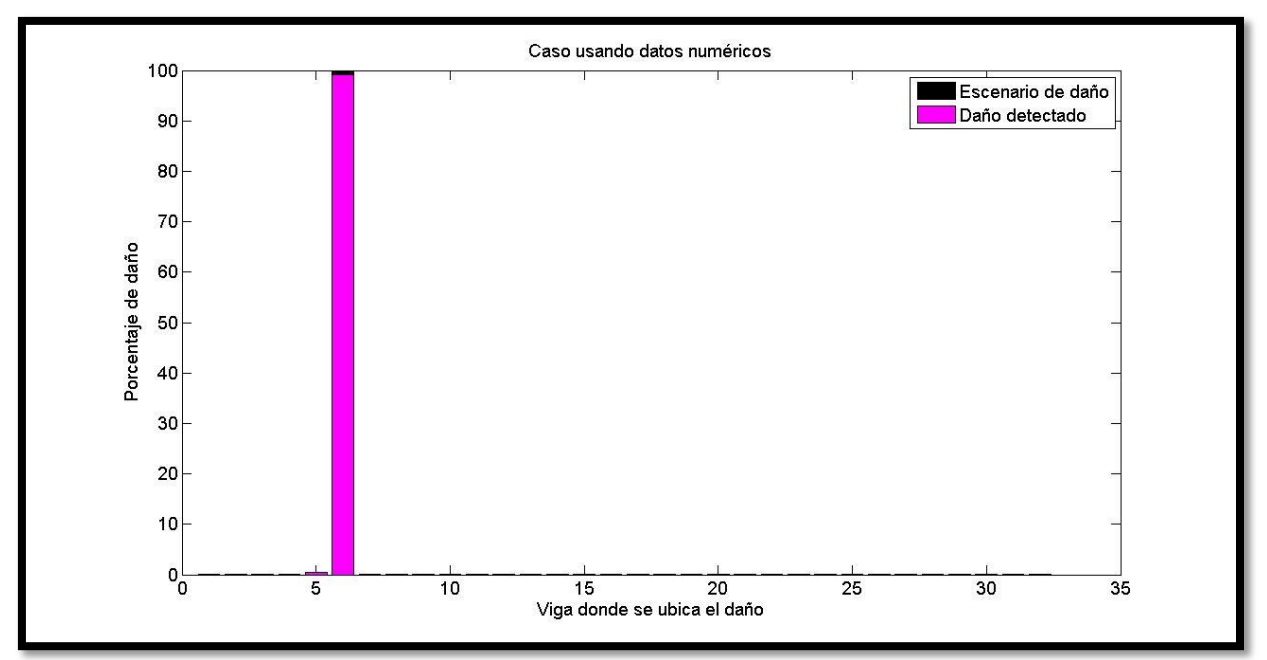

*Ilustración 46 Resultado que se obtiene al utilizar los datos numéricos para el caso en el que la viga VI se quita de la*  estructura. Las barras negras representan el porcentaje real de daño de las vigas (vector Y<sub>al</sub>), mientras las barras rosas *representan el porcentaje de daño encontrado por el método (vector ).*

Se observa un muy buen resultado, identificándose exactamente el lugar y el grado de daño simulado.

En la [Ilustración 47](#page-59-0) se muestra el resultado obtenido al utilizar el método utilizando el vector característico  $X$  obtenido a partir de los datos experimentales.

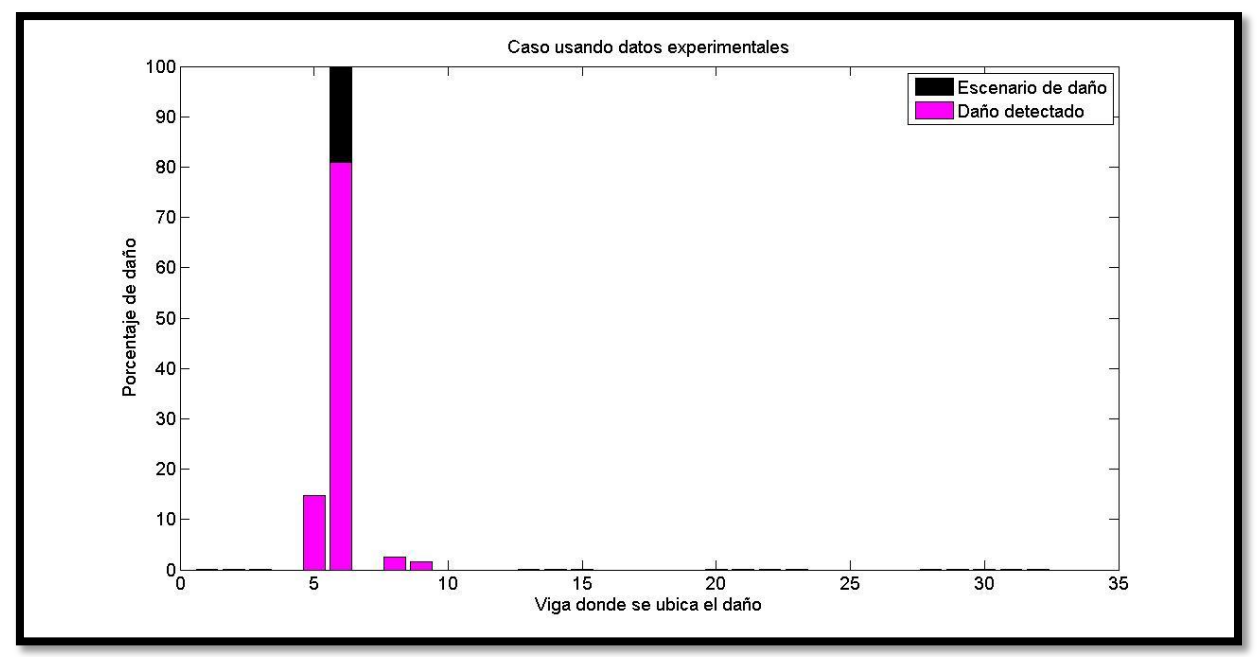

<span id="page-59-0"></span>*Ilustración 47 Resultado obtenido para el caso en que la viga VI se elimina de la estructura. Las barras negras representan el porcentaje real de daño de las vigas, mientras las barras rosas representan el porcentaje de daño encontrado por el método.*

En este caso se detectan varios daños pequeños encontrándose uno en la viga correcta, con un grado similar al correcto. Lo que indica que al aumentar el grado de daño sufrido por la estructura, aumenta también la exactitud de la detección del lugar donde se presenta el daño. Por otro lado, disminuye un poco (alrededor de un 20%) la exactitud en la predicción del grado del mismo. Con respecto a lo anterior, el método asume que parte del daño se encuentra en la viga V (opuesta a la viga afectada), es posible que éste escenario tenga efectos equivalentes en los modos de vibración y las frecuencias naturales de la estructura, de la misma forma que en el caso de un menor grado de daño hace que se confunda con las vigas adyacentes.

Para más detalles acerca de la utilización del método para encontrar el escenario de daño, ver ANEXO B.9, ya que para el caso en que se elimina una de las vigas, el procedimiento es el mismo que para el caso en que una viga se reemplaza por una de aluminio.

# 6. DISCUSIONES.

# 6.1.MODELAMIENTO ESTRUCTURA MEDIANTE MATLAB.

Con respecto al modelamiento de la estructura, se observa que existe una buena correlación entre el modelo numérico y el experimental, sin presentarse un valor MAC inferior a un 94,66% en el peor de los casos estudiados, como muestra la [Tabla 13.](#page-60-0)

Se concluye que la el modelo numérico corresponde a una representación lo suficientemente fidedigna de la realidad, como para construir la base de datos suponiendo que no variaría mayormente si se utilizaran efectivamente datos tomados de forma experimental. Esto último haría demasiado larga y costosa la realización del presente estudio.

<span id="page-60-0"></span>*Tabla 13 Resumen de lo obtenido en las diagonales de las matrices MAC para los tres escenarios estudiados. Los resultados se muestran como porcentaje.*

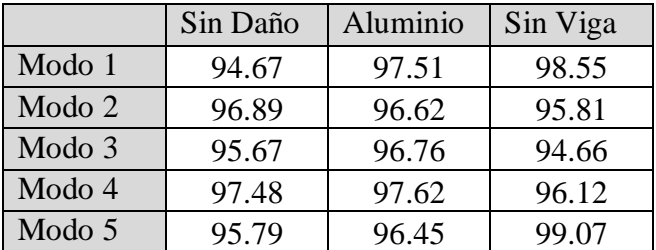

# 6.2. PRINCIPIO DE MÁXIMA ENTROPÍA.

Al calcular el parámetro Gamma y el número de vecinos óptimo para una serie de datos, se observa que el valor de Gamma decrece exponencialmente al crecer el grado de daño presente. Esto hace que variaciones pequeñas en grados de daño bajos, presenten una gran diferencia en los valores de Gamma, al contrario, para grados da daño altos, pequeñas variaciones en el daño, presentan pequeñas variaciones en los valores óptimos de Gamma (ver [Ilustración 41\)](#page-54-0).

Esto tiene efectos sobre los resultados obtenidos, puesto que, para pequeños grados de daño, se tiene un gran margen para encontrar el valor óptimo de gamma. Sin embargo, para daños mayores, pequeñas variaciones en los datos medidos (variaciones que incluso pueden entrar dentro del margen de error de toda medición) pueden tener un gran efecto sobre el valor de gamma calculado y por ende, un efecto enorme en el resultado conseguido

Por otro lado, al considerar la cantidad óptima de vecinos, esta no presenta variaciones importantes (el número óptimo de vecinos varía entre 2 y 20, lo que no es un cambio significativo al considerar que la base de datos presenta una cantidad total de 320 vecinos). El hecho de que un cambio enorme en el parámetro Gamma no se refleje en variaciones sustanciales en la cantidad de vecinos que contribuyen a la representación del vector  $X$ , indica que la densidad de los términos contenidos en la base de datos no es homogénea, por lo que un mismo valor de Gamma podría resultar en más o menos vecinos, dependiendo del lugar de la base de datos donde se ubique el vector  $X$ .

# 6.3. RESULTADOS.

En primer lugar se observan los resultados obtenidos al utilizar el vector característico  $X$ encontrado a partir de los datos numéricos. Se puede notar que el método trabaja de forma exacta, detectando tanto el grado de daño, como el lugar donde éste se aplica. Ésta exactitud es tal, que se presenta un porcentaje máximo de error de un 1.8431% en el caso de menor daño (aquel en que una de las vigas es reemplazada por una de aluminio) y un porcentaje máximo de error de un 0.417% en el caso de mayor daño (aquel en que se elimina una de las vigas de la estructura).

Sin embargo, el objetivo del método es ser utilizado para modos y frecuencias naturales obtenidas de forma experimental. En este caso, el porcentaje máximo de error obtenido para el caso en que se reemplaza una viga por aluminio, es de un 63.4572%. Esto se debe principalmente a que el método ubica el daño principal en una viga distinta a la correcta, de haber identificado correctamente el porcentaje máximo de error habría bajado a un 2.7333%.

Para el caso en que se quita una de las vigas de la estructura, el porcentaje máximo de error es de un 19,0401%, desmejorando el grado de daño obtenido, pero identificando la viga correcta en que éste se aplica. Efecto opuesto al observado para el caso numérico.

Para el caso de menor grado de daño, el error existente en el lugar donde se encuentra el daño, puede explicarse debido al efecto que la disminución en la rigidez tiene sobre toda la estructura. Existiendo varias vigas que, al sufrir diversos grados de daño, podrían tener un efecto equivalente en la estructura. Para el caso de mayor daño, este efecto también se observa, puesto que el daño se detecta en varias vigas a la vez.

En la [Tabla 14](#page-61-0) se muestra un resumen de lo obtenido en las diagonales de las matrices MAC al comparar el escenario con daño y el escenario sin daño; para los dos escenarios de daño estudiados.

<span id="page-61-0"></span>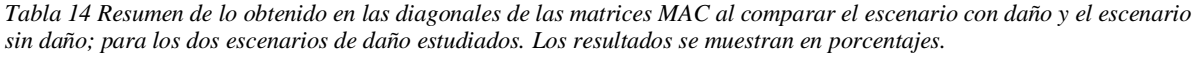

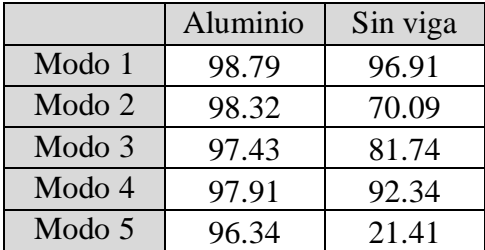

La diagonal de la matriz MAC para el caso en el que la viga IV es reemplazada por una viga de aluminio, muestra valores no inferiores a un 96,34%, es decir, las diferencias existentes entre el caso con daño y el caso sin daño son del orden de las diferencias entre el modelo numérico de la estructura y los datos experimentales. Lo anterior implica que las diferencias existentes entre el caso con daño, y el caso sin daño son tan pequeñas, que entran dentro del margen de error del sistema, lo que dificulta mucho la detección del daño.

Por otro lado, al analizar el caso de mayor daño (cuando la viga IV se retira de la estructura), sí se observan diferencias apreciables en su respuesta vibratoria, diferencia que sí es detectada por el método.

Lo anterior se relaciona con la gran cantidad de vigas que posee la estructura, las que aportan mucha rigidez a la misma, por lo que, el efecto de disminuir la rigidez en solo una de ellas, se ve amortiguado por el soporte que aportan todas las demás, esto hace difícil detectar el lugar donde se encuentra el daño. En particular, una disminución de rigidez de un 60% (como es el caso de reemplazar una viga por aluminio) en sólo una de las vigas, representa un daño muy pequeño como para que el sistema identifique claramente la viga afectada.

La estructura en general es muy firme, puesto que, pese a que se disminuye la rigidez en una de las vigas, el resto ayuda a que la rigidez de la estructura completa no cambie demasiado, esto hace más difícil el detectar el daño, lo que se dificulta más mientras más pequeño es el grado de daño aplicado.

# 7. CONCLUSIONES.

El presente trabajo se enfoca en el funcionamiento del método de aproximación lineal y el principio de máxima entropía para la detección de daño en una estructura espacial de barras. Para esto se realiza un modelo numérico de elementos finitos utilizando una aproximación lineal y el principio de máxima entropía, dicho cálculo es aplicado a sus frecuencias naturales y modos de vibración. Para esto, se modela numéricamente la estructura mediante el método de elementos finitos, utilizando el software MATLAB, con los que se crea una base de datos de los modos y frecuencias naturales de la estructura bajo diferentes escenarios de daño. Luego se prueba el algoritmo con un cierto escenario de daño desconocido, utilizando las frecuencias naturales y los modos de vibración medidos de forma experimental, y se observa si dicho escenario de daño predicho corresponde efectivamente al escenario real de daño.

Una conclusión significativa que se desprende acerca del método de aproximación lineal basado en el principio de máxima entropía tiene que ver con el hecho de que como primera aproximación del resultado obtenido se utiliza una distribución Gaussiana de los datos; dicha distribución depende de un cierto parámetro Gamma que modifica el ancho de la curva, cambiando significativamente la cantidad de vecinos considerados para el cálculo del resultado. Dicho parámetro es distinto para cada caso, y se observa que para variaciones pequeñas en grados de daño bajos, existe una gran diferencia en los valores de Gamma, mientras que al contrario, para grados da daño altos, pequeñas variaciones, presentan pequeñas variaciones en los valores óptimos de Gamma. Sin embargo, estas variaciones del parámetro Gamma no se ven reflejadas en la cantidad de vecinos considerados en cada caso, ya que pese a existir variaciones enormes en el parámetro Gamma, la cantidad de vecinos considerados, varía entre 2 y 20, lo que no es un cambio significativo si se considera que la base de datos presenta una cantidad total de 320 vecinos. Lo anterior implica que la base de datos no es homogénea, y el efecto del parámetro Gamma depende del lugar de la misma donde se ubique el caso de estudio.

Sin embargo, la principal conclusión que se puede desprender del presente trabajo, tiene que ver sobre su éxito al momento de detectar daños en una estructura. En general ésta es muy firme, por lo que, si se disminuye la rigidez en una de las barras, el resto ayuda a que la rigidez de la estructura completa no cambie de forma significativa, lo que hace más difícil el detectar donde se ubica el daño. Dicho efecto se potencia al aumentar el grado de daño aplicado, siendo una disminución de rigidez de un 60%, un daño demasiado pequeño como para que el sistema lo detecte correctamente, debido a con dicho nivel de daño, no se observa una diferencia apreciable en su respuesta vibratoria.

Por otro lado, para un grado de daño como lo es el retirar una viga de la estructura, el método funciona relativamente bien, encontrando correctamente el lugar donde el daño se ubica, y el grado del mismo con un error cercano a un 20%, lo que corresponde a un éxito parcial.

Para mejorar el resultado obtenido, se deben tener en cuenta dos aspectos importantes:

- La estructura estudiada debe tener una disposición tal de que un daño en una de las barras componentes, signifique un gran cambio en la rigidez del sistema completo.
- El daño debe ser de un grado lo suficientemente grande como para representar una disminución significativa en la rigidez de la viga y la estructura.

Si se utiliza la misma estructura, el modelamiento numérico de la misma debe tener una correlación superior a un 98% con los datos experimentales. Para se deben eliminar las simplificaciones del modelo, como son el considerar las uniones entre las vigas como masas puntuales, o utilizar la densidad genérica del acero y el aluminio en vez de utilizar los datos del caso estudiado en particular.

## 8. BIBLIOGRAFÍA.

[1] E. P. Carden, "Vibration Based Condition Monitoring: A Review," *Struct. Heal. Monit.*, vol. 3, no. 4, pp. 355–377, 2004.

[2] V. Meruane and J. Mahu, "Identificación de daño estructural utilizando redes neuronales artificiales y frecuencias de anti-resonancia," 2012.

[3] V. Meruane, "Model updating using antiresonant frequencies identified from transmissibility functions," *J. Sound Vib.*, vol. 332, no. 4, pp. 807–820, Feb. 2013.

[4] V. Meruane and A. Ortiz, "Structural damage assessment using linear approximation with maximum entropy and transmissibility data," 2013.

[5] D. Inman, *Engineering vibration*, Tercera. Nueva Jersey, Estados Unidos, 2007.

[6] V. Meruane, *Dinámica Estructural Apuntes para el curso ME706*. Santiago, Chile: Departamento de Ingeniería Mecánica, Facultad de Ciencias Físicas y Matemáticas, Universidad de Chile., 2013.

[7] J. Fish and T. Belytschko, *A First Course in Finite Elements*. Chichester, West Sussex, UK: John Wiley & Sons, Ltd, 2007.

[8] N. Sukumar, "Construction of polygonal interpolants: a maximum entropy approach," Int. J. Numer. Methods Eng., vol. 61, no. 12, pp. 2159–2181, Nov. 2004.

[9] D. E. Adams, *Health Monitoring of Structural Materials and Components*. Chichester, West Sussex, UK: John Wiley & Sons, Ltd, 2007.

## ANEXO A. ESPECIFICACIONES DEL MARTILLO MODAL Y LOS ACELERÓMETROS.

### A.1. DIAGRAMA MARTILLO MODAL.

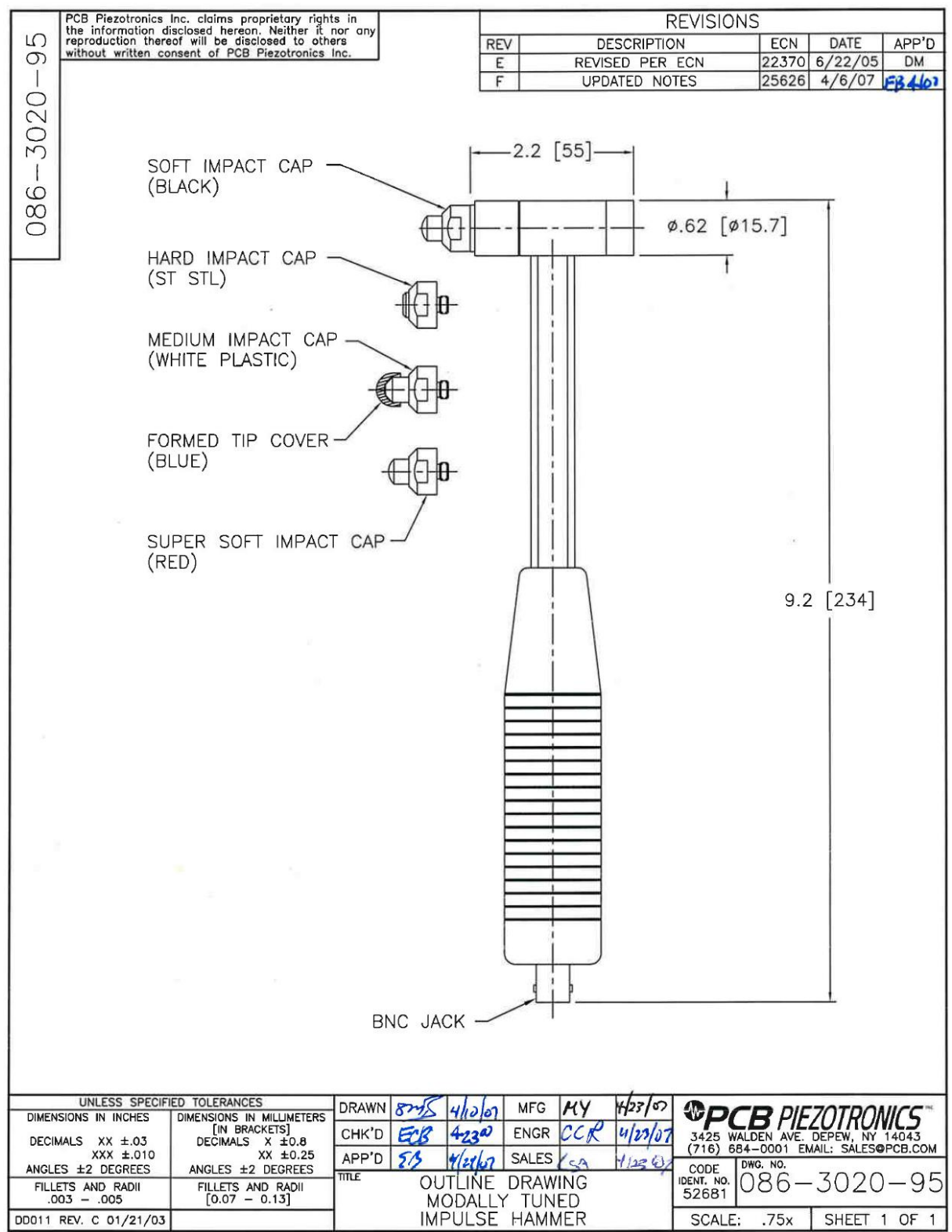

# A.2. ESPECIFICACIONES MARTILLO MODAL.

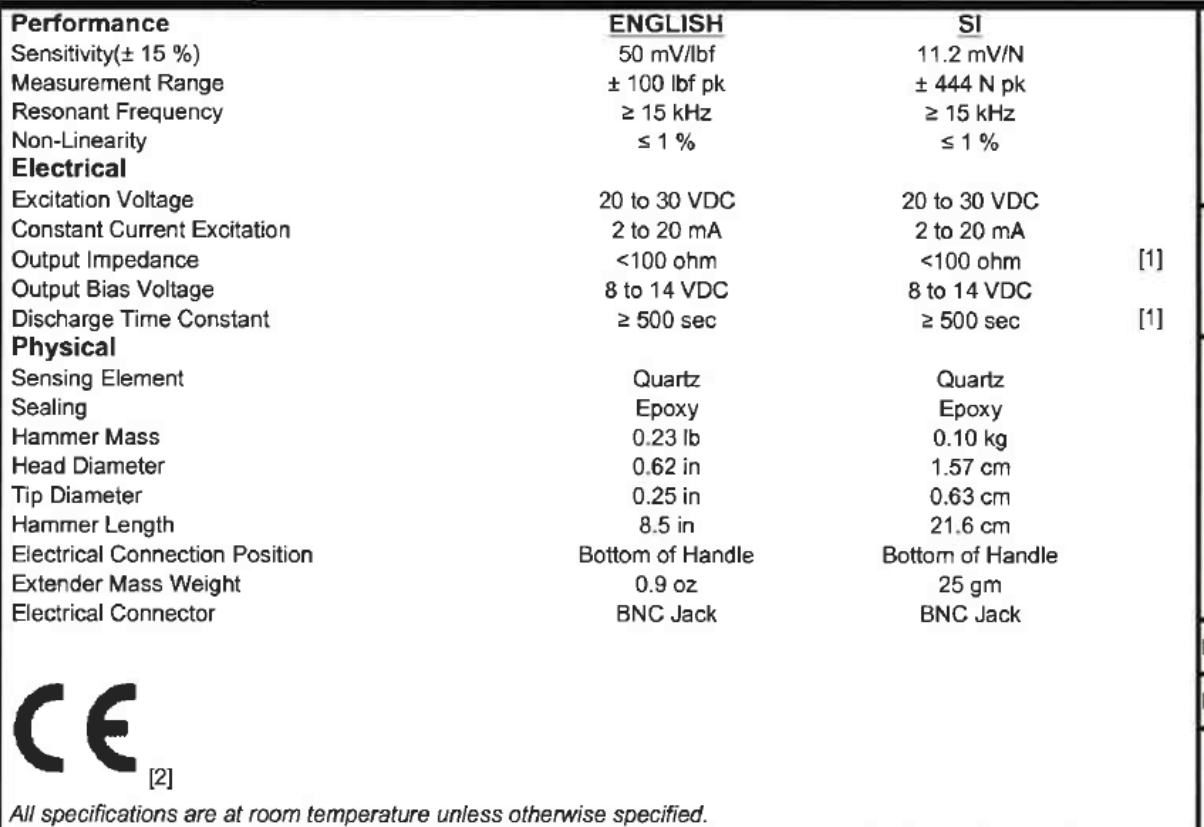

In the interest of constant product improvement, we reserve the right to change specifications without notice.

ICP® is a registered trademark of PCB Group, Inc.

# A.3. DIAGRAMA ACELERÓMETROS.

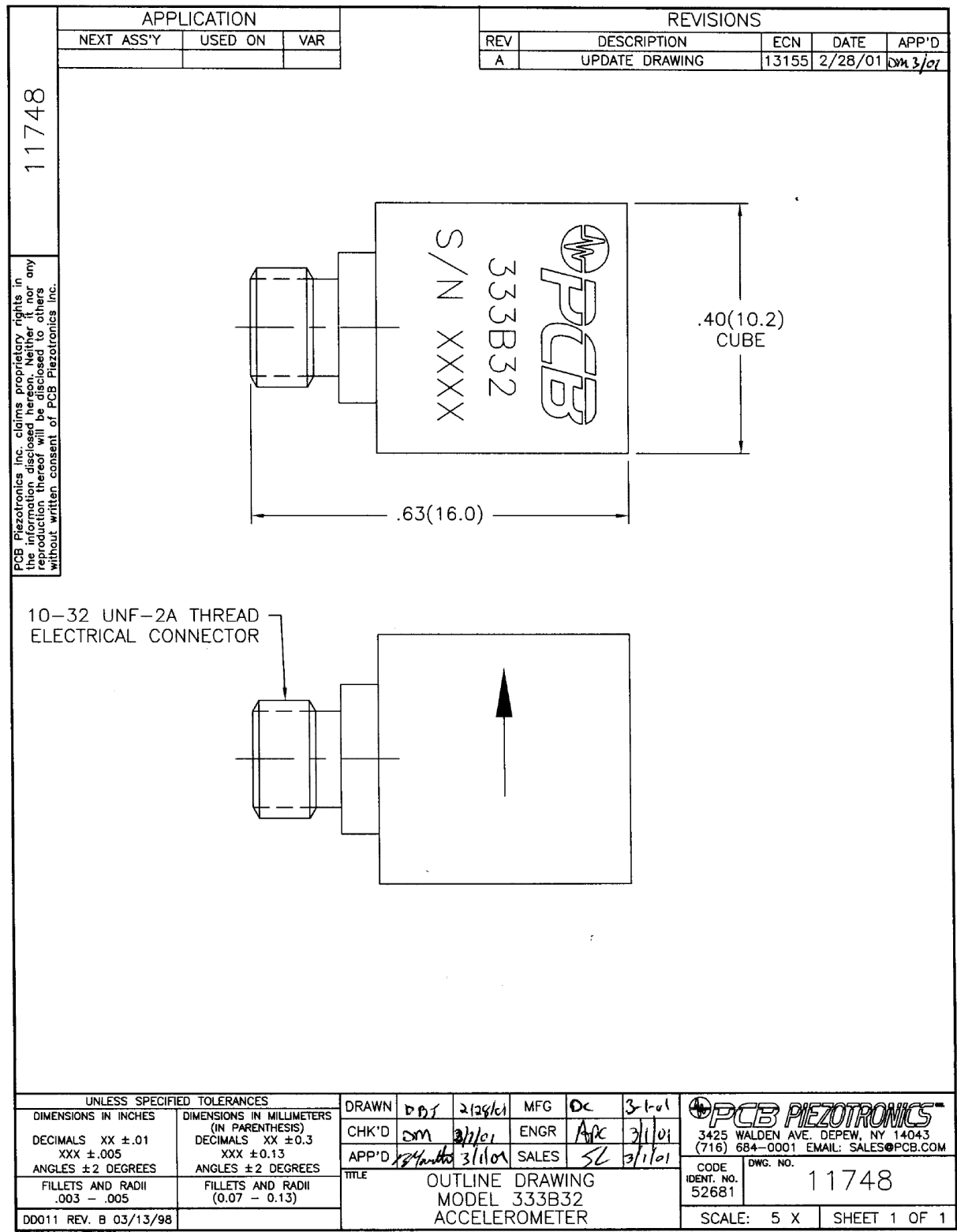

# A.4. ESPECIFICACIONES ACELERÓMETROS.

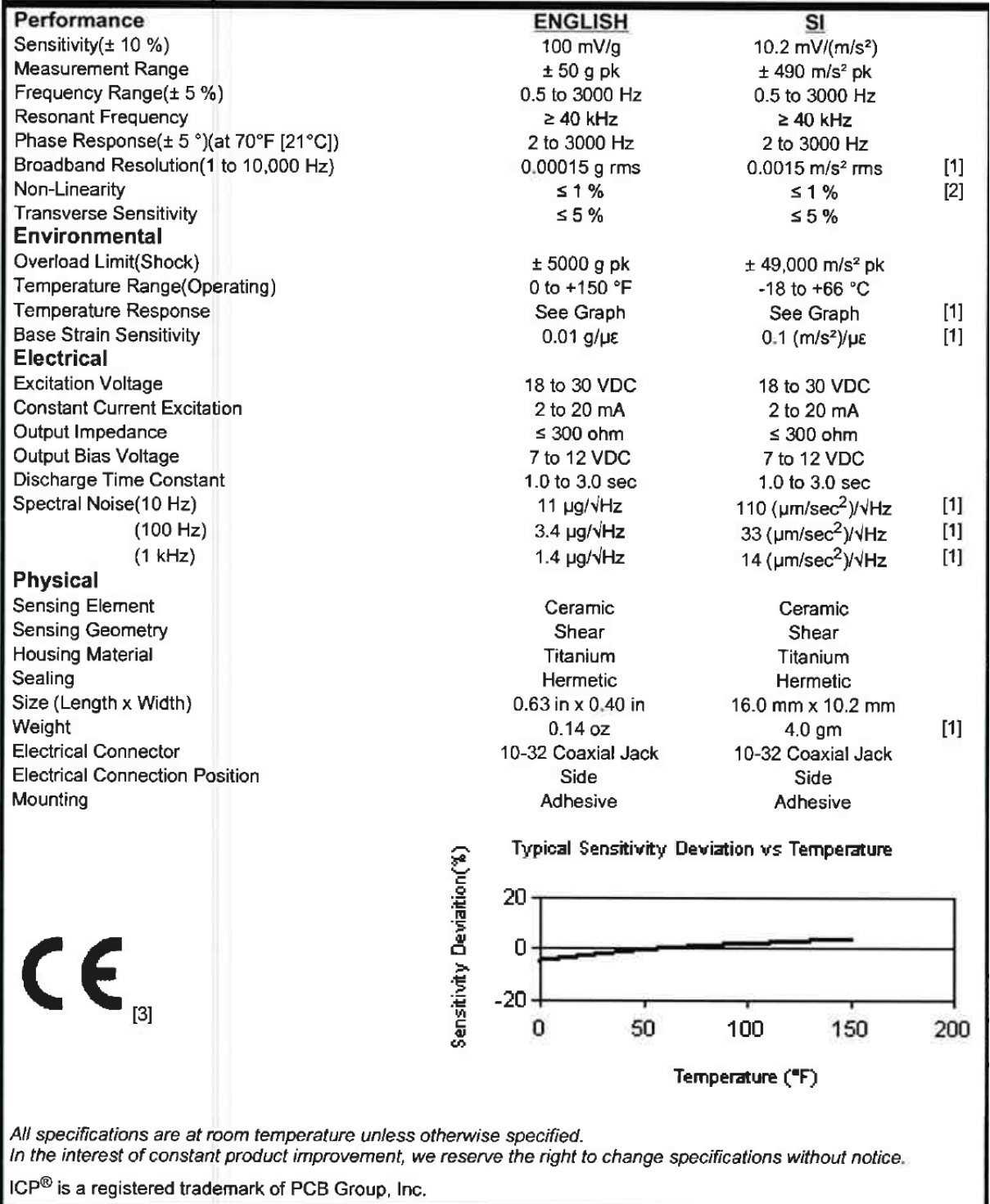

ICP® is a registered trademark of PCB Group, Inc.

## ANEXO B. CÓDIGOS DE IMPORTANCIA.

### B.1. CÓDIGO DE MODELMIENTO DE LA ESTRUCTURA SIN DAÑO.

```
1. close all;
2. clear all;
3. clc;
4. %%%%%%%%%% Estructura %%%%%%%%%
5. %--------------------------------------------------------------------------
6. % Se modela la estructura y se analizan sus modos y frecuencias naturales,
7. % para un caso sin daño.
8. %--------------------------------------------------------------------------
9. % Propiedades del acero.
10. Eac=210*(10^9); % Módulo de Young en Pa.
11. rhoac=7850; %Densidad en kg/m3.
12. nuac=0.29; % Coeficiente de Poisson.
13. % Propiedades del aluminio.
14. Eal=71*(10^9); % Módulo de Young en Pa.
15. rhoal=2700; %Densidad en kg/m3.
16. nual=0.34; % Coeficiente de Poisson.
17. % Propiedades de las vigas de los extremos.
18. % de=0.022; % Diámetro en m (se va a considerar diámetro exterior).
19. de=0.0324; % Diámetro en m (se va a considerar diámetro exterior).
20. Le=0.0525; % Largo en m.
21. mve= ((pi*(de^2))/4)*Le*rhoac; % Masa de las vigas.22. Ae=(pi*(de^2))/4; % Área.
23. % Propiedades de la viga central.
24. d=0.022; % Diámetro en m (se va a considerar diámetro exterior).
25. esp=0.001; % Espesor en m.
26. % L=0.248; % Largo en m.
27. L=0.395; % Largo en m.
28. rex=d/2; % Radio exterior.
29. rin=rex-esp; % Radio interior.
30. mv= pi*((rex^2)-(rin^2))*L*rhoac; % Masa de la viga (larga).
31. A=pi*((\text{rex}^2)-(\text{rin}^2)); % Área.
32. % Propiedades de las uniones.
33. mu=0.08; % Masa de las uniones puntuales en kg.
34. iu=2.7*(10^(-5)); % Inercia de las uniones puntuales en kgm2.
35. % Propiedades ganchos.
36. mg=0.04; % Masa de los ganchos en kg.
37. ig=0; % Inercia de los ganchos en kgm2.
38. % Inercia viga.
39. Ivy=(pi*((rex^4)-(rin^4)))/4; % Inercia respecto de un eje perpendicular a la viga 
     (segundo momento polar del área).
40. Ivz=Ivy; % Inercia respecto de un eje perpendicular a la viga.
41. Ivx=Ivy+Ivz; % Inercia respecto de un eje paralelo a la viga.
42. % Inercia viga extremo (en ejes locales).
43. Ivye=(pi*((rex^4)))/4; % Inercia respecto de un eje perpendicular a la viga (segundo 
    momento polar del área).
44. Ivze=Ivye; % Inercia respecto de un eje perpendicular a la viga.
45. Ivxe=Ivye+Ivze; % Inercia respecto de un eje paralelo a la viga.
46. %%% Matrices de un elemento de acero.
47. Meac=zeros(24); % Matriz de masa elemento acero.
48. Keac=zeros(24); % Matriz de rigidez elemento acero.
49. % Matrices de una viga central de acero.
50. [Kvac,Mvac]= matrices(Eac,rhoac,nuac,L,A,Ivx,Ivy,Ivz);
```

```
51. % Matrices de una viga extremo de acero.
52. [Kexac, Mexac]= matrices(Eac, rhoac, nuac, Le, Ae, Ivxe, Ivye, Ivze);
53. % Matriz de masa de la viga de acero completa (3 elementos y 4 nodos).
54. % Primera viga extremo.
55. Meac(1:12,1:12)=Meac(1:12,1:12)+Mexac;
56. Keac(1:12,1:12)=Keac(1:12,1:12)+Kexac;
57. % Viga central.
58. Meac(7:18,7:18)=Meac(7:18,7:18)+Mvac;
59. Keac(7:18,7:18)=Keac(7:18,7:18)+Kvac;
60. % Segunda viga extremo.
61. Meac(13:24,13:24)=Meac(13:24,13:24)+Mexac;
62. Keac(13:24,13:24)=Keac(13:24,13:24)+Kexac;
63. %%% Matrices de un elemento de aluminio.
64. Meal=zeros(24); % Matriz de masa elemento aluminio.
65. Keal=zeros(24); % Matriz de rigidez elemento aluminio.
66. % Matrices de una viga central de aluminio.
67. [Kval,Mval]= matrices(Eal,rhoal,nual,L,A,Ivx,Ivy,Ivz);
68. % Matrices de una viga extremo de aluminio.
69. [Kexal,Mexal]= matrices(Eal,rhoal,nual,Le,Ae,Ivxe,Ivye,Ivze);
70. % Matriz de masa de la viga de aluminio completa (3 elementos y 4 nodos).
71. % Primera viga extremo.
72. Meal(1:12,1:12)=Meal(1:12,1:12)+Mexal;
73. Keal(1:12,1:12)=Keal(1:12,1:12)+Kexal;
74. % Viga central.
75. Meal(7:18,7:18)=Meal(7:18,7:18)+Mval;
76. Keal(7:18,7:18)=Keal(7:18,7:18)+Kval;
77. % Segunda viga extremo.
78. Meal(13:24,13:24)=Meal(13:24,13:24)+Mexal;
79. Keal(13:24,13:24)=Keal(13:24,13:24)+Kexal;
80. %%% Matriz de una unión.
81. Mu=[mu 0 0 0 0 0;
82. 0 mu 0 0 0 0;
83. 0 0 mu 0 0 0;
84. 0 0 0 iu 0 0
85. 0 0 0 0 iu 0;
86. 0 0 0 0 0 iu];
87. %%% Matriz de un gancho.
88. Mg=[mg 0 0 0 0 0;
89. 0 mg 0 0 0 0;
90. 0 0 mg 0 0 0;
91. 0 0 0 ig 0 0
92. 0 0 0 0 ig 0;
93. 0 0 0 0 0 ig];
94. %%% Matrices de rotación.
95. % Definiciones.
96. La=(2 * Le) + L;
97. di=sqrt(2)*La;
98. alpha=acos((di/2)/La);
99. h3=La*sin(alpha); %Proyección de La en el eje z.
100. % Dirección -y.
101. py1=[0 La 0 ];
102. py2=[0 0 0 ];
103. py3=[0 0 Le];
104. Ty=direcciones(py1',py2',py3');
105. % Dirección -x.
```
```
106. px1=[La 0 0 ];
107. px2=[0 0 0 ];
108. px3=[0 0 Le];
109. Tx=direcciones(px1',px2',px3');
110. % Dirección oblicua a.
111. pa1=[La 0 0];
112. pa2=[La/2 La/2 h3];
113. pa3=[La 0 h3];
114. Ta=direcciones(pa1',pa2',pa3');
115. % Dirección oblicua b.
116. pb1=[La La 0 ];
117. pb2=[La/2 La/2 h3];
118. pb3=[La La h3];
119. Tb=direcciones(pb1',pb2',pb3');
120. % Dirección oblicua c.
121. pc1=[0 La 0];
122. pc2 = [La/2 \t La/2 \t h3];123. pc3=[0 La h3];
124. Tc=direcciones(pc1',pc2',pc3');
125. % Dirección oblicua d.
126. pd1=[0 0 0];
127. pd2=[La/2 \t La/2 \t h3];128. pd3=[0 0 h3];
129. Td=direcciones(pd1',pd2',pd3');
130. %%% Matrices de masa y rigidez.
131. % Dirección -y.
132. Mvacy=Ty'*Meac*Ty;
133. Kvacy=Ty'*Keac*Ty;
134. % Dirección -x.
135. Mvacx=Tx'*Meac*Tx;
136. Kvacx=Tx'*Keac*Tx;
137. % Dirección oblicua a.
138. Mvaca=Ta'*Meac*Ta;
139. Kvaca=Ta'*Keac*Ta;
140. % Dirección oblicua b.
141. Mvacb=Tb'*Meac*Tb;
142. Kvacb=Tb'*Keac*Tb;
143. % Dirección oblicua c.
144. Mvacc=Tc'*Meac*Tc;
145. Kvacc=Tc'*Keac*Tc;
146. % Dirección oblicua d.
147. Mvacd=Td'*Meac*Td;
148. Kvacd=Td'*Keac*Td;
149. %%% Ensamble.
150. M=zeros(468,468);
151. K=zeros(468,468);
152. % Cuadrícula inferior.
153. M(1:24,1:24)=M(1:24,1:24)+Mvacy; % Viga I (dirección -y).
154. M([1:6 25:42],[1:6 25:42])=M([1:6 25:42],[1:6 25:42])+Mvacx; % Viga II (dirección -
    x).
155. M([19:24 43:60],[19:24 43:60])=M([19:24 43:60],[19:24 43:60])+Mvacx; % Viga III 
     (dirección -x).
156. M([37:42 61:72 55:60],[37:42 61:72 55:60])=M([37:42 61:72 55:60],[37:42 61:72
```
- 157. M([37:42 73:90],[37:42 73:90])=M([37:42 73:90],[37:42 73:90])+Mvacx; % Viga V (dirección -x).
- 158. M([55:60 91:108],[55:60 91:108])=M([55:60 91:108],[55:60 91:108])+Mvacx; % Viga VI (dirección -x).
- 159. M([85:90 109:120 103:108],[85:90 109:120 103:108])=M([85:90 109:120 103:108],[85:90 109:120 103:108])+Mvacy; % Viga VII (dirección -y).
- 160. M([85:90 121:138],[85:90 121:138])=M([85:90 121:138],[85:90 121:138])+Mvacx; % Viga VIII (dirección -x).
- 161. M([103:108 139:156],[103:108 139:156])=M([103:108 139:156],[103:108 139:156])+Mvacx; % Viga IX (dirección -x).
- 162. M([133:138 157:168 151:156],[133:138 157:168 151:156])=M([133:138 157:168 151:156],[133:138 157:168 151:156])+Mvacy; % Viga X (dirección -y).
- 163. M([133:138 169:186],[133:138 169:186])=M([133:138 169:186],[133:138 169:186])+Mvacx; % Viga XI (dirección -x).
- 164. M([151:156 187:204],[151:156 187:204])=M([151:156 187:204],[151:156 187:204])+Mvacx; % Viga XII (dirección -x).
- 165. M([181:186 205:216 199:204],[181:186 205:216 199:204])=M([181:186 205:216 199:204],[181:186 205:216 199:204])+Mvacy; % Viga XIII (dirección -y).
- 166. K(1:24,1:24)=K(1:24,1:24)+Kvacy; % Viga I (dirección -y).
- 167. K([1:6 25:42],[1:6 25:42])=K([1:6 25:42],[1:6 25:42])+Kvacx; % Viga II (dirección  $x)$ .
- 168. K([19:24 43:60],[19:24 43:60])=K([19:24 43:60],[19:24 43:60])+Kvacx; % Viga III (dirección -x).
- 169. K([37:42 61:72 55:60],[37:42 61:72 55:60])=K([37:42 61:72 55:60],[37:42 61:72 55:60])+Kvacy; % Viga IV (dirección -y).
- 170. K([37:42 73:90],[37:42 73:90])=K([37:42 73:90],[37:42 73:90])+Kvacx; % Viga V (dirección -x).
- 171. K([55:60 91:108],[55:60 91:108])=K([55:60 91:108],[55:60 91:108])+Kvacx; % Viga VI (dirección -x).
- 172. K([85:90 109:120 103:108],[85:90 109:120 103:108])=K([85:90 109:120 103:108],[85:90 109:120 103:108])+Kvacy; % Viga VII (dirección -y).
- 173. K([85:90 121:138],[85:90 121:138])=K([85:90 121:138],[85:90 121:138])+Kvacx; % Viga VIII (dirección -x).
- 174. K([103:108 139:156],[103:108 139:156])=K([103:108 139:156],[103:108 139:156])+Kvacx; % Viga IX (dirección -x).
- 175. K([133:138 157:168 151:156],[133:138 157:168 151:156])=K([133:138 157:168 151:156],[133:138 157:168 151:156])+Kvacy; % Viga X (dirección -y).
- 176. K([133:138 169:186],[133:138 169:186])=K([133:138 169:186],[133:138 169:186])+Kvacx; % Viga XI (dirección -x).
- 177. K([151:156 187:204],[151:156 187:204])=K([151:156 187:204],[151:156 187:204])+Kvacx; % Viga XII (dirección -x).
- 178. K([181:186 205:216 199:204],[181:186 205:216 199:204])=K([181:186 205:216 199:204],[181:186 205:216 199:204])+Kvacy; % Viga XIII (dirección -y).
- 179. % Primera pirámide.
- 180. M([19:24 217:234],[19:24 217:234])=M([19:24 217:234],[19:24 217:234])+Mvaca; % Viga XIV (dirección a).
- 181. M([1:6 235:246 229:234],[1:6 235:246 229:234])=M([1:6 235:246 229:234],[1:6 235:246 229:234])+Mvacb; % Viga XV (dirección b).
- 182. M([37:42 247:258 229:234],[37:42 247:258 229:234])=M([37:42 247:258 229:234],[37:42 247:258 229:234])+Mvacc; % Viga XVI (dirección c).
- 183. M([55:60 259:270 229:234],[55:60 259:270 229:234])=M([55:60 259:270 229:234],[55:60 259:270 229:234])+Mvacd; % Viga XVII (dirección d).
- 184. K([19:24 217:234],[19:24 217:234])=K([19:24 217:234],[19:24 217:234])+Kvaca; % Viga XIV (dirección a).
- 185. K([1:6 235:246 229:234],[1:6 235:246 229:234])=K([1:6 235:246 229:234],[1:6 235:246 229:234])+Kvacb; % Viga XV (dirección b).
- 186. K([37:42 247:258 229:234],[37:42 247:258 229:234])=K([37:42 247:258 229:234],[37:42 247:258 229:234])+Kvacc; % Viga XVI (dirección c).
- 187. K([55:60 259:270 229:234],[55:60 259:270 229:234])=K([55:60 259:270 229:234],[55:60 259:270 229:234])+Kvacd; % Viga XVII (dirección d).
- 188. % Segunda pirámide.
- 189. M([55:60 271:288],[55:60 271:288])=M([55:60 271:288],[55:60 271:288])+Mvaca; % Viga XVIII (dirección a).
- 190. M([37:42 289:300 283:288],[37:42 289:300 283:288])=M([37:42 289:300 283:288],[37:42 289:300 283:288])+Mvacb; % Viga XIX (dirección b).
- 191. M([85:90 301:312 283:288],[85:90 301:312 283:288])=M([85:90 301:312 283:288],[85:90 301:312 283:288])+Mvacc; % Viga XX (dirección c).
- 192. M([103:108 313:324 283:288],[103:108 313:324 283:288])=M([103:108 313:324 283:288],[103:108 313:324 283:288])+Mvacd; % Viga XXI (dirección d).
- 193. K([55:60 271:288],[55:60 271:288])=K([55:60 271:288],[55:60 271:288])+Kvaca; % Viga XVIII (dirección a).
- 194. K([37:42 289:300 283:288],[37:42 289:300 283:288])=K([37:42 289:300 283:288],[37:42 289:300 283:288])+Kvacb; % Viga XIX (dirección b).
- 195. K([85:90 301:312 283:288],[85:90 301:312 283:288])=K([85:90 301:312 283:288],[85:90 301:312 283:288])+Kvacc; % Viga XX (dirección c).
- 196. K([103:108 313:324 283:288],[103:108 313:324 283:288])=K([103:108 313:324 283:288],[103:108 313:324 283:288])+Kvacd; % Viga XXI (dirección d).
- 197. % Tercera pirámide.
- 198. M([103:108 325:342],[103:108 325:342])=M([103:108 325:342],[103:108 325:342])+Mvaca; % Viga XXII (dirección a).
- 199. M([85:90 343:354 337:342],[85:90 343:354 337:342])=M([85:90 343:354 337:342],[85:90 343:354 337:342])+Mvacb; % Viga XXIII (dirección b).
- 200. M([133:138 355:366 337:342],[133:138 355:366 337:342])=M([133:138 355:366 337:342],[133:138 355:366 337:342])+Mvacc; % Viga XXIV (dirección c).
- 201. M([151:156 367:378 337:342],[151:156 367:378 337:342])=M([151:156 367:378 337:342],[151:156 367:378 337:342])+Mvacd; % Viga XXV (dirección d).
- 202. K([103:108 325:342],[103:108 325:342])=K([103:108 325:342],[103:108 325:342])+Kvaca; % Viga XXII (dirección a).
- 203. K([85:90 343:354 337:342],[85:90 343:354 337:342])=K([85:90 343:354 337:342],[85:90 343:354 337:342])+Kvacb; % Viga XXIII (dirección b).
- 204. K([133:138 355:366 337:342],[133:138 355:366 337:342])=K([133:138 355:366 337:342],[133:138 355:366 337:342])+Kvacc; % Viga XXIV (dirección c).
- 205. K([151:156 367:378 337:342],[151:156 367:378 337:342])=K([151:156 367:378 337:342],[151:156 367:378 337:342])+Kvacd; % Viga XXV (dirección d).
- 206. % Cuarta pirámide.
- 207. M([151:156 379:396],[151:156 379:396])=M([151:156 379:396],[151:156 379:396])+Mvaca; % Viga XXVI (dirección a).
- 208. M([133:138 397:408 391:396],[133:138 397:408 391:396])=M([133:138 397:408 391:396],[133:138 397:408 391:396])+Mvacb; % Viga XXVII (dirección b).
- 209. M([181:186 409:420 391:396],[181:186 409:420 391:396])=M([181:186 409:420 391:396],[181:186 409:420 391:396])+Mvacc; % Viga XXVIII (dirección c).
- 210. M([199:204 421:432 391:396],[199:204 421:432 391:396])=M([199:204 421:432 391:396],[199:204 421:432 391:396])+Mvacd; % Viga XXIX (dirección d).
- 211. K([151:156 379:396],[151:156 379:396])=K([151:156 379:396],[151:156 379:396])+Kvaca; % Viga XXVI (dirección a).
- 212. K([133:138 397:408 391:396],[133:138 397:408 391:396])=K([133:138 397:408 391:396],[133:138 397:408 391:396])+Kvacb; % Viga XXVII (dirección b).
- 213. K([181:186 409:420 391:396],[181:186 409:420 391:396])=K([181:186 409:420 391:396],[181:186 409:420 391:396])+Kvacc; % Viga XXVIII (dirección c).
- 214. K([199:204 421:432 391:396],[199:204 421:432 391:396])=K([199:204 421:432 391:396],[199:204 421:432 391:396])+Kvacd; % Viga XXIX (dirección d).
- 215. % Vigas superiores (dirección -x).
- 216. M([229:234 433:444 283:288],[229:234 433:444 283:288])=M([229:234 433:444 283:288],[229:234 433:444 283:288])+Mvacx; % Viga XXX.
- 217. M([283:288 445:456 337:342],[283:288 445:456 337:342])=M([283:288 445:456 337:342],[283:288 445:456 337:342])+Mvacx; % Viga XXXI.
- 218. M([337:342 457:468 391:396],[337:342 457:468 391:396])=M([337:342 457:468 391:396],[337:342 457:468 391:396])+Mvacx; % Viga XXXII.
- 219. K([229:234 433:444 283:288],[229:234 433:444 283:288])=K([229:234 433:444 283:288],[229:234 433:444 283:288])+Kvacx; % Viga XXX.
- 220. K([283:288 445:456 337:342],[283:288 445:456 337:342])=K([283:288 445:456 337:342],[283:288 445:456 337:342])+Kvacx; % Viga XXXI.

```
221. K([337:342 457:468 391:396],[337:342 457:468 391:396])=K([337:342 457:468 
    391:396],[337:342 457:468 391:396])+Kvacx; % Viga XXXII.
222. % Uniones.
223. M(1:6, 1:6) = M(1:6, 1:6) + Mu; %1
224. M(19:24,19:24)=M(19:24,19:24)+Mu; %4
225. M(37:42,37:42)=M(37:42,37:42)+Mu; %7
226. M(55:60,55:60)=M(55:60,55:60)+Mu; %10
227. M(85:90,85:90)=M(85:90,85:90)+Mu; %15
228. M(103:108,103:108)=M(103:108,103:108)+Mu; %18
229. M(133:138,133:138)=M(133:138,133:138)+Mu; %23
230. M(151:156,151:156)=M(151:156,151:156)+Mu; %26
231. M(181:186,181:186)=M(181:186,181:186)+Mu; %31
232. M(199:204,199:204)=M(199:204,199:204)+Mu; %34
233. M(229:234,229:234)=M(229:234,229:234)+Mu; %39
234. M(283:288,283:288)=M(283:288,283:288)+Mu; %48
235. M(337:342,337:342)=M(337:342,337:342)+Mu; %57
236. M(391:396,391:396)=M(391:396,391:396)+Mu; %66
237. % Ganchos.
238. M(229:234,229:234)=M(229:234,229:234)+Mg; %39.
239. M(391:396,391:396)=M(391:396,391:396)+Mg; %66
240. %%% Graficar estructura base.
241. MB=MatBaseII(Le,L);
242. x1=MB(1:78,1);
243. y1=MB(1:78,2);
244. z1=MB(1:78,3);
245. x0=x1';
246. v0=v1';
247. z0=z1';
248. % Lineas estructura.
249. lineas=[1 2 ; 2 3 ; 3 4 ; \frac{8}{1}a. 1 5; 56; 6 7; \frac{1}{2}b. 4 8 ; 8 9 ; 9 10 ; %III
c. 7 11; 11 12; 12 10 ; %IV
d. 7 13; 13 14; 14 15; %V
e. 10 16; 16 17; 17 18 ; %VI
f. 15 19; 19 20; 20 18 ; %VII
g. 15 21; 21 22; 22 23 ; %VIII
h. 18 24; 24 25; 25 26 ; %IX
i. 23 27; 27 28; 28 26; %X
j. 23 29; 29 30; 30 31 ; %XI
k. 26 32; 32 33; 33 34 ; %XII
1. 31 35; 35 36; 36 34; %XIII
m. 4 37; 37 38; 38 39 ; %XIV
n. 1 40; 40 41; 41 39; %XV
o. 7 42; 42 43; 43 39 ; %XVI
p. 10 44; 44 45; 45 39 ; %XVII
q. 10 46; 46 47; 47 48 ; %XVIII
r. 7 49; 49 50; 50 48 ; %XIX
s. 15 51; 51 52; 52 48; %XX
t. 18 53; 53 54; 54 48; %XXI
u. 18 55; 55 56; 56 57; %XXII
v. 15 58; 58 59; 59 57; %XXIII
w. 23 60; 60 61; 61 57; %XXIV
x. 26 62; 62 63; 63 57 ; %XXV
y. 26 64; 64 65; 65 66; %XXVI
z. 23 67; 67 68; 68 66; %XXVII
aa. 31 69; 69 70; 70 66; %XXVIII
bb. 34 71; 71 72; 72 66 ; %XXIX
cc. 39 73; 73 74; 74 48 ; %XXX
dd. 48 75; 75 76; 76 57 ; %XXXI
ee. 57 77; 77 78; 78 66]; %XXXII
250. clear k;
251. % Frecuencias naturales y modos propios
```

```
252. [Phi,W]=eig(K,M);
253. w=sqrt(diag(W))/2/pi;
254. [w, j] = sort(w);255. Phi=Phi(i, j);
256. % Graficar modos
257. X=Phi(1:6:468,:); % Recorre de 1 a 468, pero de 6 en 6.
258. Y=Phi(2:6:468,:);
259. Z=Phi(3:6:468,:);
260. for kk=1:11
261. figure
262. for k=1:96
   1.1. x2=0.2*x(:,kk)';
   1.2. y2=0.2*y (:, kk)';
   1.3. z2=0.2 \times Z(:,kk)';
   1.4. x=x0+x2;1.5. y=y0+y2;
   1.6. z=z0+z2;
   1.7. plot3(x0([lineas(k,1) lineas(k,2)]), y0([lineas(k,1) lineas(k,2)]),
           z0([lineas(k,1) lineas(k,2)]),'b:','Linewidth',3);
   1.8. hold on
   1.9. plot3(x([lineas(k,1) lineas(k,2)]), y([lineas(k,1) lineas(k,2)]),
           z([lines(k,1) linesk(k,2)]), 'k-', 'Linewidth', 3);
   1.10. axis equal
   1.11. title(['\fontarrow\n1.11. title(['\fontarrow\n1.11. title(\verb|v\rangle \ndo ', num2str(kk), ' \omega = ' num2str(w(kk),3)
           'Hz'],'Fontsize',14)
   1.12. % Definir la vista del gráfico.
   1.13. az=-45;
   1.14. ei=6;
   1.15. V=view(az,ei);
263. end
264. end
265. % Elige solo las uniones.
266. Xn=X([1 4 7 10 15 18 23 26 31 34 39 48 57 66],7:11);
267. Yn=Y([1 4 7 10 15 18 23 26 31 34 39 48 57 66],7:11);
268. Zn=Z([1 4 7 10 15 18 23 26 31 34 39 48 57 66],7:11);
269. wn=w(7:11);
270. Phin=[Xn;Yn;Zn];
271. % Se crea un vector sólo con las coordenadas de X donde se toman datos en
272. % el caso experimental.
273. Xn2=X([1 4 31 34 39 66],7:11);
274. Phin2=[Xn2;Yn;Zn];
275. save Xn Xn;
276. save Xn2 Xn2;
277. save Yn Yn;
278. save Zn Zn;
279. save wn wn;
280. save Phin Phin;
281. save Phin2 Phin2;
```
#### B.2. CÓDIGO DE LA FUNCIÓN MatBaseII(Le,L).

1. function [MB]= MatBaseII(Le,L)

2. %----------------------------------------

```
3. % Propósito:
```
4. % Crea la matriz con los puntos de la estructura base. 5. % 6. % Input: 7. % Le: Largo extremo. 8. % L: Largo interior viga. 9. % 10. % Output: 11. % MB: Matriz de la estructura base. 12. % Filas: Puntos. 13. % Columnas: Coordenadas x, y, z. 14. %------------------------------------------- 15.  $La = (2 * Le) + L;$ 16. diag=sqrt(2)\*La; 17. alpha=acos((diag/2)/La); 18. beta=pi/4; 19. h1=Le\*sin(alpha); %Proyección de Le en el eje z. 20. h2=(La-Le)\*sin(alpha); %Proyección de La-Le en el eje z. 21. h3=La\*sin(alpha); %Proyección de La en el eje z. 22. Ld1=Le\*cos(alpha); % Proyección de Le en el plano xy. 23. Lf1=Ld1\*cos(beta); % Proyección de Le en el eje x (o y, pues beta vale 45°). 24. Ld2=(La-Le)\*cos(alpha); % Proyección de La-Le en el plano xy. 25. Lf2=Ld2\*cos(beta); % Proyección de La-Le en el eje x (o y, pues beta vale 45°). 26. % x y z 27.  $MB = [4 \times La$  La 0 ;  $\frac{81}{28}$ <br>28.  $4 \times La$  La-Le 0 ;  $\frac{82}{28}$ 28. 4\*La La-Le 0 ; %2 29. 4\*La Le 0 ; %3 30.  $4 \times La$  0 0 ;  $\frac{6}{4}$ 31. (4\*La)-Le La 0 ; %5 32. (3\*La)+Le La 0 ; %6 33.  $3*La$  La 0 ;  $87$ <br>34.  $(4*La) - Le$  0 0 ;  $88$ 34.  $(4*La) - Le$  0 0 ; %8<br>35.  $(3*La) + Le$  0 0 ; %9<br>36.  $3*La$  0 0 ; %1 35. (3\*La)+Le 0 0 ; %9 36. 3\*La 0 0 ; %10 37. 3\*La La-Le 0 ; %11 38. 3\*La Le 0 ; %12 39. (3\*La)-Le La 0 ; %13 40. (2\*La)+Le La 0 ; %14 41.  $2 * La$  La 0 ;  $\frac{815}{10}$ <br>42.  $(3 * La) - Le$  0 0 ;  $\frac{816}{10}$ <br>43.  $(2 * La) + Le$  0 0 ;  $\frac{817}{10}$ 42.  $(3*La) - Le$  0 0 ; %16 43.  $(2 * La) + Le$  0 0 ;  $\frac{817}{14}$ <br>44.  $2 * Ta$  0 0 ;  $\frac{817}{14}$ 44. 2\*La 0 0 ; %18 45.  $2 * La$  La-Le 0 ;  $\$19$ <br>46.  $2 * La$  Le 0 ;  $\$20$ 46. 2\*La Le 0 ; %20 47.  $(2 * La) - Le$  La 0;  $821$ 48. La+Le La 0 ;  $\$22$ <br>49. La La 0 ;  $\$23$ 49. La La 0 ; %23 50.  $(2*La) - Le$  0 0 ;  $824$ <br>51. La+Le 0 0 ;  $825$ 51. La+Le 0 0 ; %25<br>52. La 0 0 ; %26 52. La 0 0 ; %26 53. La La-Le 0 ; %27 54. La Le 0 ; %28 55. La-Le La 0 ; %29 56. Le La 0 ;  $\$30$ 57. 0 La 0 ;  $\$31$ 58. La-Le 0 0 ; %32<br>59. Le 0 0 ; %33 59. Le  $0$  0 ;  $\frac{6}{33}$ 60. 0 0 0 ; %34 61. 0 La-Le 0 ; %35 62. 0 Le 0 ; %36 63.  $(4*La) - Lf1$   $Lf1$   $h1$  ;  $% 37$ <br>64.  $(4*La) - Lf2$   $Lf2$   $h2$  ;  $% 38$ 64. (4\*La)-Lf2 Lf2 h2 ; %38 65. (4\*La)-La/2 La/2 h3 ; %39 66. (4\*La)-Lf1 La-Lf1 h1 ; %40 67. (4\*La)-Lf2 La-Lf2 h2 ; %41

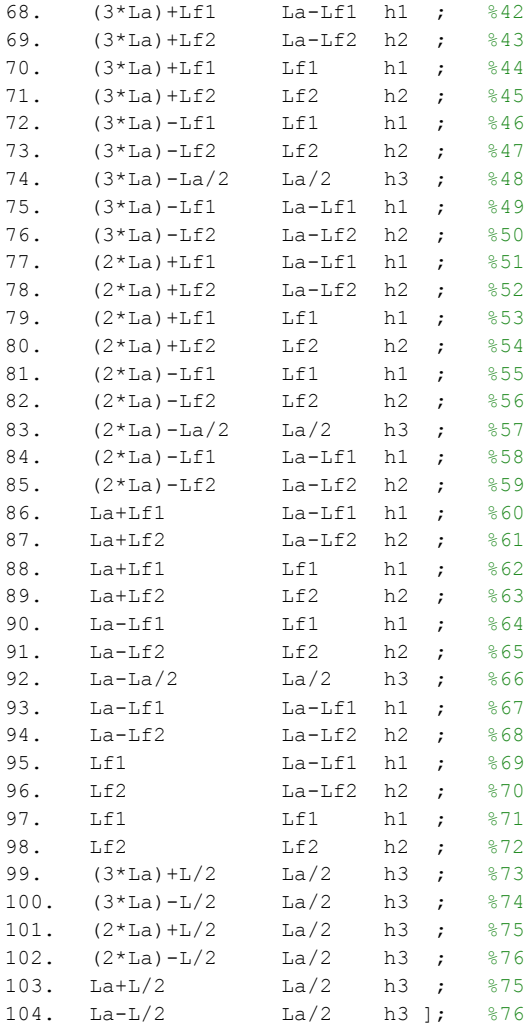

# B.3. CÓDIGO DE LA COMPARACIÓN ENTRE EL MODELO NUMÉRICO Y LOS DATOS EXPERIMENTALES.

1. close all; 2. clear all; 3. clc; 4. %-------------------------------------------------------------------------- 5. % se comparan los modos numéricos y experimentales del escenario sin daño. 6. %-------------------------------------------------------------------------- 7. % Cargar modos numéricos. 8. load Xn; 9. load Yn; 10. load Zn; 11. load wn; 12. load Phin; 13. % Carar modos experimentales. 14. load Xe; 15. load Ye; 16. load Ze; 17. load we; 18. load Phie; 19. % Cargar escenario sin daño. 20. load X0; 21. load Y0; 22. load Z0; 23. load w0;

```
24. load Phi0;
25. % Parear los modos numéricos y normalizarlos.
26. [Phi0,Phin,w0,wn,par]=mode_pairs(Phi0,w0,Phin,wn,0); % Se parean los modos con el de 
   referencia (sin daño).
27. Zn = Zn (:, par(:, 2));
28. Xn=Xn(:,par(:,2));
29. Yn=Yn(:,par(:,2));
30. for kk=1:5
31. esc=msf(Phi(:,kk),Phi(:,kk));32. Zn(:,kk)=Zn(:,kk)*esc; % Normalización respecto a caso sin daño.
33. Xn(:,kk)=Xn(:,kk)*esc; % Normalización respecto a caso sin daño.
34. Yn(:,kk)=Yn(:,kk)*esc; % Normalización respecto a caso sin daño.
35. Phin(:,kk)=Phin(:,kk)*esc; % Normalización respecto a caso sin daño.
36. end
37. % Parear los modos experimentales y normalizarlos.
38. [Phi0,Phie,w0,we,par]=mode_pairs(Phi0,w0,Phie,we,0); % Se parean los modos con el de
   referencia (sin daño).
39. Ze=Ze(:,par(:,2));
40. Xe=Xe(:,par(:,2));
41. Ye=Ye(:,par(:,2));
42. for kk=1:5
43. esc=msf(Phi0(:,kk),Phie(:,kk));
44. Ze(:,kk)=Ze(:,kk)*esc; % Normalización respecto a caso sin daño.
45. Xe(:,kk)=Xe(:,kk)*esc; % Normalización respecto a caso sin daño.
46. Ye(:, kk) = Ye(:, kk) * esc; \frac{1}{6} Normalización respecto a caso sin daño.
47. Phie(:,kk)=Phie(:,kk)*esc; % Normalización respecto a caso sin daño.
48. end
49. % Phin=[Xn;Yn;Zn];
50. % Phie=[Xe;Ye;Ze];
51. L=0.395;
52. Le=0.0525;
53. [MB]= MatBaseII(Le,L);
54. x1=MB([1 4 7 10 15 18 23 26 31 34 39 48 57 66],1);
55. y1=MB([1 4 7 10 15 18 23 26 31 34 39 48 57 66],2);
56. z1=MB([1 4 7 10 15 18 23 26 31 34 39 48 57 66],3);
57. x0=x1';
58. y0=y1';
59. z0=z1';
60. % Lineas estructura.
61. lineas=[1 2 ; %I
       a. 1 3 ; %II
       b. 2 4 ; %III
       c. 3 4 ; %IV
       d. 3 5 ; %V
       e. 4 6 ; %VI
       f. 5 6 ; %VII
       g. 5 7 ; %VIII
       h. 6 8 ; %IX
       i. 7 8 ; %X
       j. 7 9 ; %XI
       k. 8 10 ; %XII
       l. 9 10 ; %XIII
       m. 2 11 ; %XIV
       n. 1 11 ; %XV
       o. 3 11 ; %XVI
       p. 4 11 ; %XVII
       q. 4 12 ; %XVIII
       r. 3 12 ; %XIX
       s. 5 12 ; %XX
       t. 6 12 ; %XXI
```

```
u. 6 13 ; %XXII
       v. 5 13 ; %XXIII
       w. 7 13 ; %XXIV
       x. 8 13 ; %XXV
       y. 8 14 ; %XXVI
       z. 7 14 ; %XXVII
       aa. 9 14 ; %XXVIII
       bb. 10 14 ; %XXIX
       cc. 11 12 ; %XXX
       dd. 12 13 ; %XXXI
       ee. 13 14]; %XXXII
62. % fe=[5 2 5 1 0.2];
63. fe=[0.3 0.3 0.3 0.3 0.3];
64. for kk=1:5
65. figure
66. MM=mac(Phin,Phie);
67. Zn(:,kk)=Zn(:,kk)*msf(Phi(:,kk),Phi(:,kk));68. Xn(:,kk)=Xn(:,kk)*msf(Phi(:,kk),Phi(:,kk));69. Yn(:,kk)=Yn(:,kk)*msf(Phie(:,kk),Phin(:,kk));
70. for k=1:32
       a. x2 = fe(kk) * Xn(:,kk)';
       b. y2=fe(kk)*Yn(:,kk)';
       c. z2=f e(kk)*Zn(:,kk)';
       d. x=x0+x2;
       e. y=y0+y2;
       f. z = z0 + z2;g. x3=fe(kk)*Xe(:,kk)';
       h. y3=fe(kk)*Ye(:,kk)';
       i. z3=f(e(kk)*Ze(:,kk)j. xe=x0+x3;
       k. ye=y0+y3;l. ze=z0+z3;
       m. plot3(xe([lineas(k,1) lineas(k,2)]), ye([lineas(k,1) lineas(k,2)]),
          ze([lineas(k,1) lineas(k,2)]),'b:','Linewidth',3);
       n. hold on
       o. plot3(x([lineas(k,1) lineas(k,2)]), y([lineas(k,1) lineas(k,2)]),
          z([lines(k,1) linesk(k,2)]), 'k-', 'Linearidth', 3);p. axis equal
       q. title([\text{'\fontarrow} (30)','Modo ', num2str(kk), ', \omega_n = ' num2str(wn(kk),3)
           'Hz', ', \omega_e = \num{1 + \frac{1}{\pi}, \frac{1}{\pi}num2str(MM(kk,kk),3)], 'Fontsize',14)
       r. % Definir la vista del gráfico.
       s. az=-45;
       t. ei=6;
       u. V=view(az,ei);
71. end
```

```
72. end
```
## B.4. CÓDIGO DE LA FUNCIÓN EstructuraFunc(viga,grado).

1. function [Xn,Yn,Zn,wn]=EstructuraFunc(viga,grado)

2. %--------------------------------------------------------------------------

3. % Propósito: Entrega los modos de la estructura con daño.

4. % viga: Número que identifica a la viga que se asume con daño

5. % (va de la 1 a la 32). 6. % grado: Grado de disminución de rigidez en la estructura, se representa 7. % por un número entre 0 y 1. En el caso del aluminio, éste valor es 8. % 0.3381. 9. % 10. % Propiedades del aluminio. 11. % Eal=71\*(10^9); % Módulo de Young en Pa. 12. % rhoal=2700; %Densidad en kg/m3. 13. % nual=0.34; % Coeficiente de Poisson. 14. %-------------------------------------------------------------------------- 15. % Propiedades del acero. 16. Eac=210\*(10^9); % Módulo de Young en Pa. 17. rhoac=7850; %Densidad en kg/m3. 18. nuac=0.29; % Coeficiente de Poisson. 19. % Propiedades viga con daño. 20. Eda=210\*(10^9)\*grado; % Módulo de Young en Pa. 21. rhoda=7850\*grado; %Densidad en kg/m3. 22. nuda=0.29; % Coeficiente de Poisson. 23. % Propiedades de las vigas de los extremos. 24. de=0.0324; % Diámetro en m (se va a considerar diámetro exterior). 25. Le=0.0525; % Largo en m. 26. Ae=(pi\*(de^2))/4; % Área. 27. % Propiedades de la viga central. 28. d=0.022; % Diámetro en m (se va a considerar diámetro exterior). 29. esp=0.001; % Espesor en m. 30. L=0.395; % Largo en m. 31. rex=d/2; % Radio exterior. 32. rin=rex-esp; % Radio interior. 33. A=pi\*((rex^2)-(rin^2)); % Área. 34. % Propiedades de las uniones. 35. mu=0.08; % Masa de las uniones puntuales en kg. 36. iu=2.7\*(10^(-5)); % Inercia de las uniones puntuales en kgm2. 37. % Propiedades ganchos. 38. mg=0.04; % Masa de los ganchos en kg. 39. ig=0; % Inercia de los ganchos en kgm2. 40. % Inercia viga. 41. Ivy=(pi\*((rex^4)-(rin^4)))/4; % Inercia respecto de un eje perpendicular a la viga (segundo momento polar del área). 42. Ivz=Ivy; % Inercia respecto de un eje perpendicular a la viga. 43. Ivx=Ivy+Ivz; % Inercia respecto de un eje paralelo a la viga. 44. % Inercia viga extremo (en ejes locales). 45. Ivye=(pi\*((rex^4)))/4; % Inercia respecto de un eje perpendicular a la viga (segundo momento polar del área). 46. Ivze=Ivye; % Inercia respecto de un eje perpendicular a la viga. 47. Ivxe=Ivye+Ivze; % Inercia respecto de un eje paralelo a la viga. 48. %%% Matrices de un elemento de acero. 49. Meac=zeros(24); % Matriz de masa elemento acero. 50. Keac=zeros(24); % Matriz de rigidez elemento acero. 51. % Matrices de una viga central de acero. 52. [Kvac, Mvac] = matrices(Eac, rhoac, nuac, L, A, Ivx, Ivy, Ivz); 53. % Matrices de una viga extremo de acero. 54. [Kexac, Mexac]= matrices(Eac, rhoac, nuac, Le, Ae, Ivxe, Ivye, Ivze); 55. % Matriz de masa de la viga de acero completa (3 elementos y 4 nodos). 56. % Primera viga extremo. 57. Meac(1:12,1:12)=Meac(1:12,1:12)+Mexac; 58. Keac(1:12,1:12)=Keac(1:12,1:12)+Kexac; 59. % Viga central.

```
60. Meac(7:18,7:18)=Meac(7:18,7:18)+Mvac;
61. Keac(7:18,7:18)=Keac(7:18,7:18)+Kvac;
62. % Segunda viga extremo.
63. Meac(13:24,13:24)=Meac(13:24,13:24)+Mexac;
64. Keac(13:24,13:24)=Keac(13:24,13:24)+Kexac;
65. %%% Matrices de un elemento con daño.
66. Meda=zeros(24); % Matriz de masa elemento con daño.
67. Keda=zeros(24); % Matriz de rigidez elemento con daño.
68. % Matrices de una viga central de aluminio.
69. [Kvda,Mvda]= matrices(Eda,rhoda,nuda,L,A,Ivx,Ivy,Ivz);
70. % Matrices de una viga extremo de aluminio.
71. [Kexda, Mexda]= matrices(Eda, rhoda, nuda, Le, Ae, Ivxe, Ivye, Ivze);
72. % Matriz de masa de la viga de aluminio completa (3 elementos y 4 nodos).
73. % Primera viga extremo.
74. Meda(1:12,1:12)=Meda(1:12,1:12)+Mexda;
75. Keda(1:12,1:12)=Keda(1:12,1:12)+Kexda;
76. % Viga central.
77. Meda(7:18,7:18)=Meda(7:18,7:18)+Mvda;
78. Keda(7:18,7:18)=Keda(7:18,7:18)+Kvda;
79. % Segunda viga extremo.
80. Meda(13:24,13:24)=Meda(13:24,13:24)+Mexda;
81. Keda(13:24,13:24)=Keda(13:24,13:24)+Kexda;
82. %%% Matriz de una unión.
83. Mu=[mu 0 0 0 0 0;
84. 0 mu 0 0 0 0;
85. 0 0 mu 0 0 0;
86. 0 0 0 iu 0 0
87. 0 0 0 0 iu 0;
88. 0 0 0 0 0 iu];
89. %%% Matriz de un gancho.
90. Mg=[mg 0 0 0 0 0;
91. 0 mg 0 0 0 0;
92. 0 0 mg 0 0 0;
93. 0 0 0 ig 0 0
94. 0 0 0 0 ig 0;
95. 0 0 0 0 0 ig];
96. %%% Matrices de rotación.
97. % Definiciones.
98. La=(2 * Le) + L;
99. di=sqrt(2)*La;
100. alpha=acos((di/2)/La);
101. h3=La*sin(alpha); %Proyección de La en el eje z.
102. % Dirección -y.
103. py1=[0 La 0 ];
104. py2=[0 0 0 ];
105. py3=[0 0 Le];
106. Ty=direcciones(py1',py2',py3');
107. % Dirección -x.
108. px1=[La 0 0 ];
109. px2=[0 \ 0 \ 0];
110. px3=[0 0 Le];
111. Tx=direcciones(px1',px2',px3');
112. % Dirección oblicua a.
113. pa1=[La 0 0];
114. pa2=[La/2 La/2 h3];
115. pa3=[La 0 h3];
```

```
116. Ta=direcciones(pa1',pa2',pa3');
117. % Dirección oblicua b.
118. pb1=[La La 0 ];
119. pb2 = [La/2 \t La/2 \t h3];120. pb3=[La La h3];
121. Tb=direcciones(pb1',pb2',pb3');
122. % Dirección oblicua c.
123. pc1=[0 La 0];
124. pc2 = [La/2 \t La/2 \t h3];125. pc3=[0 La h3];
126. Tc=direcciones(pc1',pc2',pc3');
127. % Dirección oblicua d.
128. pd1=[0 \t 0 \t 0];<br>129. pd2=[La/2 \t La/2 \t h3];
129. pd2=[La/2 Ia/2]130. pd3=[0 0 h3];
131. Td=direcciones(pd1',pd2',pd3');
132. %%% Matrices de masa y rigidez de las vigas de acero.
133. % Dirección -y.
134. Mvacy=Ty'*Meac*Ty;
135. Kvacy=Ty'*Keac*Ty;
136. % Dirección -x.
137. Mvacx=Tx'*Meac*Tx;
138. Kvacx=Tx'*Keac*Tx;
139. % Dirección oblicua a.
140. Mvaca=Ta'*Meac*Ta;
141. Kvaca=Ta'*Keac*Ta;
142. % Dirección oblicua b.
143. Mvacb=Tb'*Meac*Tb;
144. Kvacb=Tb'*Keac*Tb;
145. % Dirección oblicua c.
146. Mvacc=Tc'*Meac*Tc;
147. Kvacc=Tc'*Keac*Tc;
148. % Dirección oblicua d.
149. Mvacd=Td'*Meac*Td;
150. Kvacd=Td'*Keac*Td;
151. %%% Matrices de masa y rigidez de las vigas con daño.
152. % Dirección -y.
153. Mvday=Ty'*Meda*Ty;
154. Kvday=Ty'*Keda*Ty;
155. % Dirección -x.
156. Mvdax=Tx'*Meda*Tx;
157. Kvdax=Tx'*Keda*Tx;
158. % Dirección oblicua a.
159. Mvdaa=Ta'*Meda*Ta;
160. Kvdaa=Ta'*Keda*Ta;
161. % Dirección oblicua b.
162. Mvdab=Tb'*Meda*Tb;
163. Kvdab=Tb'*Keda*Tb;
164. % Dirección oblicua c.
165. Mvdac=Tc'*Meda*Tc;
166. Kvdac=Tc'*Keda*Tc;
167. % Dirección oblicua d.
```
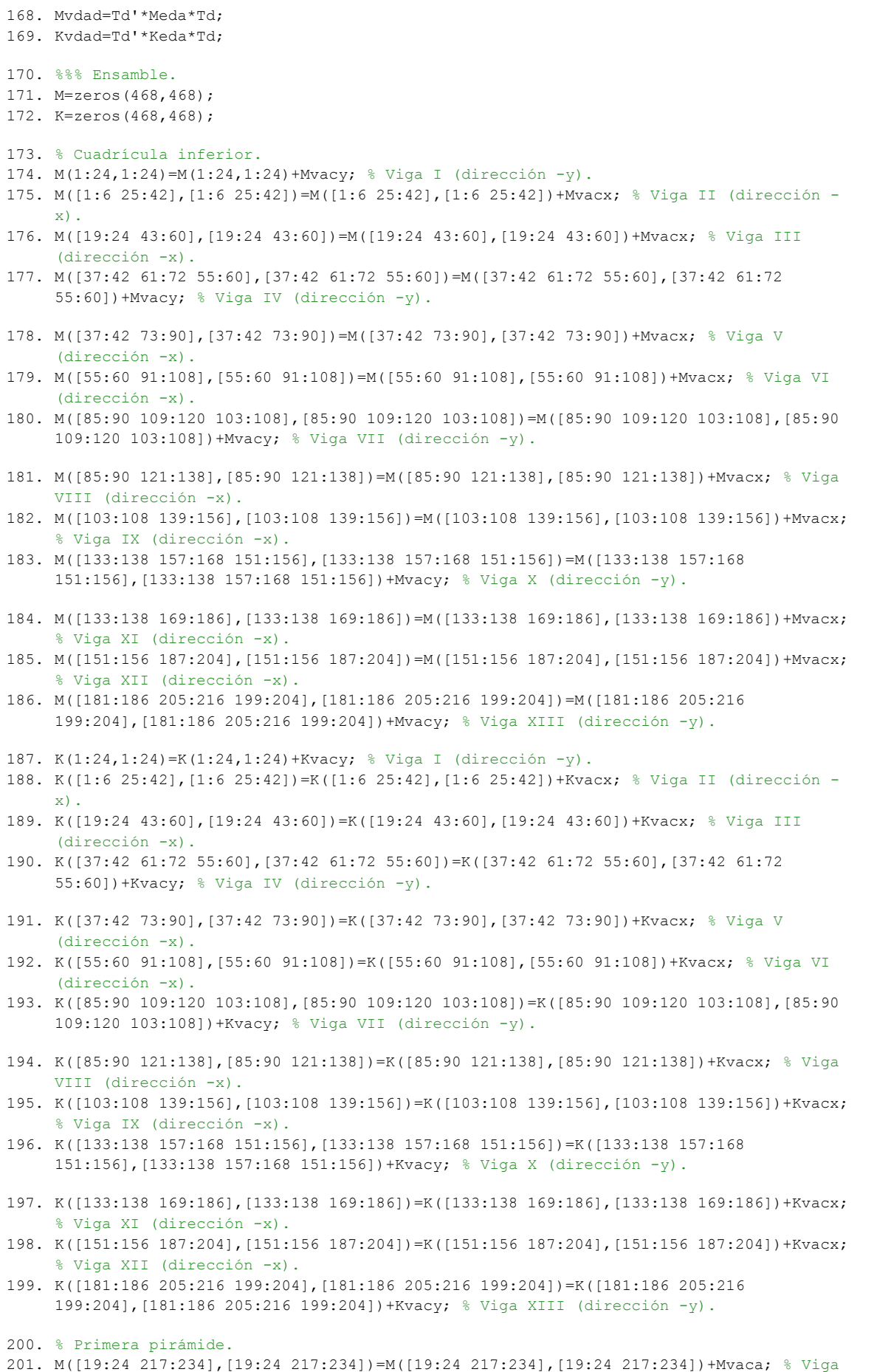

XIV (dirección a).

- 202. M([1:6 235:246 229:234],[1:6 235:246 229:234])=M([1:6 235:246 229:234],[1:6 235:246 229:234])+Mvacb; % Viga XV (dirección b).
- 203. M([37:42 247:258 229:234],[37:42 247:258 229:234])=M([37:42 247:258 229:234],[37:42 247:258 229:234])+Mvacc; % Viga XVI (dirección c).
- 204. M([55:60 259:270 229:234],[55:60 259:270 229:234])=M([55:60 259:270 229:234],[55:60 259:270 229:234])+Mvacd; % Viga XVII (dirección d).
- 205. K([19:24 217:234],[19:24 217:234])=K([19:24 217:234],[19:24 217:234])+Kvaca; % Viga XIV (dirección a).
- 206. K([1:6 235:246 229:234],[1:6 235:246 229:234])=K([1:6 235:246 229:234],[1:6 235:246 229:234])+Kvacb; % Viga XV (dirección b).
- 207. K([37:42 247:258 229:234],[37:42 247:258 229:234])=K([37:42 247:258 229:234],[37:42 247:258 229:234])+Kvacc; % Viga XVI (dirección c).
- 208. K([55:60 259:270 229:234],[55:60 259:270 229:234])=K([55:60 259:270 229:234],[55:60 259:270 229:234])+Kvacd; % Viga XVII (dirección d).
- 209. % Segunda pirámide.
- 210. M([55:60 271:288],[55:60 271:288])=M([55:60 271:288],[55:60 271:288])+Mvaca; % Viga XVIII (dirección a).
- 211. M([37:42 289:300 283:288],[37:42 289:300 283:288])=M([37:42 289:300 283:288],[37:42 289:300 283:288])+Mvacb; % Viga XIX (dirección b).
- 212. M([85:90 301:312 283:288],[85:90 301:312 283:288])=M([85:90 301:312 283:288],[85:90 301:312 283:288])+Mvacc; % Viga XX (dirección c).
- 213. M([103:108 313:324 283:288],[103:108 313:324 283:288])=M([103:108 313:324 283:288],[103:108 313:324 283:288])+Mvacd; % Viga XXI (dirección d).
- 214. K([55:60 271:288],[55:60 271:288])=K([55:60 271:288],[55:60 271:288])+Kvaca; % Viga XVIII (dirección a).
- 215. K([37:42 289:300 283:288],[37:42 289:300 283:288])=K([37:42 289:300 283:288],[37:42 289:300 283:288])+Kvacb; % Viga XIX (dirección b).
- 216. K([85:90 301:312 283:288],[85:90 301:312 283:288])=K([85:90 301:312 283:288],[85:90 301:312 283:288])+Kvacc; % Viga XX (dirección c).
- 217. K([103:108 313:324 283:288],[103:108 313:324 283:288])=K([103:108 313:324 283:288],[103:108 313:324 283:288])+Kvacd; % Viga XXI (dirección d).
- 218. % Tercera pirámide.
- 219. M([103:108 325:342],[103:108 325:342])=M([103:108 325:342],[103:108 325:342])+Mvaca; % Viga XXII (dirección a).
- 220. M([85:90 343:354 337:342],[85:90 343:354 337:342])=M([85:90 343:354 337:342],[85:90 343:354 337:342])+Mvacb; % Viga XXIII (dirección b).
- 221. M([133:138 355:366 337:342],[133:138 355:366 337:342])=M([133:138 355:366 337:342],[133:138 355:366 337:342])+Mvacc; % Viga XXIV (dirección c).
- 222. M([151:156 367:378 337:342],[151:156 367:378 337:342])=M([151:156 367:378 337:342],[151:156 367:378 337:342])+Mvacd; % Viga XXV (dirección d).
- 223. K([103:108 325:342],[103:108 325:342])=K([103:108 325:342],[103:108 325:342])+Kvaca; % Viga XXII (dirección a).
- 224. K([85:90 343:354 337:342],[85:90 343:354 337:342])=K([85:90 343:354 337:342],[85:90 343:354 337:342])+Kvacb; % Viga XXIII (dirección b).
- 225. K([133:138 355:366 337:342],[133:138 355:366 337:342])=K([133:138 355:366 337:342],[133:138 355:366 337:342])+Kvacc; % Viga XXIV (dirección c).
- 226. K([151:156 367:378 337:342],[151:156 367:378 337:342])=K([151:156 367:378 337:342],[151:156 367:378 337:342])+Kvacd; % Viga XXV (dirección d).
- 227. % Cuarta pirámide.
- 228. M([151:156 379:396],[151:156 379:396])=M([151:156 379:396],[151:156 379:396])+Mvaca; % Viga XXVI (dirección a).
- 229. M([133:138 397:408 391:396],[133:138 397:408 391:396])=M([133:138 397:408 391:396],[133:138 397:408 391:396])+Mvacb; % Viga XXVII (dirección b).
- 230. M([181:186 409:420 391:396],[181:186 409:420 391:396])=M([181:186 409:420 391:396],[181:186 409:420 391:396])+Mvacc; % Viga XXVIII (dirección c).
- 231. M([199:204 421:432 391:396],[199:204 421:432 391:396])=M([199:204 421:432 391:396],[199:204 421:432 391:396])+Mvacd; % Viga XXIX (dirección d).
- 232. K([151:156 379:396],[151:156 379:396])=K([151:156 379:396],[151:156 379:396])+Kvaca; % Viga XXVI (dirección a).
- 233. K([133:138 397:408 391:396],[133:138 397:408 391:396])=K([133:138 397:408 391:396],[133:138 397:408 391:396])+Kvacb; % Viga XXVII (dirección b).
- 234. K([181:186 409:420 391:396],[181:186 409:420 391:396])=K([181:186 409:420 391:396],[181:186 409:420 391:396])+Kvacc; % Viga XXVIII (dirección c).

```
235. K([199:204 421:432 391:396],[199:204 421:432 391:396])=K([199:204 421:432 
     391:396],[199:204 421:432 391:396])+Kvacd; % Viga XXIX (dirección d).
236. % Vigas superiores (dirección -x).
237. M([229:234 433:444 283:288],[229:234 433:444 283:288])=M([229:234 433:444 
     283:288],[229:234 433:444 283:288])+Mvacx; % Viga XXX.
238. M([283:288 445:456 337:342],[283:288 445:456 337:342])=M([283:288 445:456 
     337:342],[283:288 445:456 337:342])+Mvacx; % Viga XXXI.
239. M([337:342 457:468 391:396],[337:342 457:468 391:396])=M([337:342 457:468 
     391:396],[337:342 457:468 391:396])+Mvacx; % Viga XXXII.
240. K([229:234 433:444 283:288],[229:234 433:444 283:288])=K([229:234 433:444 
     283:288],[229:234 433:444 283:288])+Kvacx; % Viga XXX.
241. K([283:288 445:456 337:342],[283:288 445:456 337:342])=K([283:288 445:456 
     337:342],[283:288 445:456 337:342])+Kvacx; % Viga XXXI.
242. K([337:342 457:468 391:396],[337:342 457:468 391:396])=K([337:342 457:468 
     391:396],[337:342 457:468 391:396])+Kvacx; % Viga XXXII.
243. % Reemplazar la viga número 'viga' por una con daño.
244. % Cuadrícula inferior.
245. if viga==1
246. M(1:24,1:24)=M(1:24,1:24)-Mvacy+Mvday; % Viga I (dirección -y).
247. K(1:24,1:24)=K(1:24,1:24)-Kvacy+Kvday; % Viga I (dirección -y).
248. elseif viga==2
249. M([1:6 25:42],[1:6 25:42])=M([1:6 25:42],[1:6 25:42])-Mvacx+Mvdax; % Viga II 
     (dirección -x).
250. K([1:6 25:42],[1:6 25:42])=K([1:6 25:42],[1:6 25:42])-Kvacx+Kvdax; % Viga II 
     (dirección -x).
251. elseif viga==3
252. M([19:24 43:60],[19:24 43:60])=M([19:24 43:60],[19:24 43:60])-Mvacx+Mvdax; % Viga III 
     (dirección -x). 
253. K([19:24 43:60],[19:24 43:60])=K([19:24 43:60],[19:24 43:60])-Kvacx+Kvdax; % Viga III 
     (dirección -x).
254. elseif viga==4
255. M([37:42 61:72 55:60],[37:42 61:72 55:60])=M([37:42 61:72 55:60],[37:42 61:72 
     55:60])-Mvacy+Mvday; % Viga IV (dirección -y).
256. K([37:42 61:72 55:60],[37:42 61:72 55:60])=K([37:42 61:72 55:60],[37:42 61:72 
     55:60])-Kvacy+Kvday; % Viga IV (dirección -y).
257. elseif viga==5
258. M([37:42 73:90],[37:42 73:90])=M([37:42 73:90],[37:42 73:90])-Mvacx+Mvdax; % Viga V 
     (dirección -x). 
259. K([37:42 73:90],[37:42 73:90])=K([37:42 73:90],[37:42 73:90])-Kvacx+Kvdax; % Viga V 
     (dirección -x).
260. elseif viga==6
261. M([55:60 91:108],[55:60 91:108])=M([55:60 91:108],[55:60 91:108])-Mvacx+Mvdax; % Viga 
     VI (dirección -x).
262. K([55:60 91:108],[55:60 91:108])=K([55:60 91:108],[55:60 91:108])-Kvacx+Kvdax; % Viga 
     VI (dirección -x).
263. elseif viga==7
264. M([85:90 109:120 103:108],[85:90 109:120 103:108])=M([85:90 109:120 103:108],[85:90 
     109:120 103:108])-Mvacy+Mvday; % Viga VII (dirección -y).
265. K([85:90 109:120 103:108],[85:90 109:120 103:108])=K([85:90 109:120 103:108],[85:90 
     109:120 103:108])-Kvacy+Kvday; % Viga VII (dirección -y).
266. elseif viga==8
267. M([85:90 121:138],[85:90 121:138])=M([85:90 121:138],[85:90 121:138])-Mvacx+Mvdax; % 
     Viga VIII (dirección -x).
268. K([85:90 121:138],[85:90 121:138])=K([85:90 121:138],[85:90 121:138])-Kvacx+Kvdax; % 
     Viga VIII (dirección -x).
269. elseif viga==9
270. M([103:108 139:156],[103:108 139:156])=M([103:108 139:156],[103:108 139:156])-
     Mvacx+Mvdax; % Viga IX (dirección -x).
271. K([103:108 139:156],[103:108 139:156])=K([103:108 139:156],[103:108 139:156])-
     Kvacx+Kvdax; % Viga IX (dirección -x).
272. elseif viga==10
273. M([133:138 157:168 151:156],[133:138 157:168 151:156])=M([133:138 157:168
     151:156],[133:138 157:168 151:156])-Mvacy+Mvday; % Viga X (dirección -y).
274. K([133:138 157:168 151:156],[133:138 157:168 151:156])=K([133:138 157:168 
     151:156],[133:138 157:168 151:156])-Kvacy+Kvday; % Viga X (dirección -y).
```

```
275. elseif viga==11
```

```
276. M([133:138 169:186],[133:138 169:186])=M([133:138 169:186],[133:138 169:186])-
    Mvacx+Mvdax; % Viga XI (dirección -x).
277. K([133:138 169:186],[133:138 169:186])=K([133:138 169:186],[133:138 169:186])-
     Kvacx+Kvdax; % Viga XI (dirección -x).
278. elseif viga==12
279. M([151:156 187:204],[151:156 187:204])=M([151:156 187:204],[151:156 187:204])-
     Mvacx+Mvdax; % Viga XII (dirección -x).
280. K([151:156 187:204],[151:156 187:204])=K([151:156 187:204],[151:156 187:204])-
    Kvacx+Kvdax; % Viga XII (dirección -x).
281. elseif viga==13
282. M([181:186 205:216 199:204],[181:186 205:216 199:204])=M([181:186 205:216 
     199:204],[181:186 205:216 199:204])-Mvacy+Mvday; % Viga XIII (dirección -y).
283. K([181:186 205:216 199:204],[181:186 205:216 199:204])=K([181:186 205:216 
     199:204],[181:186 205:216 199:204])-Kvacy+Kvday; % Viga XIII (dirección -y).
284. % Primera pirámide.
285. elseif viga==14
286. M([19:24 217:234],[19:24 217:234])=M([19:24 217:234],[19:24 217:234])-Mvaca+Mvdaa; % 
    Viga XIV (dirección a). 
287. K([19:24 217:234],[19:24 217:234])=K([19:24 217:234],[19:24 217:234])-Kvaca+Kvdaa; % 
     Viga XIV (dirección a).
288. elseif viga==15
289. M([1:6 235:246 229:234],[1:6 235:246 229:234])=M([1:6 235:246 229:234],[1:6 235:246 
     229:234])-Mvacb+Mvdab; % Viga XV (dirección b).
290. K([1:6 235:246 229:234],[1:6 235:246 229:234])=K([1:6 235:246 229:234],[1:6 235:246 
     229:234])-Kvacb+Kvdab; % Viga XV (dirección b).
291. elseif viga==16
292. M([37:42 247:258 229:234],[37:42 247:258 229:234])=M([37:42 247:258 229:234],[37:42 
     247:258 229:234])-Mvacc+Mvdac; % Viga XVI (dirección c).
293. K([37:42 247:258 229:234],[37:42 247:258 229:234])=K([37:42 247:258 229:234],[37:42 
     247:258 229:234])-Kvacc+Kvdac; % Viga XVI (dirección c).
294. elseif viga==17
295. M([55:60 259:270 229:234],[55:60 259:270 229:234])=M([55:60 259:270 229:234],[55:60 
     259:270 229:234])-Mvacd+Mvdad; % Viga XVII (dirección d).
296. K([55:60 259:270 229:234],[55:60 259:270 229:234])=K([55:60 259:270 229:234],[55:60 
     259:270 229:234])-Kvacd+Kvdad; % Viga XVII (dirección d).
297. % Segunda pirámide.
298. elseif viga==18
299. M([55:60 271:288],[55:60 271:288])=M([55:60 271:288],[55:60 271:288])-Mvaca+Mvdaa; % 
     Viga XVIII (dirección a).
300. K([55:60 271:288],[55:60 271:288])=K([55:60 271:288],[55:60 271:288])-Kvaca+Kvdaa; % 
     Viga XVIII (dirección a).
301. elseif viga==19
302. M([37:42 289:300 283:288],[37:42 289:300 283:288])=M([37:42 289:300 283:288],[37:42 
     289:300 283:288])-Mvacb+Mvdab; % Viga XIX (dirección b).
303. K([37:42 289:300 283:288],[37:42 289:300 283:288])=K([37:42 289:300 283:288],[37:42 
     289:300 283:288])-Kvacb+Kvdab; % Viga XIX (dirección b).
304. elseif viga==20
305. M([85:90 301:312 283:288],[85:90 301:312 283:288])=M([85:90 301:312 283:288],[85:90 
     301:312 283:288])-Mvacc+Mvdac; % Viga XX (dirección c).
306. K([85:90 301:312 283:288],[85:90 301:312 283:288])=K([85:90 301:312 283:288],[85:90 
     301:312 283:288])-Kvacc+Kvdac; % Viga XX (dirección c).
307. elseif viga==21
308. M([103:108 313:324 283:288],[103:108 313:324 283:288])=M([103:108 313:324 
     283:288],[103:108 313:324 283:288])-Mvacd+Mvdad; % Viga XXI (dirección d).
309. K([103:108 313:324 283:288],[103:108 313:324 283:288])=K([103:108 313:324 
     283:288],[103:108 313:324 283:288])-Kvacd+Kvdad; % Viga XXI (dirección d).
310. % Tercera pirámide.
311. elseif viga==22
312. M([103:108 325:342],[103:108 325:342])=M([103:108 325:342],[103:108 325:342])-
     Mvaca+Mvdaa; % Viga XXII (dirección a).
313. K([103:108 325:342],[103:108 325:342])=K([103:108 325:342],[103:108 325:342])-
    Kvaca+Kvdaa; % Viga XXII (dirección a).
314. elseif viga==23
315. M([85:90 343:354 337:342],[85:90 343:354 337:342])=M([85:90 343:354 337:342],[85:90 
     343:354 337:342])-Mvacb+Mvdab; % Viga XXIII (dirección b).
316. K([85:90 343:354 337:342],[85:90 343:354 337:342])=K([85:90 343:354 337:342],[85:90 
     343:354 337:342])-Kvacb+Kvdab; % Viga XXIII (dirección b).
```

```
317. elseif viga==24
```

```
318. M([133:138 355:366 337:342],[133:138 355:366 337:342])=M([133:138 355:366 
     337:342],[133:138 355:366 337:342])-Mvacc+Mvdac; % Viga XXIV (dirección c).
319. K([133:138 355:366 337:342],[133:138 355:366 337:342])=K([133:138 355:366 
     337:342],[133:138 355:366 337:342])-Kvacc+Kvdac; % Viga XXIV (dirección c).
320. elseif viga==25 
321. M([151:156 367:378 337:342],[151:156 367:378 337:342])=M([151:156 367:378 
     337:342],[151:156 367:378 337:342])-Mvacd+Mvdad; % Viga XXV (dirección d).
322. K([151:156 367:378 337:342],[151:156 367:378 337:342])=K([151:156 367:378 
     337:342],[151:156 367:378 337:342])-Kvacd+Kvdad; % Viga XXV (dirección d).
323. % Cuarta pirámide.
324. elseif viga==26
325. M([151:156 379:396],[151:156 379:396])=M([151:156 379:396],[151:156 379:396])-
     Mvaca+Mvdaa; % Viga XXVI (dirección a).
326. K([151:156 379:396],[151:156 379:396])=K([151:156 379:396],[151:156 379:396])-
     Kvaca+Kvdaa; % Viga XXVI (dirección a).
327. elseif viga==27
328. M([133:138 397:408 391:396],[133:138 397:408 391:396])=M([133:138 397:408 
     391:396],[133:138 397:408 391:396])-Mvacb+Mvdab; % Viga XXVII (dirección b).
329. K([133:138 397:408 391:396],[133:138 397:408 391:396])=K([133:138 397:408 
     391:396],[133:138 397:408 391:396])-Kvacb+Kvdab; % Viga XXVII (dirección b).
330. elseif viga==28
331. M([181:186 409:420 391:396],[181:186 409:420 391:396])=M([181:186 409:420 
     391:396],[181:186 409:420 391:396])-Mvacc+Mvdac; % Viga XXVIII (dirección c).
332. K([181:186 409:420 391:396],[181:186 409:420 391:396])=K([181:186 409:420 
     391:396],[181:186 409:420 391:396])-Kvacc+Kvdac; % Viga XXVIII (dirección c).
333. elseif viga==29
334. M([199:204 421:432 391:396],[199:204 421:432 391:396])=M([199:204 421:432 
     391:396],[199:204 421:432 391:396])-Mvacd+Mvdad; % Viga XXIX (dirección d).
335. K([199:204 421:432 391:396],[199:204 421:432 391:396])=K([199:204 421:432 
     391:396],[199:204 421:432 391:396])-Kvacd+Kvdad; % Viga XXIX (dirección d).
336. % Vigas superiores.
337. elseif viga==30
338. M([229:234 433:444 283:288],[229:234 433:444 283:288])=M([229:234 433:444 
     283:288],[229:234 433:444 283:288])-Mvacx+Mvdax; % Viga XXX.
339. K([229:234 433:444 283:288],[229:234 433:444 283:288])=K([229:234 433:444 
     283:288],[229:234 433:444 283:288])-Kvacx+Kvdax; % Viga XXX.
340. elseif viga==31
341. M([283:288 445:456 337:342],[283:288 445:456 337:342])=M([283:288 445:456 
     337:342],[283:288 445:456 337:342])-Mvacx+Mvdax; % Viga XXXI.
342. K([283:288 445:456 337:342],[283:288 445:456 337:342])=K([283:288 445:456 
     337:342],[283:288 445:456 337:342])-Kvacx+Kvdax; % Viga XXXI.
343. elseif viga==32
344. M([337:342 457:468 391:396],[337:342 457:468 391:396])=M([337:342 457:468 
     391:396],[337:342 457:468 391:396])-Mvacx+Mvdax; % Viga XXXII.
345. K([337:342 457:468 391:396],[337:342 457:468 391:396])=K([337:342 457:468 
     391:396],[337:342 457:468 391:396])-Kvacx+Kvdax; % Viga XXXII.
346. else
347. end
348. % Uniones.
349. M(1:6,1:6)=M(1:6,1:6)+Mu; %1
350. M(19:24,19:24)=M(19:24,19:24)+Mu; %4
351. M(37:42,37:42)=M(37:42,37:42)+Mu; %7
352. M(55:60,55:60)=M(55:60,55:60)+Mu; %10
353. M(85:90,85:90)=M(85:90,85:90)+Mu; %15
354. M(103:108,103:108)=M(103:108,103:108)+Mu; %18
355. M(133:138,133:138)=M(133:138,133:138)+Mu; %23
356. M(151:156,151:156)=M(151:156,151:156)+Mu; %26
357. M(181:186,181:186)=M(181:186,181:186)+Mu; %31
358. M(199:204,199:204)=M(199:204,199:204)+Mu; %34
359. M(229:234,229:234)=M(229:234,229:234)+Mu; %39
360. M(283:288,283:288)=M(283:288,283:288)+Mu; %48
361. M(337:342,337:342)=M(337:342,337:342)+Mu; %57
362. M(391:396,391:396)=M(391:396,391:396)+Mu; %66
363. % Ganchos.
364. M(229:234,229:234)=M(229:234,229:234)+Mg; %39.
365. M(391:396,391:396)=M(391:396,391:396)+Mg; %66
```

```
366. % Frecuencias naturales y modos propios
367. [Phi,W]=eig(K,M);
368. w=sqrt(diag(W))/2/pi;
369. [w, j] = sort(w);370. Phi=Phi(i, j);371. % Identifificar modos
372. X=Phi(1:6:468,:); % Recorre de 1 a 468, pero de 6 en 6.
373. Y=Phi(2:6:468,:);
374. Z=Phi(3:6:468,:);
375. Xn=X([1 4 31 34 39 66],7:11); % Elige solo las uniones.
376. Yn=Y([1 4 7 10 15 18 23 26 31 34 39 48 57 66],7:11);
377. Zn=Z([1 4 7 10 15 18 23 26 31 34 39 48 57 66],7:11);
378. wn=w(7:11);
```
## B.5. CÓDIGO DE LA FUNCIÓN EstructuraFunc2(viga).

```
78
1. function [Xn, Yn, Zn, wn]=EstructuraFunc2(viga)
2. %--------------------------------------------------------------------------
3. % Modificación de la función [Xn,Yn,Zn,wn]=EstructuraFunc(viga,grado)
4. % para el caso en que el grado es 0 (no hay viga), en ese caso, se elimina
5. % la parte central de la viga solamente, y los extremos se reemplazan por
6. % aluminio.
7. %--------------------------------------------------------------------------
8. % Propiedades del acero.
9. Eac=210*(10^9); % Módulo de Young en Pa.
10. rhoac=7850; %Densidad en kg/m3.
11. nuac=0.29; % Coeficiente de Poisson.
12. % Propiedades viga con daño.
13. Eda=71*(10^9); % Módulo de Young en Pa.
14. rhoda=2700; %Densidad en kg/m3.
15. nuda=0.29; % Coeficiente de Poisson.
16. % Propiedades de las vigas de los extremos.
17. de=0.0324; % Diámetro en m (se va a considerar diámetro exterior).
18. Le=0.0525; % Largo en m.
19. Ae = (pi * (de^2))/4; % Área.
20. % Propiedades de la viga central.
21. d=0.022; % Diámetro en m (se va a considerar diámetro exterior).
22. esp=0.001; % Espesor en m.
23. L=0.395; % Largo en m.
24. rex=d/2; % Radio exterior.
25. rin=rex-esp; % Radio interior.
26. A=pi*((rex^2)-(rin^2)); % Área.
27. % Propiedades de las uniones.
28. mu=0.08; % Masa de las uniones puntuales en kg.
29. iu=2.7*(10^(-5)); % Inercia de las uniones puntuales en kgm2.
30. % Propiedades ganchos.
31. mg=0.04; % Masa de los ganchos en kg.
32. ig=0; % Inercia de los ganchos en kgm2.
33. % Inercia viga.
34. Ivy=(pi*((rex^4)-(rin^4)))/4; % Inercia respecto de un eje perpendicular a la viga 
     (segundo momento polar del área).
35. Ivz=Ivy; % Inercia respecto de un eje perpendicular a la viga.
36. Ivx=Ivy+Ivz; % Inercia respecto de un eje paralelo a la viga.
37. % Inercia viga extremo (en ejes locales).
38. Ivye=(pi*((rex^4)))/4; % Inercia respecto de un eje perpendicular a la viga (segundo
     momento polar del área).
39. Ivze=Ivye; % Inercia respecto de un eje perpendicular a la viga.
```

```
40. Ivxe=Ivye+Ivze; % Inercia respecto de un eje paralelo a la viga.
41. %%% Matrices de un elemento de acero.
42. Meac=zeros(24); % Matriz de masa elemento acero.
43. Keac=zeros(24); % Matriz de rigidez elemento acero.
44. % Matrices de una viga central de acero.
45. [Kvac, Mvac] = matrices (Eac, rhoac, nuac, L, A, Ivx, Ivy, Ivz);
46. % Matrices de una viga extremo de acero.
47. [Kexac,Mexac]= matrices(Eac,rhoac,nuac,Le,Ae,Ivxe,Ivye,Ivze);
48. % Matriz de masa de la viga de acero completa (3 elementos y 4 nodos).
49. % Primera viga extremo.
50. Meac(1:12,1:12)=Meac(1:12,1:12)+Mexac;
51. Keac(1:12,1:12)=Keac(1:12,1:12)+Kexac;
52. % Viga central.
53. Meac(7:18,7:18)=Meac(7:18,7:18)+Mvac;
54. Keac(7:18,7:18)=Keac(7:18,7:18)+Kvac;
55. % Segunda viga extremo.
56. Meac(13:24,13:24)=Meac(13:24,13:24)+Mexac;
57. Keac(13:24,13:24)=Keac(13:24,13:24)+Kexac;
58. %%% Matrices de un elemento con daño.
59. Meda=zeros(24); % Matriz de masa elemento con daño.
60. Keda=zeros(24); % Matriz de rigidez elemento con daño.
61. % Matrices de una viga central INEXISTENTE.
62. [Kvda, Mvda] = matrices(0, 0, nuda, L, A, Ivx, Ivy, Ivz);63. % Matrices de una viga extremo de aluminio.
64. [Kexda,Mexda]= matrices(Eda,rhoda,nuda,Le,Ae,Ivxe,Ivye,Ivze);
65. % Matriz de masa de la viga de aluminio completa (3 elementos y 4 nodos).
66. % Primera viga extremo.
67. Meda(1:12,1:12)=Meda(1:12,1:12)+Mexda;
68. Keda(1:12,1:12)=Keda(1:12,1:12)+Kexda;
69. % Viga central.
70. Meda(7:18,7:18)=Meda(7:18,7:18)+Mvda;
71. Keda(7:18,7:18)=Keda(7:18,7:18)+Kvda;
72. % Segunda viga extremo.
73. Meda(13:24,13:24)=Meda(13:24,13:24)+Mexda;
74. Keda(13:24,13:24)=Keda(13:24,13:24)+Kexda;
75. %%% Matriz de una unión.
76. Mu=[mu 0 0 0 0 0;
77. 0 mu 0 0 0 0;
78. 0 0 mu 0 0 0;
79. 0 0 0 iu 0 0
80. 0 0 0 0 iu 0;
81. 0 0 0 0 0 iu];
82. %%% Matriz de un gancho.
83. Mg=[mg 0 0 0 0 0;
84. 0 mg 0 0 0 0;
85. 0 0 mg 0 0 0;
86. 0 0 0 ig 0 0
87. 0 0 0 0 ig 0;
88. 0 0 0 0 0 igl;
89. %%% Matrices de rotación.
90. % Definiciones.
91. La=(2 * Le) + L;92. di=sqrt(2)*La;
93. alpha=acos((di/2)/La);
94. h3=La*sin(alpha); %Proyección de La en el eje z.
```

```
95. % Dirección -y.
96. py1=[0 La 0 ];
97. py2=[0 0 0 ];
98. py3=[0 0 Le];
99. Ty=direcciones(py1',py2',py3');
100. % Dirección -x.
101. px1=[La 0 0 ];
102. \text{px2} = \begin{bmatrix} 0 & 0 & 0 \end{bmatrix};
103. px3=[0 0 Le];
104. Tx=direcciones(px1',px2',px3');
105. % Dirección oblicua a.
106. pa1=[La 0 0];
107. pa2=[La/2 La/2 h3];
108. pa3=[La 0 h3];
109. Ta=direcciones(pa1',pa2',pa3');
110. % Dirección oblicua b.
111. pb1=[La La 0];
112. pb2=[La/2 La/2 h3];
113. pb3=[La La h3];
114. Tb=direcciones(pb1',pb2',pb3');
115. % Dirección oblicua c.
116. pc1=[0 La 0];
117. pc2=[La/2 La/2 h3];
118. pc3=[0 La h3];
119. Tc=direcciones(pc1',pc2',pc3');
120. % Dirección oblicua d.
121. pd1=[0 0 0];
122. pd2 = [La/2 \t La/2 \t h3];123. pd3=[0 0 h3];
124. Td=direcciones(pd1',pd2',pd3');
125. %%% Matrices de masa y rigidez de las vigas de acero.
126. % Dirección -y.
127. Mvacy=Ty'*Meac*Ty;
128. Kvacy=Ty'*Keac*Ty;
129. % Dirección -x.
130. Mvacx=Tx'*Meac*Tx;
131. Kvacx=Tx'*Keac*Tx;
132. % Dirección oblicua a.
133. Mvaca=Ta'*Meac*Ta;
134. Kvaca=Ta'*Keac*Ta;
135. % Dirección oblicua b.
136. Mvacb=Tb'*Meac*Tb;
137. Kvacb=Tb'*Keac*Tb;
138. % Dirección oblicua c.
139. Mvacc=Tc'*Meac*Tc;
140. Kvacc=Tc'*Keac*Tc;
141. % Dirección oblicua d.
142. Mvacd=Td'*Meac*Td;
143. Kvacd=Td'*Keac*Td;
144. %%% Matrices de masa y rigidez de las vigas con daño.
145. % Dirección -y.
146. Mvday=Ty'*Meda*Ty;
```

```
147. Kvday=Ty'*Keda*Ty;
148. % Dirección -x.
149. Mvdax=Tx'*Meda*Tx;
150. Kvdax=Tx'*Keda*Tx;
151. % Dirección oblicua a.
152. Mvdaa=Ta'*Meda*Ta;
153. Kvdaa=Ta'*Keda*Ta;
154. % Dirección oblicua b.
155. Mvdab=Tb'*Meda*Tb;
156. Kvdab=Tb'*Keda*Tb;
157. % Dirección oblicua c.
158. Mvdac=Tc'*Meda*Tc;
159. Kvdac=Tc'*Keda*Tc;
160. % Dirección oblicua d.
161. Mvdad=Td'*Meda*Td;
162. Kvdad=Td'*Keda*Td;
163. %%% Ensamble.
164. M=zeros(468,468);
165. K=zeros(468,468);
166. % Cuadrícula inferior.
167. M(1:24,1:24)=M(1:24,1:24)+Mvacy; % Viga I (dirección -y).
168. M([1:6 25:42],[1:6 25:42])=M([1:6 25:42],[1:6 25:42])+Mvacx; % Viga II (dirección -
     x).
169. M([19:24 43:60],[19:24 43:60])=M([19:24 43:60],[19:24 43:60])+Mvacx; % Viga III 
     (dirección -x).
170. M([37:42 61:72 55:60],[37:42 61:72 55:60])=M([37:42 61:72 55:60],[37:42 61:72 
     55:60])+Mvacy; % Viga IV (dirección -y).
171. M([37:42 73:90],[37:42 73:90])=M([37:42 73:90],[37:42 73:90])+Mvacx; % Viga V 
     (dirección -x).
172. M([55:60 91:108],[55:60 91:108])=M([55:60 91:108],[55:60 91:108])+Mvacx; % Viga VI 
     (dirección -x).
173. M([85:90 109:120 103:108],[85:90 109:120 103:108])=M([85:90 109:120 103:108],[85:90 
     109:120 103:108])+Mvacy; % Viga VII (dirección -y).
174. M([85:90 121:138],[85:90 121:138])=M([85:90 121:138],[85:90 121:138])+Mvacx; % Viga 
     VIII (dirección -x).
175. M([103:108 139:156],[103:108 139:156])=M([103:108 139:156],[103:108 139:156])+Mvacx; 
     % Viga IX (dirección -x).
176. M([133:138 157:168 151:156],[133:138 157:168 151:156])=M([133:138 157:168 
     151:156],[133:138 157:168 151:156])+Mvacy; % Viga X (dirección -y).
177. M([133:138 169:186],[133:138 169:186])=M([133:138 169:186],[133:138 169:186])+Mvacx; 
     % Viga XI (dirección -x).
178. M([151:156 187:204],[151:156 187:204])=M([151:156 187:204],[151:156 187:204])+Mvacx; 
     % Viga XII (dirección -x).
179. M([181:186 205:216 199:204],[181:186 205:216 199:204])=M([181:186 205:216 
     199:204],[181:186 205:216 199:204])+Mvacy; % Viga XIII (dirección -y).
180. K(1:24,1:24)=K(1:24,1:24)+Kvacy; % Viga I (dirección -y).
181. K([1:6 25:42],[1:6 25:42])=K([1:6 25:42],[1:6 25:42])+Kvacx; % Viga II (dirección -
     x).
182. K([19:24 43:60],[19:24 43:60])=K([19:24 43:60],[19:24 43:60])+Kvacx; % Viga III 
     (dirección -x).
183. K([37:42 61:72 55:60],[37:42 61:72 55:60])=K([37:42 61:72 55:60],[37:42 61:72 
     55:60])+Kvacy; % Viga IV (dirección -y).
184. K([37:42 73:90],[37:42 73:90])=K([37:42 73:90],[37:42 73:90])+Kvacx; % Viga V 
     (dirección -x).
185. K([55:60 91:108],[55:60 91:108])=K([55:60 91:108],[55:60 91:108])+Kvacx; % Viga VI 
     (dirección -x).
186. K([85:90 109:120 103:108],[85:90 109:120 103:108])=K([85:90 109:120 103:108],[85:90 
     109:120 103:108])+Kvacy; % Viga VII (dirección -y).
```
- 187. K([85:90 121:138],[85:90 121:138])=K([85:90 121:138],[85:90 121:138])+Kvacx; % Viga VIII (dirección -x).
- 188. K([103:108 139:156],[103:108 139:156])=K([103:108 139:156],[103:108 139:156])+Kvacx; % Viga IX (dirección -x).
- 189. K([133:138 157:168 151:156],[133:138 157:168 151:156])=K([133:138 157:168 151:156],[133:138 157:168 151:156])+Kvacy; % Viga X (dirección -y).
- 190. K([133:138 169:186],[133:138 169:186])=K([133:138 169:186],[133:138 169:186])+Kvacx; % Viga XI (dirección -x).
- 191. K([151:156 187:204],[151:156 187:204])=K([151:156 187:204],[151:156 187:204])+Kvacx; % Viga XII (dirección -x).
- 192. K([181:186 205:216 199:204],[181:186 205:216 199:204])=K([181:186 205:216 199:204],[181:186 205:216 199:204])+Kvacy; % Viga XIII (dirección -y).
- 193. % Primera pirámide.
- 194. M([19:24 217:234],[19:24 217:234])=M([19:24 217:234],[19:24 217:234])+Mvaca; % Viga XIV (dirección a).
- 195. M([1:6 235:246 229:234],[1:6 235:246 229:234])=M([1:6 235:246 229:234],[1:6 235:246 229:234])+Mvacb; % Viga XV (dirección b).
- 196. M([37:42 247:258 229:234],[37:42 247:258 229:234])=M([37:42 247:258 229:234],[37:42 247:258 229:234])+Mvacc; % Viga XVI (dirección c).
- 197. M([55:60 259:270 229:234],[55:60 259:270 229:234])=M([55:60 259:270 229:234],[55:60 259:270 229:234])+Mvacd; % Viga XVII (dirección d).
- 198. K([19:24 217:234],[19:24 217:234])=K([19:24 217:234],[19:24 217:234])+Kvaca; % Viga XIV (dirección a).
- 199. K([1:6 235:246 229:234],[1:6 235:246 229:234])=K([1:6 235:246 229:234],[1:6 235:246 229:234])+Kvacb; % Viga XV (dirección b).
- 200. K([37:42 247:258 229:234],[37:42 247:258 229:234])=K([37:42 247:258 229:234],[37:42 247:258 229:234])+Kvacc; % Viga XVI (dirección c).
- 201. K([55:60 259:270 229:234],[55:60 259:270 229:234])=K([55:60 259:270 229:234],[55:60 259:270 229:234])+Kvacd; % Viga XVII (dirección d).
- 202. % Segunda pirámide.
- 203. M([55:60 271:288],[55:60 271:288])=M([55:60 271:288],[55:60 271:288])+Mvaca; % Viga XVIII (dirección a).
- 204. M([37:42 289:300 283:288],[37:42 289:300 283:288])=M([37:42 289:300 283:288],[37:42 289:300 283:288])+Mvacb; % Viga XIX (dirección b).
- 205. M([85:90 301:312 283:288],[85:90 301:312 283:288])=M([85:90 301:312 283:288],[85:90 301:312 283:288])+Mvacc; % Viga XX (dirección c).
- 206. M([103:108 313:324 283:288],[103:108 313:324 283:288])=M([103:108 313:324 283:288],[103:108 313:324 283:288])+Mvacd; % Viga XXI (dirección d).
- 207. K([55:60 271:288],[55:60 271:288])=K([55:60 271:288],[55:60 271:288])+Kvaca; % Viga XVIII (dirección a).
- 208. K([37:42 289:300 283:288],[37:42 289:300 283:288])=K([37:42 289:300 283:288],[37:42 289:300 283:288])+Kvacb; % Viga XIX (dirección b).
- 209. K([85:90 301:312 283:288],[85:90 301:312 283:288])=K([85:90 301:312 283:288],[85:90 301:312 283:288])+Kvacc; % Viga XX (dirección c).
- 210. K([103:108 313:324 283:288],[103:108 313:324 283:288])=K([103:108 313:324 283:288],[103:108 313:324 283:288])+Kvacd; % Viga XXI (dirección d).
- 211. % Tercera pirámide.
- 212. M([103:108 325:342],[103:108 325:342])=M([103:108 325:342],[103:108 325:342])+Mvaca; % Viga XXII (dirección a).
- 213. M([85:90 343:354 337:342],[85:90 343:354 337:342])=M([85:90 343:354 337:342],[85:90 343:354 337:342])+Mvacb; % Viga XXIII (dirección b).
- 214. M([133:138 355:366 337:342],[133:138 355:366 337:342])=M([133:138 355:366 337:342],[133:138 355:366 337:342])+Mvacc; % Viga XXIV (dirección c).
- 215. M([151:156 367:378 337:342],[151:156 367:378 337:342])=M([151:156 367:378 337:342],[151:156 367:378 337:342])+Mvacd; % Viga XXV (dirección d).
- 216. K([103:108 325:342],[103:108 325:342])=K([103:108 325:342],[103:108 325:342])+Kvaca; % Viga XXII (dirección a).
- 217. K([85:90 343:354 337:342],[85:90 343:354 337:342])=K([85:90 343:354 337:342],[85:90 343:354 337:342])+Kvacb; % Viga XXIII (dirección b).
- 218. K([133:138 355:366 337:342],[133:138 355:366 337:342])=K([133:138 355:366 337:342],[133:138 355:366 337:342])+Kvacc; % Viga XXIV (dirección c).
- 219. K([151:156 367:378 337:342],[151:156 367:378 337:342])=K([151:156 367:378 337:342],[151:156 367:378 337:342])+Kvacd; % Viga XXV (dirección d).

```
220. % Cuarta pirámide.
221. M([151:156 379:396],[151:156 379:396])=M([151:156 379:396],[151:156 379:396])+Mvaca; 
     % Viga XXVI (dirección a).
222. M([133:138 397:408 391:396],[133:138 397:408 391:396])=M([133:138 397:408 
     391:396],[133:138 397:408 391:396])+Mvacb; % Viga XXVII (dirección b).
223. M([181:186 409:420 391:396],[181:186 409:420 391:396])=M([181:186 409:420 
     391:396],[181:186 409:420 391:396])+Mvacc; % Viga XXVIII (dirección c).
224. M([199:204 421:432 391:396],[199:204 421:432 391:396])=M([199:204 421:432 
     391:396],[199:204 421:432 391:396])+Mvacd; % Viga XXIX (dirección d).
225. K([151:156 379:396],[151:156 379:396])=K([151:156 379:396],[151:156 379:396])+Kvaca; 
     % Viga XXVI (dirección a).
226. K([133:138 397:408 391:396],[133:138 397:408 391:396])=K([133:138 397:408 
     391:396],[133:138 397:408 391:396])+Kvacb; % Viga XXVII (dirección b).
227. K([181:186 409:420 391:396],[181:186 409:420 391:396])=K([181:186 409:420 
     391:396],[181:186 409:420 391:396])+Kvacc; % Viga XXVIII (dirección c).
228. K([199:204 421:432 391:396],[199:204 421:432 391:396])=K([199:204 421:432 
     391:396],[199:204 421:432 391:396])+Kvacd; % Viga XXIX (dirección d).
229. % Vigas superiores (dirección -x).
230. M([229:234 433:444 283:288],[229:234 433:444 283:288])=M([229:234 433:444 
     283:288],[229:234 433:444 283:288])+Mvacx; % Viga XXX.
231. M([283:288 445:456 337:342],[283:288 445:456 337:342])=M([283:288 445:456 
     337:342],[283:288 445:456 337:342])+Mvacx; % Viga XXXI.
232. M([337:342 457:468 391:396],[337:342 457:468 391:396])=M([337:342 457:468 
     391:396],[337:342 457:468 391:396])+Mvacx; % Viga XXXII.
233. K([229:234 433:444 283:288],[229:234 433:444 283:288])=K([229:234 433:444 
     283:288],[229:234 433:444 283:288])+Kvacx; % Viga XXX.
234. K([283:288 445:456 337:342],[283:288 445:456 337:342])=K([283:288 445:456 
     337:342],[283:288 445:456 337:342])+Kvacx; % Viga XXXI.
235. K([337:342 457:468 391:396],[337:342 457:468 391:396])=K([337:342 457:468 
     391:396],[337:342 457:468 391:396])+Kvacx; % Viga XXXII.
236. % Reemplazar la viga número 'viga' por una con daño.
237. % Cuadrícula inferior.
238. if via == 1239. M(1:24,1:24)=M(1:24,1:24)-Mvacy+Mvday; % Viga I (dirección -y).
240. K(1:24,1:24)=K(1:24,1:24)-Kvacy+Kvday; % Viga I (dirección -y).
241. elseif viga==2
242. M([1:6 25:42],[1:6 25:42])=M([1:6 25:42],[1:6 25:42])-Mvacx+Mvdax; % Viga II 
     (dirección -x).
243. K([1:6 25:42],[1:6 25:42])=K([1:6 25:42],[1:6 25:42])-Kvacx+Kvdax; % Viga II 
     (dirección -x).
244. elseif viga==3
245. M([19:24 43:60],[19:24 43:60])=M([19:24 43:60],[19:24 43:60])-Mvacx+Mvdax; % Viga III 
     (dirección -x). 
246. K([19:24 43:60],[19:24 43:60])=K([19:24 43:60],[19:24 43:60])-Kvacx+Kvdax; % Viga III 
     (dirección -x).
247. elseif viga==4
248. M([37:42 61:72 55:60],[37:42 61:72 55:60])=M([37:42 61:72 55:60],[37:42 61:72 
     55:60])-Mvacy+Mvday; % Viga IV (dirección -y).
249. K([37:42 61:72 55:60],[37:42 61:72 55:60])=K([37:42 61:72 55:60],[37:42 61:72 
     55:60])-Kvacy+Kvday; % Viga IV (dirección -y).
250. elseif viga==5
251. M([37:42 73:90],[37:42 73:90])=M([37:42 73:90],[37:42 73:90])-Mvacx+Mvdax; % Viga V 
     (dirección -x). 
252. K([37:42 73:90],[37:42 73:90])=K([37:42 73:90],[37:42 73:90])-Kvacx+Kvdax; % Viga V 
     (dirección -x).
253. elseif viga==6
254. M([55:60 91:108],[55:60 91:108])=M([55:60 91:108],[55:60 91:108])-Mvacx+Mvdax; % Viga 
     VI (dirección -x).
255. K([55:60 91:108],[55:60 91:108])=K([55:60 91:108],[55:60 91:108])-Kvacx+Kvdax; % Viga 
     VI (dirección -x).
256. elseif viga==7
257. M([85:90 109:120 103:108],[85:90 109:120 103:108])=M([85:90 109:120 103:108],[85:90
```

```
258. K([85:90 109:120 103:108],[85:90 109:120 103:108])=K([85:90 109:120 103:108],[85:90 
     109:120 103:108])-Kvacy+Kvday; % Viga VII (dirección -y).
259. elseif viga==8
260. M([85:90 121:138],[85:90 121:138])=M([85:90 121:138],[85:90 121:138])-Mvacx+Mvdax; % 
     Viga VIII (dirección -x).
261. K([85:90 121:138],[85:90 121:138])=K([85:90 121:138],[85:90 121:138])-Kvacx+Kvdax; % 
     Viga VIII (dirección -x).
262. elseif viga==9
263. M([103:108 139:156],[103:108 139:156])=M([103:108 139:156],[103:108 139:156])-
    Mvacx+Mvdax; % Viga IX (dirección -x).
264. K([103:108 139:156],[103:108 139:156])=K([103:108 139:156],[103:108 139:156])-
     Kvacx+Kvdax; % Viga IX (dirección -x).
265. elseif viga==10
266. M([133:138 157:168 151:156],[133:138 157:168 151:156])=M([133:138 157:168 
     151:156],[133:138 157:168 151:156])-Mvacy+Mvday; % Viga X (dirección -y).
267. K([133:138 157:168 151:156],[133:138 157:168 151:156])=K([133:138 157:168 
     151:156],[133:138 157:168 151:156])-Kvacy+Kvday; % Viga X (dirección -y).
268. elseif viga==11
269. M([133:138 169:186],[133:138 169:186])=M([133:138 169:186],[133:138 169:186])-
    Mvacx+Mvdax; % Viga XI (dirección -x).
270. K([133:138 169:186],[133:138 169:186])=K([133:138 169:186],[133:138 169:186])-
     Kvacx+Kvdax; % Viga XI (dirección -x).
271. elseif viga==12
272. M([151:156 187:204],[151:156 187:204])=M([151:156 187:204],[151:156 187:204])-
     Mvacx+Mvdax; % Viga XII (dirección -x).
273. K([151:156 187:204],[151:156 187:204])=K([151:156 187:204],[151:156 187:204])-
     Kvacx+Kvdax; % Viga XII (dirección -x).
274. elseif viga==13
275. M([181:186 205:216 199:204],[181:186 205:216 199:204])=M([181:186 205:216 
     199:204],[181:186 205:216 199:204])-Mvacy+Mvday; % Viga XIII (dirección -y).
276. K([181:186 205:216 199:204],[181:186 205:216 199:204])=K([181:186 205:216 
     199:204],[181:186 205:216 199:204])-Kvacy+Kvday; % Viga XIII (dirección -y).
277. % Primera pirámide.
278. elseif viga==14
279. M([19:24 217:234],[19:24 217:234])=M([19:24 217:234],[19:24 217:234])-Mvaca+Mvdaa; % 
     Viga XIV (dirección a). 
280. K([19:24 217:234],[19:24 217:234])=K([19:24 217:234],[19:24 217:234])-Kvaca+Kvdaa; % 
     Viga XIV (dirección a).
281. elseif viga==15
282. M([1:6 235:246 229:234],[1:6 235:246 229:234])=M([1:6 235:246 229:234],[1:6 235:246 
     229:234])-Mvacb+Mvdab; % Viga XV (dirección b).
283. K([1:6 235:246 229:234],[1:6 235:246 229:234])=K([1:6 235:246 229:234],[1:6 235:246 
     229:234])-Kvacb+Kvdab; % Viga XV (dirección b).
284. elseif viga==16
285. M([37:42 247:258 229:234],[37:42 247:258 229:234])=M([37:42 247:258 229:234],[37:42 
     247:258 229:234])-Mvacc+Mvdac; % Viga XVI (dirección c).
286. K([37:42 247:258 229:234],[37:42 247:258 229:234])=K([37:42 247:258 229:234],[37:42 
     247:258 229:234])-Kvacc+Kvdac; % Viga XVI (dirección c).
287. elseif viga==17
288. M([55:60 259:270 229:234],[55:60 259:270 229:234])=M([55:60 259:270 229:234],[55:60 
     259:270 229:234])-Mvacd+Mvdad; % Viga XVII (dirección d).
289. K([55:60 259:270 229:234],[55:60 259:270 229:234])=K([55:60 259:270 229:234],[55:60 
     259:270 229:234])-Kvacd+Kvdad; % Viga XVII (dirección d).
290. % Segunda pirámide.
291. elseif viga==18
292. M([55:60 271:288],[55:60 271:288])=M([55:60 271:288],[55:60 271:288])-Mvaca+Mvdaa; % 
     Viga XVIII (dirección a).
293. K([55:60 271:288],[55:60 271:288])=K([55:60 271:288],[55:60 271:288])-Kvaca+Kvdaa; % 
     Viga XVIII (dirección a).
294. elseif viga==19
295. M([37:42 289:300 283:288],[37:42 289:300 283:288])=M([37:42 289:300 283:288],[37:42 
     289:300 283:288])-Mvacb+Mvdab; % Viga XIX (dirección b).
296. K([37:42 289:300 283:288],[37:42 289:300 283:288])=K([37:42 289:300 283:288],[37:42 
     289:300 283:288])-Kvacb+Kvdab; % Viga XIX (dirección b).
297. elseif viga==20
298. M([85:90 301:312 283:288],[85:90 301:312 283:288])=M([85:90 301:312 283:288],[85:90 
     301:312 283:288])-Mvacc+Mvdac; % Viga XX (dirección c).
299. K([85:90 301:312 283:288],[85:90 301:312 283:288])=K([85:90 301:312 283:288],[85:90
```

```
84
```
301:312 283:288])-Kvacc+Kvdac; % Viga XX (dirección c).

```
300. elseif viga==21
301. M([103:108 313:324 283:288],[103:108 313:324 283:288])=M([103:108 313:324 
     283:288],[103:108 313:324 283:288])-Mvacd+Mvdad; % Viga XXI (dirección d).
302. K([103:108 313:324 283:288],[103:108 313:324 283:288])=K([103:108 313:324 
     283:288],[103:108 313:324 283:288])-Kvacd+Kvdad; % Viga XXI (dirección d).
303. % Tercera pirámide.
304. elseif viga==22
305. M([103:108 325:342],[103:108 325:342])=M([103:108 325:342],[103:108 325:342])-
     Mvaca+Mvdaa; % Viga XXII (dirección a).
306. K([103:108 325:342],[103:108 325:342])=K([103:108 325:342],[103:108 325:342])-
    Kvaca+Kvdaa; % Viga XXII (dirección a).
307. elseif viga==23
308. M([85:90 343:354 337:342],[85:90 343:354 337:342])=M([85:90 343:354 337:342],[85:90 
     343:354 337:342])-Mvacb+Mvdab; % Viga XXIII (dirección b).
309. K([85:90 343:354 337:342],[85:90 343:354 337:342])=K([85:90 343:354 337:342],[85:90 
     343:354 337:342])-Kvacb+Kvdab; % Viga XXIII (dirección b).
310. elseif viga==24
311. M([133:138 355:366 337:342],[133:138 355:366 337:342])=M([133:138 355:366 
     337:342],[133:138 355:366 337:342])-Mvacc+Mvdac; % Viga XXIV (dirección c).
312. K([133:138 355:366 337:342],[133:138 355:366 337:342])=K([133:138 355:366 
     337:342],[133:138 355:366 337:342])-Kvacc+Kvdac; % Viga XXIV (dirección c).
313. elseif viga==25 
314. M([151:156 367:378 337:342],[151:156 367:378 337:342])=M([151:156 367:378 
     337:342],[151:156 367:378 337:342])-Mvacd+Mvdad; % Viga XXV (dirección d).
315. K([151:156 367:378 337:342],[151:156 367:378 337:342])=K([151:156 367:378 
     337:342],[151:156 367:378 337:342])-Kvacd+Kvdad; % Viga XXV (dirección d).
316. % Cuarta pirámide.
317. elseif viga==26
318. M([151:156 379:396],[151:156 379:396])=M([151:156 379:396],[151:156 379:396])-
     Mvaca+Mvdaa; % Viga XXVI (dirección a).
319. K([151:156 379:396],[151:156 379:396])=K([151:156 379:396],[151:156 379:396])-
    Kvaca+Kvdaa; % Viga XXVI (dirección a).
320. elseif viga==27
321. M([133:138 397:408 391:396],[133:138 397:408 391:396])=M([133:138 397:408 
     391:396],[133:138 397:408 391:396])-Mvacb+Mvdab; % Viga XXVII (dirección b).
322. K([133:138 397:408 391:396],[133:138 397:408 391:396])=K([133:138 397:408 
     391:396],[133:138 397:408 391:396])-Kvacb+Kvdab; % Viga XXVII (dirección b).
323. elseif viga==28
324. M([181:186 409:420 391:396],[181:186 409:420 391:396])=M([181:186 409:420 
     391:396],[181:186 409:420 391:396])-Mvacc+Mvdac; % Viga XXVIII (dirección c).
325. K([181:186 409:420 391:396],[181:186 409:420 391:396])=K([181:186 409:420 
     391:396],[181:186 409:420 391:396])-Kvacc+Kvdac; % Viga XXVIII (dirección c).
326. elseif viga==29
327. M([199:204 421:432 391:396],[199:204 421:432 391:396])=M([199:204 421:432 
     391:396],[199:204 421:432 391:396])-Mvacd+Mvdad; % Viga XXIX (dirección d).
328. K([199:204 421:432 391:396],[199:204 421:432 391:396])=K([199:204 421:432 
     391:396],[199:204 421:432 391:396])-Kvacd+Kvdad; % Viga XXIX (dirección d).
329. % Vigas superiores.
330. elseif viga==30
331. M([229:234 433:444 283:288],[229:234 433:444 283:288])=M([229:234 433:444 
     283:288],[229:234 433:444 283:288])-Mvacx+Mvdax; % Viga XXX.
332. K([229:234 433:444 283:288],[229:234 433:444 283:288])=K([229:234 433:444 
     283:288],[229:234 433:444 283:288])-Kvacx+Kvdax; % Viga XXX.
333. elseif viga==31
334. M([283:288 445:456 337:342],[283:288 445:456 337:342])=M([283:288 445:456 
     337:342],[283:288 445:456 337:342])-Mvacx+Mvdax; % Viga XXXI.
335. K([283:288 445:456 337:342],[283:288 445:456 337:342])=K([283:288 445:456 
     337:342],[283:288 445:456 337:342])-Kvacx+Kvdax; % Viga XXXI.
336. elseif viga==32
337. M([337:342 457:468 391:396],[337:342 457:468 391:396])=M([337:342 457:468 
     391:396],[337:342 457:468 391:396])-Mvacx+Mvdax; % Viga XXXII.
338. K([337:342 457:468 391:396],[337:342 457:468 391:396])=K([337:342 457:468 
     391:396],[337:342 457:468 391:396])-Kvacx+Kvdax; % Viga XXXII.
339. else
340. end
341. % Uniones.
342. M(1:6,1:6)=M(1:6,1:6)+Mu; %1
343. M(19:24,19:24)=M(19:24,19:24)+Mu; %4
```

```
344. M(37:42,37:42)=M(37:42,37:42)+Mu; %7
345. M(55:60,55:60)=M(55:60,55:60)+Mu; %10
346. M(85:90,85:90)=M(85:90,85:90)+Mu; %15
347. M(103:108,103:108)=M(103:108,103:108)+Mu; %18
348. M(133:138,133:138)=M(133:138,133:138)+Mu; %23
349. M(151:156,151:156)=M(151:156,151:156)+Mu; %26
350. M(181:186,181:186)=M(181:186,181:186)+Mu; %31
351. M(199:204,199:204)=M(199:204,199:204)+Mu; %34
352. M(229:234,229:234)=M(229:234,229:234)+Mu; %39
353. M(283:288,283:288)=M(283:288,283:288)+Mu; %48
354. M(337:342,337:342)=M(337:342,337:342)+Mu; %57
355. M(391:396,391:396)=M(391:396,391:396)+Mu; %66
356. % Ganchos.
357. M(229:234,229:234)=M(229:234,229:234)+Mg; %39.
358. M(391:396,391:396)=M(391:396,391:396)+Mg; %66
359. % Frecuencias naturales y modos propios
360. [Phi, W] = eig(K, M);361. w=sqrt(diag(W))/2/pi;362. [w, j] = sort(w);363. Phi=Phi(i, j);364. % Identifificar modos
365. X=Phi(1:6:468,:); % Recorre de 1 a 468, pero de 6 en 6.
366. Y=Phi(2:6:468,:);
367. Z=Phi(3:6:468,:);
368. Xn=X([1 4 31 34 39 66],7:11); % Elige solo las uniones.
369. Yn=Y([1 4 7 10 15 18 23 26 31 34 39 48 57 66],7:11);
370. Zn=Z([1 4 7 10 15 18 23 26 31 34 39 48 57 66],7:11);
371. wn=w(7:11);
```
#### B.6. CÓDIGO DE CREACIÓN DE LA BASE DE DATOS.

```
1. close all;
2. clear all;
3 clc;
4. %--------------------------------------------------------------------------
5. % Se crea la base de datos (Xj,Yj), donde Xj es el vector característico e
6. % Yj representa el grado de daño, los casos representan daño desde 0 (donde
7. % no hay viga) a 1 (donde no hay daño).
8. %
9. % Se utilizan las funciones [X, Y, Z, w]=EstructuraFunc(viga, grado), y
10. % [X,Y,Z,w]=EstructuraFunc2(viga). donde viga
11. % representa el lugar donde está el daño y grado, el grado de daño.
12. %--------------------------------------------------------------------------
13. % Estructura sin daño.
14. [X02,Y0,Z0,w0]=EstructuraFunc(1,1);
15. X02=X02 (:, 1:5);
16. Y0=Y0(:,1:5);17. Z0=Z0 (:, 1:5);
18. w0=w0(1:5);19. Phi02=[X02;Y0;Z0]; % 34x5.
20. % Modificar dimensiones del escenario sin daño.
21. X0=zeros(14,5);
22. X0(1:2,:)=X0(1:2,:)+X02(1:2,:);
23. X0(9:11,:)=X0(9:11,:)+X02(3:5,:);
24. X0(14,:)=X0(14,:)+X02(6,:);25. Phi0=[X0;Y0;Z0]; % 42x5
26. save X0 X0;
```

```
27. save X02 X02;
   28. save Y0 Y0;
   29. save Z0 Z0;
   30. save Phi0 Phi0;
   31. save Phi02 Phi02;
   32. save w0 w0;
   33. % Estructuras de escenarios de daño (modos y frecuencias).
   34. % Como lista de casos, son 352 porque hay 11 grados de daño por viga.
   35. Xc=cell(352,1);
   36. Yc=cell(352,1);
   37. Zc=cell(352,1);
   38. wc=cell(352,1);
   39. Yj=zeros(32,352);
   40. p=1;
   41. for k=1:32 % Recorre las vigas.
   42. for l=0:10 % Recorre los grados de daño.
   a. % caso en el que se elimina la viga.
   b. if l==0i. Y_1^+(k,p) = 1 - (0.1 * 1); % Grado de daño.
ii. [Xn, Yn, Zn, wn]=EstructuraFunc2(k);
iii. Phin=[Xn;Yn;Zn];
   c. else
   d. % Resto de los casos. 
   e. Yj(k,p)=1-(0.1*1);f. [Xn,Yn,Zn,wn]=EstructuraFunc(k,(0.1*l)); % Aplicación de la función.
   g. Phin=[Xn;Yn;Zn];
   h. end
   i. % Se parean los modos con el de referencia (sin daño).
   j. [Phi02, Phin, w0, wn, par]=mode_pairs(Phi02, w0, Phin, wn, 0);
   k. Zn = Zn (:, par(:, 2));
   l. Xn=Xn(:,par(:,2));
   m. Yn=Yn(:,par(:,2));
   n. % Normalización respecto a caso sin daño.
   o. for kk=1:5
   p. esc=msf(Phi02(:,kk),Phin(:,kk));
   q. Zn(:,kk)=Zn(:,kk)*esc;r. Xn(:, kk) = Xn(:, kk) * esc;
   s. Yn(:,kk)=Yn(:,kk)*esc;t. Phin(:,kk)=Phin(:,kk)*esc; 
   u. end
   v. % Lista de escenarios.
   w. Xc{p, 1}=Xn;
   x. Yc{p, 1} = Yn;y. Zc{p,1}=Zn; 
   z. wc(p, 1) = wn;aa. p=p+1;
   43. end
   44. end
   45. % 3 matrices para guardar las diferencias entre la estructura con y sin
   46. % daño, la estructura sin daño está en X0, Y0 y Z0.
    47. DIFx=zeros(6,352);
    48. DIFy=zeros(14,352);
   49. DIFz=zeros(14,352);
```

```
50. for r=1:352 % Recorre los casos, son 288 porque hay 9 grados de daño por 
        viga.
   a. for t=1:5 % recorre los modos.
 i. DIFx(:,r) = DIFx(:,r) + ((Xc{r,1}(:,t)-X02(:,t)).^2);ii. DIFy(:,r) = DIFy(:,r) + ((Yc[r,1):(t, t)-Y0(:,t)).iii. DIFz(:,r) = DIFz(:,r) + ((Zc{r,1}(:,t)-Z0(:,t)).^2);b. end
   51. end
   52. DIF=[DIFx;DIFy;DIFz];
   53. % 1 matriz para guardar las diferencias entre la estructura con y sin daño,
   54. % la estructura sin daño está en w0.
   55. DIFw=zeros(5,352);
   56. for r=1:352 % Recorre los casos.
   57. DIFw(:,r)=DIFw(:,r)+(((wc{r,1}-w0)./w0).^2);
   58. end
   59. % Vectores de características de los 34 puntos de medición (6 en x, 14 en y
   60. % y 14 en z) y las 5 frecuancias; Para los 352 casos.
   61. Xj=[DIF;DIFw];
   62. save Xj Xj;
   63. save Y_1 Y_1;
```

```
B.7. CÓDIGO DE CÁLCULO DEL PARÁMETRO GAMMA ÓPTIMO PARA 
DIFERENTES ESCENARIOS DE DAÑO.
```

```
2. close all;
3. clc;
4. % Cargar la base de datos.
5. load Xj;
6. load Yj;
7. % Cargar la base de datos de prueba.
8. load Xj2;
9. load Yj2;
10. %%%%% Cálculo de vectores de prueba.
11. GAMMASv=zeros(288,1);
12. GAMMAS=zeros(9,32);
13. Yj3=zeros(32,288);
1. for i=1:288
2. % Resolver la ecuacion para los pesos
3. gamma=1000; % Parámetro gamma inicial.
4. [phi,contribute] = lme_damage(Xj2(:,i),Xj,gamma);
5. Yp=Yj(:,contribute)*phi; % Solución estimada.
6. p=2;
7. diff(1)=10;
8. diff(2)=9;
9. % Se aumenta el valor de gamma mientras la cantidada de vecinos
10. % considerados sea muy grande.
11. while length(contribute)>=25
12. gamma=gamma+1000;
13. [phi, continue] = \text{lm} = \text{damage}(Xj2(:,i),Xj,gamma);
14. Yp=Yj(:,contribute)*phi; % Solución estimada.
15. length(contribute)
16. end
17. gamma=gamma-1000;
18. % Se aumenta el valor de gamma mientras la solución calculada en
```
1. clear all;

```
19. % cada caso sea mejor qe la anterior.
20. while diff(p)<=diff(p-1)
21. gamma=gamma+10;
22. [phi, continue] = Imed = (Xj2(:,i),Xj,gamma);
23. Yp=Yj(:,contribute)*phi; %solución estimada
24. p=p+1;
25. diff(p)=norm(Yp(Yj2(:,i)>0)-Yj2(Yj2(:,i)>0,i))+norm(Yp(Yj2(:,i)==0))
26. end
27. % Cálculo de la solución con el gamma óptimo encontrado.
28. gamma=gamma-10;
29. [phi, contentbute] = Ime damage(X_1^12(:,i),X_1^1,gamma);
30. Yp=Yj(:,contribute)*phi; % Solución estimada
31. GAMMASv(i)=GAMMASv(i)+gamma;
32. Y \uparrow 3(:,i) = Y \uparrow 3(:,i) + Yp;33. save GAMMASv GAMMASv;
14. end
15. % Los valores de gamma encontrados se guardan en una matriz donde las filas 
   representan el lugar donde se ubica el daño, y las columnas representan el grado de 
   daño.
16. for q=1:32
17. GAMMAS(:,q)=GAMMAS(:,q)+GAMMASv(((9*q)-8):(9*q));
18. end
19. save GAMMAS GAMMAS;
```
# B.8. CÓDIGO DE LA COMPARACIÓN ENTRE LOS MODELOS NUMÉRICO Y EXPERIMENTAL PARA EL CASO DE LA VIGA CON DAÑO.

```
1. close all;
2. clear all;
3. clc;
4. %--------------------------------------------------------------------------
5. % Se crea el modelo numérico del escenario donde la viga 6 se reemplaza por
6. % una viga de aluminio y se compara con los datos experimentales.
7. %
8. % Se usa la función: [Xn, Yn, Zn, wn]=EstructuraFunc(viga, grado)
9. %--------------------------------------------------------------------------
10. % Carar modos experimentales.
11. load Xea;
12. load Yea;
13. load Zea;
14. load wea;
15. load Phiea;
16. % Cargar escenario sin daño.
17. load X0;
18. load Y0;
19. load Z0;
20. load w0;
21. load Phi0;
22. % Crear caso con viga de aluminio.
23. % Propiedades del aluminio.
24. % Eal=71*(10^9); % Módulo de Young en Pa.
25. % rhoal=2700; %Densidad en kg/m3.
26. % nual=0.34; % Coeficiente de Poisson.
27. a=71/210;
28. [Xna2, Yna, Zna, wna]=EstructuraFunc(6, a);
29. Phina2=[Xna2;Yna;Zna]; % 34x5.
```

```
30. % Modificar dimensiones del escenario con viga de aluminio.
31. Xna=zeros(14,5);
32. Xna(1:2,:)=Xna(1:2,:)+Xna2(1:2,:);33. Xna(9:11,:)=Xna(9:11,:)+Xna2(3:5,:);
34. Xna(14,:)=Xna(14,:)+Xna2(6,:);
35. Phina=[Xna;Yna;Zna]; % 42x5
36. % Parear los modos numéricos y normalizarlos.
37. [Phi0,Phina,w0,wna,par]=mode_pairs(Phi0,w0,Phina,wna,0); % Se parean los modos con 
      el de referencia (sin daño).
38. Zna=Zna(:,par(:,2));
39. Xna=Xna(:,par(:,2));
40. Yna=Yna(:,par(:,2));
41. for kk=1:5
42. esc=msf(Phi0(:,kk),Phina(:,kk));
43. Zna(:,kk)=Zna(:,kk)*esc; % Normalización respecto a caso sin daño.
44. Xna(:,kk)=Xna(:,kk)*esc; % Normalización respecto a caso sin daño.
45. Yna(:,kk)=Yna(:,kk)*esc; % Normalización respecto a caso sin daño.
46. Phina(:,kk)=Phina(:,kk)*esc; % Normalización respecto a caso sin daño.
47. end
48. % Parear los modos experimentales y normalizarlos.
49. [Phi0,Phiea,w0,wea,par]=mode_pairs(Phi0,w0,Phiea,wea,0); % Se parean los modos con 
      el de referencia (sin daño).
50. Zea=Zea(:,par(:,2));
51. Xea=Xea(:,par(:,2));
52. Yea=Yea(:,par(:,2));
53. for kk=1:5
54. esc=msf(Phi0(:,kk),Phiea(:,kk));
55. Zea(:,kk)=Zea(:,kk)*esc; % Normalización respecto a caso sin daño.
56. Xea(:,kk)=Xea(:,kk)*esc; % Normalización respecto a caso sin daño.
57. Yea(:,kk)=Yea(:,kk)*esc; % Normalización respecto a caso sin daño.
58. Phiea(:,kk)=Phiea(:,kk)*esc; % Normalización respecto a caso sin daño.
59. end
60. % Phin=[Xn;Yn;Zn];
61. % Phie=[Xe;Ye;Ze];
62. I=0.39563. Le=0.0525;
64. [MB]= MatBaseII(Le,L);
65. x1=MB([1 4 7 10 15 18 23 26 31 34 39 48 57 66],1);
66. y1=MB([1 4 7 10 15 18 23 26 31 34 39 48 57 66],2);
67. z1=MB([1 4 7 10 15 18 23 26 31 34 39 48 57 66],3);
68. x0=x1';
69. y0=y1';
70. z0=z1';
71. % Lineas estructura.
72. lineas=[1 2 ; %I
72.1. 1 3 ; %II
72.2. 2 4 ; %III
72.3. 3 4 ; \frac{8}{10}72.4. 3 5 ; \frac{8V}{V}72.5. 4 6 ; %VI
72.6. 5 6 ; %VII
72.7. 5 7 ; %VIII
72.8. 6 8 ; %IX
72.9. 7 8 ; %X
72.10. 7 9 ; %XI
72.11. 8 10 ; %XII
72.12. 9 10 ; %XIII<br>72.13. 2 11 ; %XIV
72.13.2 11;
```

```
72.14.1 11; %XV
72.15. 3 11 ; %XVI
72.16. 4 11 ; %XVII
72.17. 4 12 ; %XVIII
72.18. 3 12 ; %XIX
72.19. 5 12 ; %XX
72.20. 6 12 ; %XXI
72.21. 6 13 ; %XXII
72.22. 5 13 ; %XXIII
72.23. 7 13 ; %XXIV
72.24. 8 13 ; %XXV
72.25. 8 14 ; %XXVI
72.26.7 14; %XXVII
72.27. 9 14 ; %XXVIII
72.28. 10 14 ; %XXIX
72.29.11 12 : %XXX
72.30. 12 13 ; %XXXI
72.31. 13 14]; %XXXII
73. % fe=[5 2 5 1 0.2];
74. fe=[0.3 0.3 0.3 0.3 0.3];
75. for kk=1:5
76. figure
77. MM=mac(Phina, Phiea);
78. Zna(:,kk)=Zna(:,kk)*msf(Phiea(:,kk),Phi(:,kk));79. Xna(:,kk)=Xna(:,kk)*msf(Phiea(:,kk),Phina(:,kk));
80. Yna(:,kk)=Yna(:,kk)*msf(Phiea(:,kk),Phina(:,kk));
81. for k=1:32
81.1. x2=fe(kk)*Xna(:,kk)';
81.2. y2 = fe(kk) * Yna(:,kk)';
81.3. z^{2}=fe(kk) * Zna(:, kk)';
81.4. x=x0+x2;
81.5. y=y0+y2;
81.6. z=z0+z2;
81.7. x3=fe(kk)*Xea(:,kk)';
81.8. y3=fe(kk)*Yea(:,kk)';
81.9. z3=fe(kk)*Zea(:,kk)';
81.10. xe=x0+x3;
81.11. ye=y0+y3;
81.12. ze=z0+z3;
81.13. plot3(xe([lineas(k,1) lineas(k,2)]), ye([lineas(k,1) lineas(k,2)]), ze([lineas(k,1)
      lineas(k,2)]),'b:','Linewidth',3);
81.14. hold on
81.15. plot3(x([lineas(k,1) lineas(k,2)]), y([lines(k,1) lines(k,2)]), z([lines(k,1)lineas(k,2)]),'k-','Linewidth',3);
81.16. axis equal
81.17. title(['\fontsize{30}','Modo ', num2str(kk), ', \omega_n = ' num2str(wna(kk),3)
      'Hz', ', \omega e = ' num2str(wea(kk),3) 'Hz', ', MAC = '
      num2str(MM(kk,kk),3)],'Fontsize',14)
81.18. % Definir la vista del gráfico.
81.19. az=-45;
81.20. ei=6;
81.21. V=view(az,ei);
82. end
83. end
```
# B.9. CÓDIGO DE ALGORITMO DE DETECCIÓN DE DAÑO.

 $1$  clear all: 2. close all; 3. clc; 4. %-------------------------------------------------------------------------- 5. % 6. % Se utiliza el método para identificar un escenario de daño, en el que la 7. % viga 6 es reemplazada por una de aluminio, éste caso se comparan con 8. % casos cercanos pertenecientes a la base da datos para lograr identificar 9. % lo ecxacto del modelo. 10. % 11. %-------------------------------------------------------------------------- 12. % Cargar la base de datos. 13. load Xj; 14. load  $Yj$ ; 15. % Cargar la base de datos secundaria. 16. load  $X_1^12$ ; 17. load Yj2; 18. % Cargar la base de Gammas, y de la cantidad que contribuye. 19. load GAMMASv; 20. load CONTRIBUTE; 21. % Cargar casos experimentales. 22. % Caso experimental sin daño. 23. load Xe2; 24. load Ye; 25. load Ze; 26. load we; 27. load Phie2; 28. % Caso experimental con daño (viga reemplazada por aluminio). 29. load Xea2; 30. load Yea; 31. load Zea; 32. load wea; 33. load Phiea2; 34. % Cargar casos numéricos 35. % Caso numérico sin daño. 36. load X02; 37. load Y0; 38. load Z0; 39. load w0; 40. load Phi02; 41. % Caso numérico con daño (viga reemplazada por aluminio). 42. % Crear caso con viga de aluminio. 43. % Propiedades del aluminio. 44. % Eal=71\*(10^9); % Módulo de Young en Pa. 45. % rhoal=2700; %Densidad en kg/m3. 46. % nual=0.34; % Coeficiente de Poisson. 47. a=71/210; 48. [Xna2, Yna, Zna, wna]=EstructuraFunc(6, a); 49. Phina2=[Xna2;Yna;Zna]; % 34x5. 50. %-------------------------------------------------------------------------- 51. % Caso experimental. 52. % Se parean los modos con el de referencia (sin daño). 53. [Phie2, Phiea2, we, wea, par]=mode pairs(Phie2, we, Phiea2, wea, 0); 54. % Normalización respecto a caso sin daño. 55. Xea2=Xea2(:,par(:,2));

```
56. Yea=Yea(:,par(:,2));
57. Zea=Zea(:,par(:,2));
58. % Normalización respecto a caso sin daño.
59. for kk=1:5
60. \text{esc} = \text{msf}(\text{Phie2}(:,kk), \text{Phiea2}(:,kk));61. Zea(:, kk) = Zea(:, kk) * esc;
62. Xea2(:,kk)=Xea2(:,kk)*esc; 
63. Yea(:,kk)=Yea(:,kk)*esc;
64. Phiea2(:,kk)=Phiea2(:,kk)*esc;
65. end
66. % 3 vectores para guardar las diferencias entre la estructura con y sin
67. % daño, la estructura sin daño está en X0, Y0 y Z0.
68. DIFx=zeros(6,1);
69. DIFy=zeros(14,1);
70. DIFz=zeros(14,1);
71. for t=1:5 % recorre los modos.
72. DIFx=DIFx+((Xea2(:,t)-Xe2(:,t)).^2);
73. DIFy=DIFy+((Yea(:,t)-Ye(:,t)).^2);
74. DIFz=DIFz+((Zea(:,t)-Ze(:,t)).^2);
75. end
76. DIF=[DIFx;DIFy;DIFz];
77. % 1 vector para guardar las diferencias entre la estructura con y sin daño,
78. % la estructura sin daño está en w0.
79. DIFw=zeros(5,1);
80. DIFw=DIFw+(((wea'-we')./we').^2);
81. % Vector de características de los 34 puntos de medición (6 en x, 14 en y
82. % y 14 en z) y las 5 frecuancias.
83. Xa=[DIF;DIFw];
84. save Xa Xa;
85. % Calcular gamma.
86. [phig, contributeg] = lme damage(Xa,Xj2,gammanb(Xa,Xj2,20));
87. nv=CONTRIBUTE(contributeg)'*phig; % Solución estimada
88. v=round(nv); % Se redondea para tener un número entero de vecinos.
89. gamma=gammanb(Xa,Xj,v);
90. [phi, contribute] = lme_damage(Xa, Xj, gamma);
91. Ye=Yj(:, contribute) *phi; % Solución estimada
92. % Ver si funciona.
93. % Crear el vector teórico del daño.
94. a=1-(71/210);
95. Yal=zeros(32,1);
96. Yal(6,1)=Yal(6,1)+a;
97. % Transformar en porcentaje.
98. Yal=Yal*100;
99. Ye=Ye*100;
100. % Graficar ambos vectores.
101. figure
102. bar(Yal,'k')
103. hold on
104. bar(Ye,'m')
105. legend('Escenario de daño','Daño detectado')
106. xlabel('Viga donde se ubica el daño')
107. ylabel('Porcentaje de daño')
108. title('Caso usando datos experimentales')
```

```
109. %--------------------------------------------------------------------------
110. % Caso numérico.
111. % Se parean los modos con el de referencia (sin daño).
112. [Phi02, Phina2, w0, wna, par]=mode_pairs(Phi02, w0, Phina2, wna,0);
113. % Normalización respecto a caso sin daño.
114. Xna2=Xna2(:,par(:,2));
115. Yna=Yna (:, par(:, 2));
116. Zna=Zna(:,par(:,2));
117. % Normalización respecto a caso sin daño.
118. for kk=1:5
119. esc=msf(Phi02(:,kk),Phina2(:,kk));
120. Zna(:,kk)=Zna(:,kk)*esc;
121. Xna2(:, kk) = Xna2(:, kk) * esc;
122. Yna(:,kk)=Yna(:,kk)*esc;
123. Phina2(:,kk)=Phina2(:,kk)*esc; 
124. end 
125. % 3 vectores para guardar las diferencias entre la estructura con y sin
126. % daño, la estructura sin daño está en X0, Y0 y Z0.
127. DIFxn=zeros(6,1);
128. DIFyn=zeros(14,1);
129. DIFzn=zeros(14,1);
130. for t=1:5 % recorre los modos.
131. DIFxn=DIFxn+((Xna2(:,t)-X02(:,t)).^2);
132. DIFyn=DIFyn+((Yna(:,t)-Y0(:,t)).^2);
133. DIFzn=DIFzn+((Zna(:,t)-Z0(:,t)).^2);
134. end
135. DIFn=[DIFxn;DIFyn;DIFzn];
136. % 1 vector para guardar las diferencias entre la estructura con y sin daño,
137. % la estructura sin daño está en w0.
138. DIFwn=zeros(5,1);
139. DIFwn=DIFwn+(((wna-w0)./w0).^2);
140. % Vector de características de los 34 puntos de medición (6 en x, 14 en y
141. % y 14 en z) y las 5 frecuancias.
142. Xan=[DIFn;DIFwn];
143. % Calcular gamma.
144. [phign, contributegn] = lme damage(Xan,Xj2,gammanb(Xan,Xj2,20));
145. nvn=CONTRIBUTE(contributegn)'*phign; % Solución estimada.
146. vn=round(nvn); % Se redondea para tener un número entero de vecinos.
147. gamman=gammanb(Xan,Xj2,vn);
148. [phi,contribute] = lme damage(Xan,Xj,gamman);
149. Yn=Yj(:,contribute)*phi; % Solución estimada.
150. % Ver si funciona.
151. % Transformar en porcentaje.
152. Yn=Yn*100;
153. % Graficar ambos vectores.
154. figure
155. bar(Yal,'k')
156. hold on
157. bar(Yn,'m')
158. legend('Escenario de daño','Daño detectado')
159. xlabel('Viga donde se ubica el daño')
```

```
160. ylabel('Porcentaje de daño')
```
161. title('Caso usando datos numéricos')